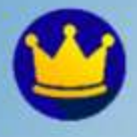

# EKONOMI TEKNIK

ANALISA PERBANDINGAN SISTEM KONVENSIONAL<br>DAN SYARIAH SERTA APLIKASINYA

5765

Dr. Mukhtar Lutfie, ST., MT Dr. Firman Menne, S.E., M.Si., Ak., CA Zoel Dirga Dinhi, S.E., M.Si., Ak., CA

# EKONOMI TEKNIK ANALISA PERBANDINGAN SISTEM KONVENSIONAL DAN SYARIAH SERTA APLIKASINYA

Dr. Mukhtar Lutfie, ST., MT Dr. Firman Menne, S.E., M.Si., Ak., CA Zoel Dirga Dinhi, S.E., M.Si., Ak., CA

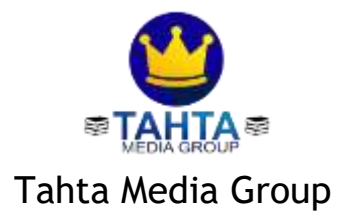

### UU No 28 tahun 2014 tentang Hak Cipta

### Fungsi dan sifat hak cipta Pasal 4

Hak Cipta sebagaimana dimaksud dalam Pasal 3 huruf a merupakan hak eksklusif yang terdiri atas hak moral dan hak ekonomi.

### Pembatasan Pelindungan Pasal 26

Ketentuan sebagaimana dimaksud dalam Pasal 23, Pasal 24, dan Pasal 25 tidak berlaku terhadap:

- i. penggunaan kutipan singkat Ciptaan dan/atau produk Hak Terkait untuk pelaporan peristiwa aktual yang ditujukan hanya untuk keperluan penvediaan informasi aktual:
- ii. Penggandaan Ciptaan dan/atau produk Hak Terkait hanya untuk kepentingan penelitian ilmu pengetahuan;
- iii. Penggandaan Ciptaan dan/atau produk Hak Terkait hanya untuk keperluan pengajaran, kecuali pertunjukan dan Fonogram yang telah dilakukan Pengumuman sebagai bahan ajar; dan
- iv. penggunaan untuk kepentingan pendidikan dan pengembangan ilmu pengetahuan yang memungkinkan suatu Ciptaan dan/atau produk Hak Terkait dapat digunakan tanpa izin Pelaku Pertunjukan, Produser Fonogram, atau Lembaga Penviaran.

### Sanksi Pelanggaran Pasal 113

- 1. Setiap Orang yang dengan tanpa hak melakukan pelanggaran hak ekonomi sebagaimana dimaksud dalam Pasal 9 ayat (1) huruf i untuk Penggunaan Secara Komersial dipidana dengan pidana penjara paling lama 1 (satu) tahun dan/atau pidana denda paling banyak Rp100.000.000 (seratus juta rupiah).
- 2. Setiap Orang yang dengan tanpa hak dan/atau tanpa izin Pencipta atau pemegang Hak Cipta melakukan pelanggaran hak ekonomi Pencipta sebagaimana dimaksud dalam Pasal 9 ayat (1) huruf c, huruf d, huruf f, dan/atau huruf h untuk Penggunaan Secara Komersial dipidana dengan pidana penjara paling lama 3 (tiga) tahun dan/atau pidana denda paling banyak Rp500.000.000,00 (lima ratus juta rupiah).

#### REPUBLIK INDONESIA KEMENTERIAN HUKUM DAN HAK ASASI MANUSIA

# **SURAT PENCATATAN CIPTAAN**

Dalam rangka pelindungan ciptaan di bidang ilmu pengetahuan, sera dan sastra berdasarkan Undang-Undang Nomor 25 Tahun 2014 tentang Hak Cipta, dengan ini menenangkan

EC00202341931, 7 Juni 2023

Nomer dan tanggal permotionan

Pencipta Name

Alamat

Kewargandgaram

Pemegang Hak Cipta Normal

Alamat

Kowardancemaan Jenne Ciptain Judit Ciption

Tanggal dan tempat diumumkan untuk pertama kali di wilayah Indonesia atau di hua wilayah Indonesia Jangka waktu pelindungan

Universitas Muhammadiyalı Lunuk, JUKH A. Dahlar No. 79 Lawak. Banggai, Suhawesi Tengah, 94711

Indonesia

**CA das** 

Dr. Makhtar Lutfin, ST., MT. Dr. Firman Menne, S.E., M.Si., Ak., CA disk

Dr. Mukhtar Lutfie, S.L., MT, Dr. Firman Menne, S.E., M.Si., Ak.,

Universitie Muhammadiyah Lunrik, Jl. KH. A. Dishlan No. 79 Lawak. Banggai, Suhawesi Tengah, 94711

Indonesia Barbar

EKONOMI TEKNIK ANALISA PERBANDINGAN SISTEM-KONVENSIONAL DAN SYARIAH SERTA APLIKASINYA

7 Juni 2023, at Sundome (volet

Berlaku selama hidap Pencipta dan taun berlangsung selama 70 (najah pulak) tahun setelah Pencipta meninggal dania, terhintap maka tinggal 1 Januari tahun berikutnya. 000474852

Nomor penanturan

adalığı beriar benderarkan keferimgini yang diberikan oleh Personen Sona Pencahitan Hak Cipta anti-produk Hak terkait ini sesini dengan Pasal 72 Undang-Undang Norna: 25 Tahun 2014 tentang Hak Cipta

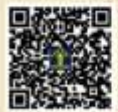

KIL MENTERI HUKUM DAN HAK ASASI MANUSIA Davktur Hak Cipta-dan Desain Industri

> Anggoro Dissinati NIP. 196412081091011002

Discharger Dalam hal pemahan memberikan keterangan tidak sawai dengan sarat perayataan. Mentari berwesang untuk mencabat sarat pencaranan perandianan

### **LAMPIRAN PENCIPTA**

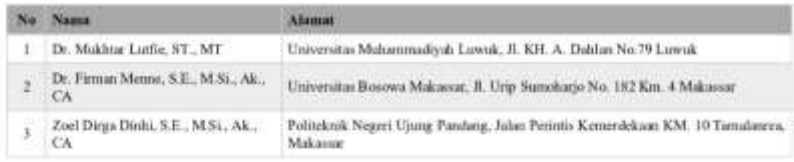

### LAMPIRAN PEMEGANG

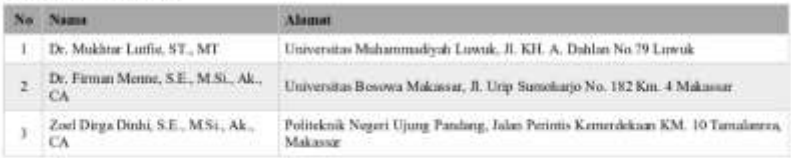

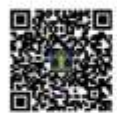

### **EKONOMI TEKNIK ANALISA PERBANDINGAN SISTEM KONVENSIONAL DAN SYARIAH SERTA APLIKASINYA**

Penulis:

Dr. Mukhtar Lutfie, ST., MT Dr. Firman Menne, S.E., M.Si., Ak., CA Zoel Dirga Dinhi, S.E., M.Si., Ak., CA

> Desain Cover: Tahta Media

Editor: Tahta Media

Proofreader: Tahta Media

Ukuran: xi,133, Uk: 15,5 x 23 cm

ISBN: 978-623-147-052-2

Cetakan Pertama: Mei 2023

Hak Cipta 2023, Pada Penulis

Isi diluar tanggung jawab percetakan

Copyright © 2023 by Tahta Media Group All Right Reserved

Hak cipta dilindungi undang-undang Dilarang keras menerjemahkan, memfotokopi, atau memperbanyak sebagian atau seluruh isi buku ini tanpa izin tertulis dari Penerbit.

PENERBIT TAHTA MEDIA GROUP (Grup Penerbitan CV TAHTA MEDIA GROUP) Anggota IKAPI (216/JTE/2021)

### *KATA PENGANTAR*

<span id="page-6-0"></span>Puji syukur Penulis panjatkan kehadirat Allah SWT, karena atas Rahmat dan karunia-Nya sehingga penulis dapat menyelesaikan penyusunan bahan ajar ini. Shalawat dan salam kepada nabi Muhammad SAW., kepada keluarga, sahabat dan pengikutnya sampai generasi penerus akhir zaman.

Setiap Insinyur yang terlibat dalam sebuah proyek, akan berpotensi rugi atau akan memperoleh keuntungan dari kegiatannya termasuk dalam investasi proyek. Untuk itu, dibutuhkan kemampuan menganalisis kemungkinan yang akan terjadi, sehingga diperoleh pilihan yang terbaik dalam memilih beberapa alternatif yang akan menciptakan efisiensi yang tinggi.

Ekonomi Teknik adalah disiplin ilmu yang ditujukan untuk menganalisis aspek-aspek ekonomi dari usulan investasi atau proyek yang bersifat teknis. Proyek atau investasi yang dimaksud disini bisa diartikan sangat luas, bisa berupa sebuah produk, sebuah alat, sebuah gedung, sebuah jalan, atau sebuah usaha di bidang transportasi dalam melayani penumpang antar kota.

Sejak awal penyusunan bahan ajar ini, kesulitan, hambatan dan kekurangan tidak dapat dihindari, namun dengan tekad kuat penulis dan dorongan serta bantuan berbagai pihak, kesulitan dan kekurangan itu dapat diatasi dengan baik. Oleh sebab itu, dengan segala kerendahan hati penulis menyampaikan ucapan terima kasih dan penghargaan setinggi-tingginya kepada Rektor, Dekan dan seluruh Civitas Akademik Universitas Muhammadiyah Luwuk, serta semua pihak yang telah terlibat dalam penyusunan bahan ajar ini. Teristimewa ucapan terima kasih yang tak terhingga kepada kedua Orang tua terhormat, Ayahanda H. Lutfie Yusuf, S.Pd.,MA dan Ibunda Alm. Hj. Sitti Mulia Daulay, juga adik Lathifah Lutfie, A.Md.Keb.,SKM serta semua keluarga yang telah memberikan dukungan moril dan materil. Khusus kepada isteri tercinta Tenri Ajeng, S.ST.,M.Keb yang selalu setia mendampingi dalam suka dan duka, pada kesempatan ini penulis mengucapkan dari hati yang paling dalam terima kasih sebesarbesarnya atas segala pengorbanan, kesabaran, pengertian, cinta, kasih sayang, dukungan dan doa yang tulus selama ini. Ketiga anakku yang tersayang dan selalu kubanggakan, Ameerah Khairunnisa, Yusuf Ammar Syauqy, dan Rania Syafiqah Mumtazah yang insya Allah jadi anak yang sholeh/sholehah, dan

hafidz/hafidzah. Kehadiran kalian telah memberikan warna, motivasi dan semangat baru dalam penyusunan buku ini.

Penulis menyadari bahwa meskipun telah berusaha semaksimal mungkin di dalam penyusunan bahan ajar ini, namun sebagai manusia biasa tentunya tidak luput dari kekurangan dan ketidaksempurnaan, oleh sebab itu kritik dan saran konstruktif sangat penulis harapkan dari semua pihak.

Semoga tulisan ini dapat bermanfaat bagi semua, khususnya bagi penyusun bahan ajar ini sehingga meningkatkan kualitas ilmunya di bidang keahliannya.

> Luwuk, 11 Maret 2023 Penulis

> > Mukhtar Lutfie

# **DAFTAR ISI**

<span id="page-8-0"></span>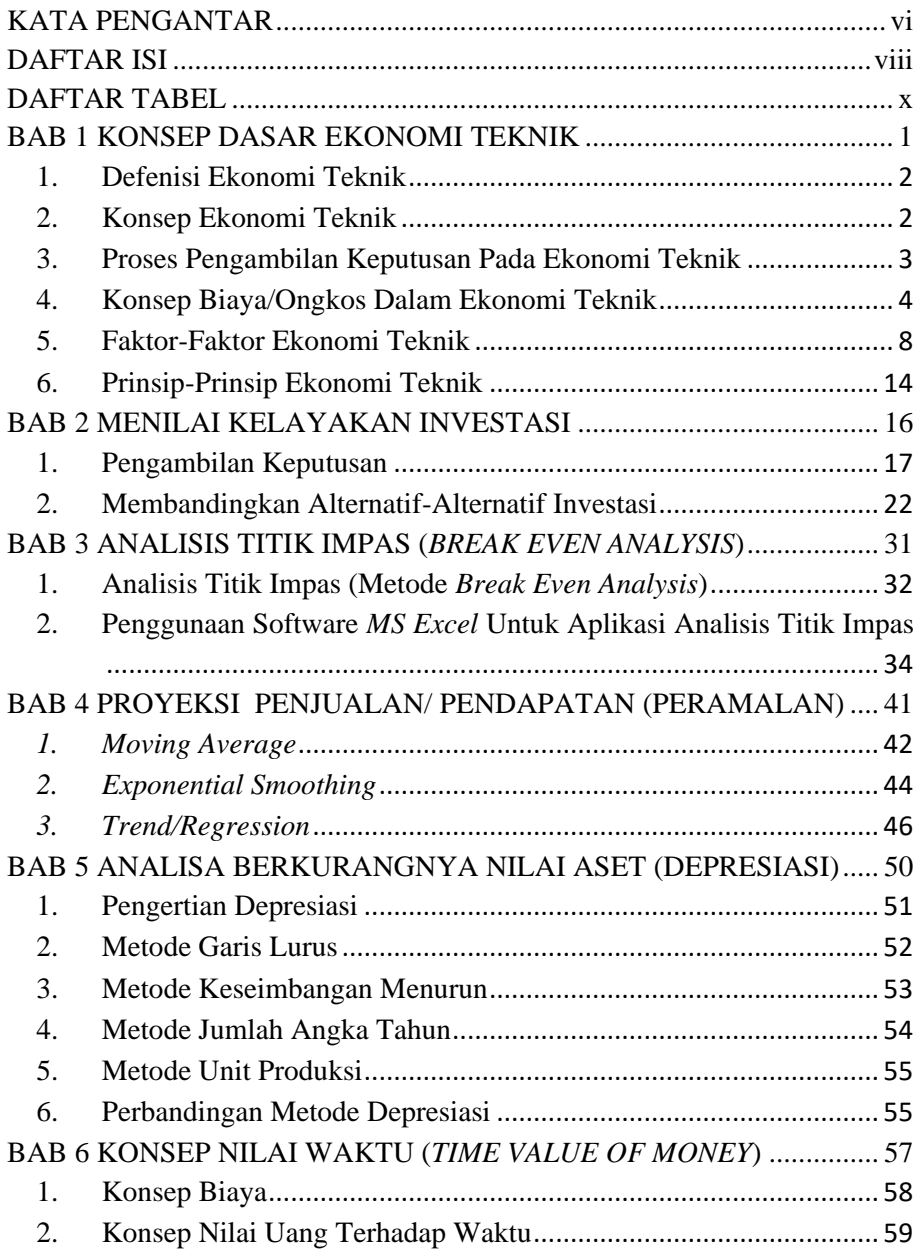

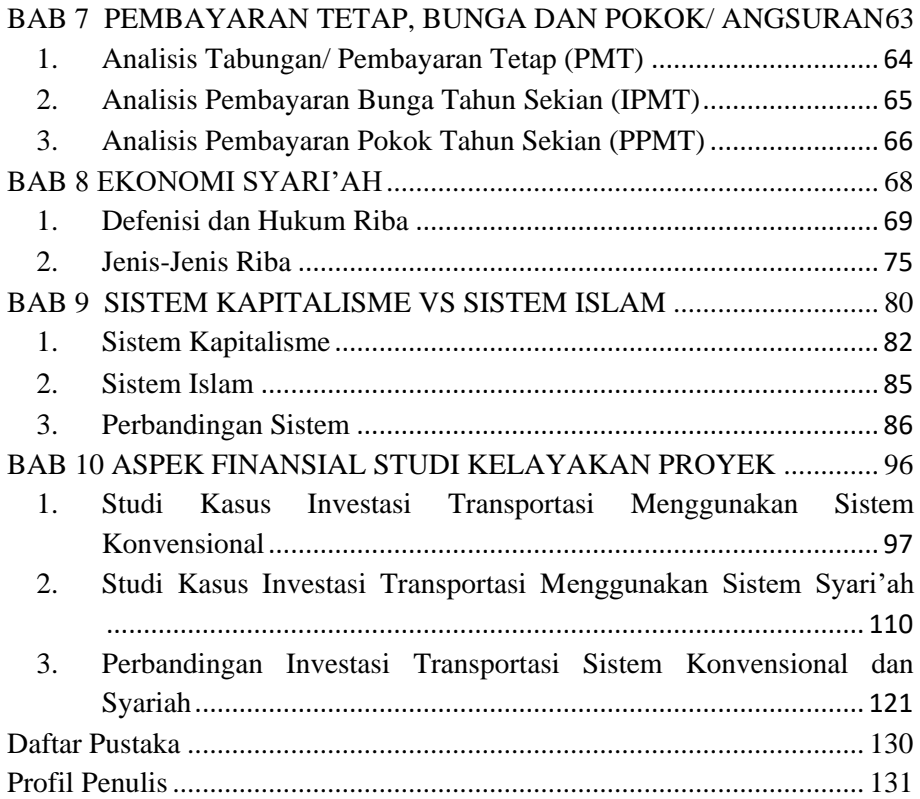

# **DAFTAR TABEL**

<span id="page-10-0"></span>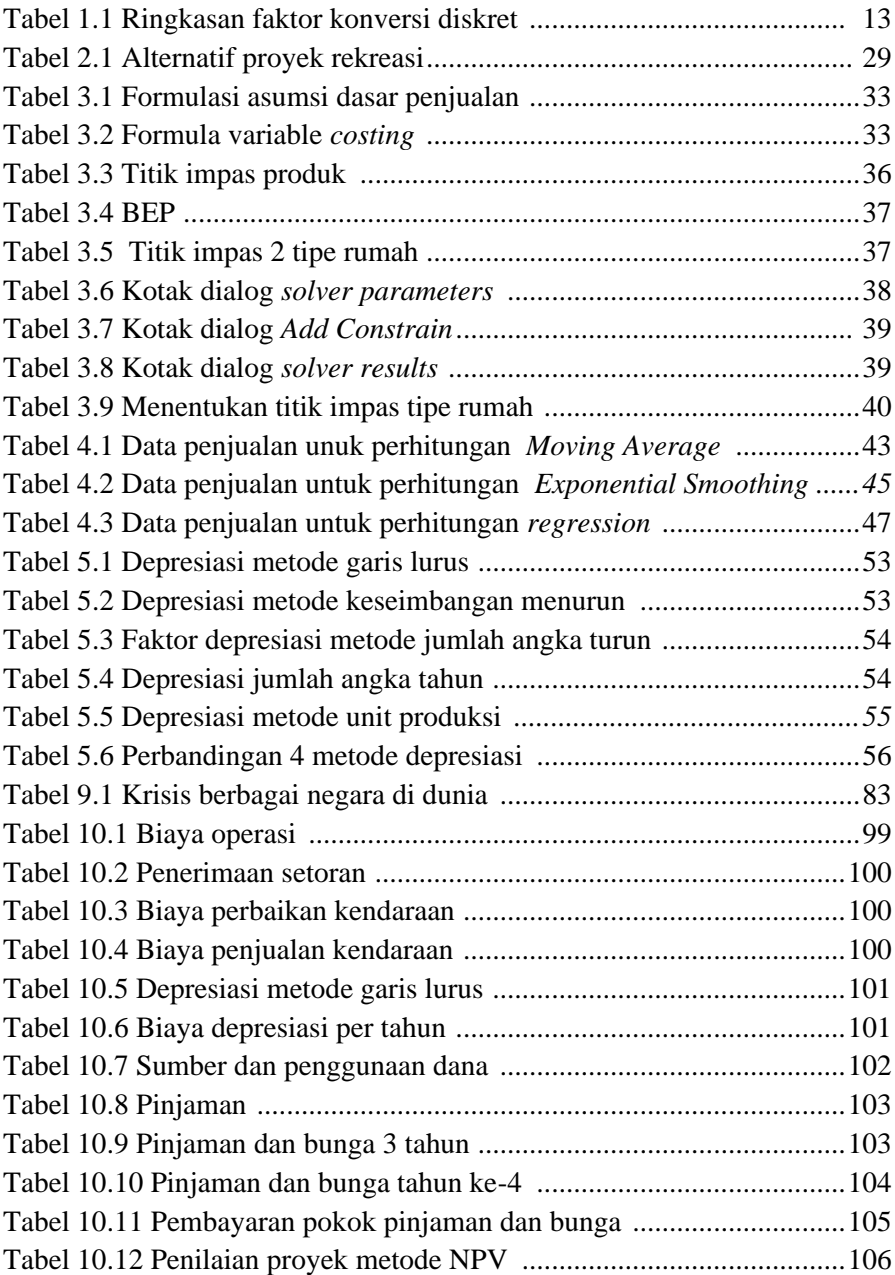

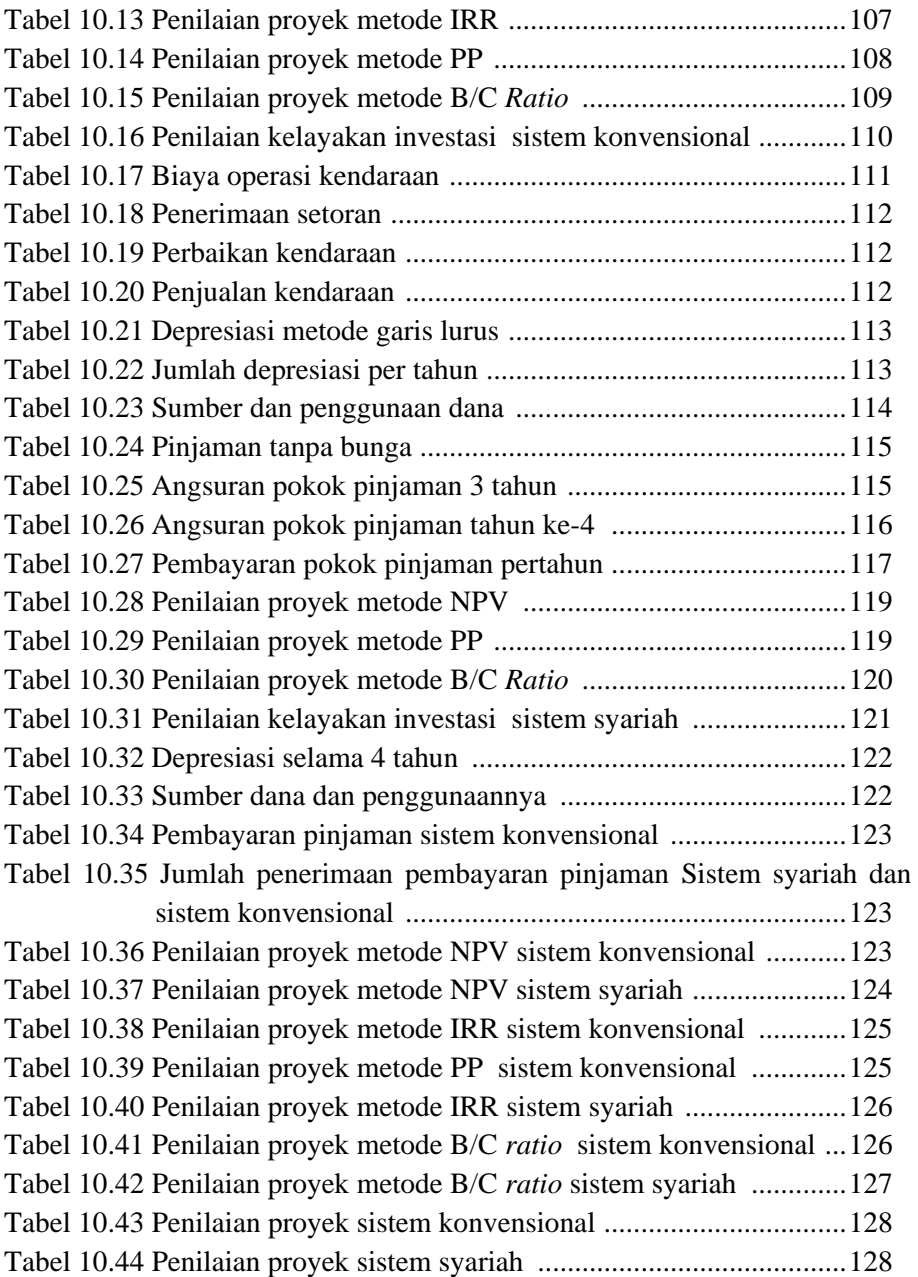

# <span id="page-13-0"></span>**BAB 1 KONSEP DASAR EKONOMI TEKNIK**

Konsep Dasar Ekonomi Teknik | 1

Bab pertama bahan ajar ini membahas tentang dasar-dasar dari ekonomi teknik meliputi pengertian, konsep, proses pengambilan keputusan, konsep biaya, faktor-faktor dan prinsip-prinsip pada ekonomi teknik untuk mendefinisikan sejumlah alternatif, menentukan horizon perencanaan, dan mengestimasikan aliran kas masing-masing investasi.

### <span id="page-14-0"></span>**1. DEFENISI EKONOMI TEKNIK**

Ekonomi teknik adalah suatu ilmu pengetahuan yang berorientasi pada pengungkapan dan perhitungan nilai-nilai ekonomis yang tekandung dalam suatu rencana kegiatan teknik (Engineering). Disiplin ilmu yang berkaitan dengan aspek-aspek ekonomi dalam teknik yang terdiri dari evaluasi sistematis dari biaya-biaya dan manfaat-manfaat usulan proyek-proyek teknik. Ekonomi teknik (*Engineering Economics*) mencakup prinsip-prinsip dan berbagai teknis sistematis untuk pengambilan keputusan ekonomis. Dengan teknik-teknik ini, suatu pendekatan yang rasional untuk mengevaluasi aspek-aspek ekonomis dari berbagai macam alternatif yang berbeda dan dapat dikembangkan. Studi ekonomi teknik membantu dalam mengambil keputusan optimal dalam untuk menjamin penggunaan uang dengan lebih efisien. Studi ekonomi teknik harus diadakan sebelum setiap uang diinvestasikan. Lebih baik studi ekonomi teknik harus diadakan mulai dari sekarang, agar dalam berinvestasi lebih hemat. Studi ekonomi teknik membutuhkan waktu untuk perhitungan-perhitungan yang cermat dan lebih efisien. Meskipun studi-studi sistematis ini bukan suatu instrumen kecermatan keseksamaan dan melibatkan banyak faktor untuk mendukungnya. Tugas ekonomi teknik yaitu menyeimbangkan berbagai tukar rugi diantara tips-tips biaya dan kinerjanya

### <span id="page-14-1"></span>**2. KONSEP EKONOMI TEKNIK**

Konsep ekonomi teknik adalah untuk memecahkan masalah dalam perbisnisan ekonomi teknik, dimana diperlukan perhitungan teknis dalam permasalahan teknis dan analisis ekonomis. Dimana ekonomi teknik itu sendiri adalah disiplin ilmu yang digunakan untuk menganalisa aspek-aspek ekonomis dari usulan investasi yang bersifat teknis. Secara umum analisis ekonomi teknik bisa dikatakan sebagai analisis ekonomi dari suatu investasi teknik. Kajian ini membutuhkan pengetahuan tentang aspek teknis serta aspek ekonomi. Untuk bisa melakukan evaluasi kinerja ekonomi dibutuhkan

estimasi biaya investasi yang harus dikeluarkan saat ini, estimasi biaya-biaya operasional dan perawatan di tahun-tahun mendatang, estimasi nilai sisa system atau mesin pada saat sudah mau diganti atau sudah tidak digunakan lagi, estimasi lamaanya system bisa beroperasi (umur ekonomis), dan estimasi tingkat suku bunga.

Pada umumnya investasi teknik memiliki umur ekonomis yang lama (tahunan). Di sisi lain, nilai uang dari waktu ke waktu tidak sama. Oleh karena itu, dalam mengevaluasi kelayakan suatu investasi teknik serta pemilihan mana alternatif terbaik, perlu dilakukan proses ekivalensi nilai mata uang sehingga perbandingan alternatif bisa menggunakan nilai yang terbandingkan (comparable). Keputusan dalam ekonomi teknik harus memperhitungkan unsur resiko karena estimasi aliran kas dan variabel-variabel lain seperti umur teknis dan tingkat suku bunga yang digunakan masih mengandung ketidakpastian.

# <span id="page-15-0"></span>**3. PROSES PENGAMBILAN KEPUTUSAN PADA EKONOMI TEKNIK**

Pengambilan keputusan pada ekonomi Teknik hampir selalu berkaitan dengan penentuan mana yang terbaik dari alternatif-alternatif yang tersedia. Proses pengambilan keputusan ini terjadi karena biasanya setiap investasi atau proyek bisa dikerjakan dengan lebih dari satu cara sehingga harus ada proses pemilihan dan arena sumber daya yang tersedia untuk melakukan suatu investasi selalu terbatas sehingga tidak semua alternatif bisa dikerjakan, namun harus dipilih yang paling menguntungkan.

Seperti halnya pengambilan keputusan pada bidang-bidang lain, pengambilan keputusan pada ekonomi teknik harus melalui suatu langkahlangkah sistematis mulai dari merumuskan masalah, menganalisa permasalahan, mencari alternatif-alternatif solusi, dan memilih alternatif terbaik. Hampir semua proses pengambilan keputusan dimulai dari adanya ketidakpuasan terhadap suatu hal atau adanya pengakuan terhadap suatu kebutuhan sehingga pembuat keputusan merasa perlu untuk melakukan sesuatu yang berkaitan dengan hal itu. Proses pengambilan keputusan akan berakhir dengan rencana untuk memperbaiki ketidakpuasan atau kebutuhan tersebut.

Ada 2 sudut pandang yang berbeda dalam kaitannya dengan pengambilan keputusan pada ekonomi teknik yaitu sudut pandang seorang akuntan dan sudut pandang seorang ahli ekonomi teknik. Seorang akuntan memiliki keahlian untuk menyajikan dan menganalisis performansi keuangan yang telah terjadi pada beberapa periode yang telah lewat. Di sisi lain seorang ahli ekonomi teknik akan banyak terlibat dalam proses estimasi aliran kas masa mendatang. Estimasi ini tentunya dadasarkan pada perhitungan perubahan kondisi ekonomi yang diperkirakan terjadi pada masa mendatang. Ia juga akan bisa memberikan gambaran tentang kemungkinan-kemungkinan yang akan dihadapi seandainya variable-variabel pengambilan keputusan berubah dari satu kondisi ke kondisi lain. 2 tinjauan tersebut akan menjadi pertimbangan seorang pengambil keputusan sehingga seorang manajer teknik yang biasanya mengambil keputusan yang berkaitan dengan investasi teknik harus melihat ke depan maupun ke belakang berdasarkan informasi dari akuntan dan ahli ekonomi teknik.

### <span id="page-16-0"></span>**4. KONSEP BIAYA/ONGKOS DALAM EKONOMI TEKNIK**

1. Biaya Siklus Hidup

Analisa ekonomi teknik terutama ditujukan untuk mengevaluasi dan membandingkan performansi finansial dari masing-masing alternatif proyek investasi teknik. Proses perbandingan ini melibatkan berbagai konsep dan terminology ongkos. Pemahaman tentang konsep dan terminologi ongkos akan sangat membantu dalam memahami cara-cara mengukur efektivitas ekonomi suatu alternatif proyek. Berikut ini akan dibahas beberapa konsep yang berkaitan dengan ongkos siklus hidup, ongkos langsung-tak langsung, ongkos tetap variable, dan ongkos ratarata dan marjinal.

a. Ongkos siklus hidup

Ongkos siklus hidup (*life cycle cost*) dari suatu item adalah semua pengeluaran yang berkaitan dengan item tersebut sejak dirancang sampai tidak terpakai lagi. Istilah "item" dimaksudkan untuk mempresentasikan berbagai hal seperti mesin dan peralatan. Ongkos siklus hidup bisa terdiri dari berbagai komponen antara lain ongkos penelitian dan pengembangan, ongkos fabrikasi, ongkos operasional dan perawatan, ongkos penghancuran, dan sebagainya.

Ongkos siklus hidup didefenisikan sebagai kombinasi dari ongkos awal (*first cost*), ongkos operasional dan perawatan, dan ongkos disposal. Ongkos awal dari item adalah keseluruhan investasi awal yang dibutuhkan untuk mengadakan item tersebut dan tidak berulang selama masa pakainya. Dalam pengadaan sebuah mesin misalnya, ongkos awal terdiri dari harga mesin itu sendiri, ongkos pelatihan operator, ongkos pengangkutan dan instalasi, dan beberapa ongkos tambahan untuk alat bantu. Ongkos operasional dan perawatan adalah ongkos-ongkos yang terjadi berulang-ulang dan diperlukan untuk mengoperasikan dan merawat item yang bersangkutan selama masa pakainya. Ongkos operasional biasanya terdiri dari ongkos tenaga kerja, ongkos bahan, dan ongkos-ongkos tambahan lainnya (*overhead cost*). Biasanya ongkos operasional dan perawatan dinyatakan per tahun, walaupun ongkos-ongkos perawatan tidak selamanya berulang dengan periode tahunan.

Apabila siklus hidup suatu item berakhir maka ongkos disposal akan terjadi. Ongkos disposal bisa terdiri atas ongkos tenaga kerja yang diperlukan untuk memindahkan item tersebut, ongkos pengiriman dan berbagai ongkos lain yang berkaitan dengan pemindahan atau penghancuran suatu item. Walaupun ongkos disposal selalu terjadi pada akhir siklus dari suatu item, namun biasanya item tersebut masih memiliki nilai jual. Dengan mengurangi nilai jual dengan ongkos disposal yang dibutuhkan maka diperoleh suatu nilai sisa (salvage value) dari item tersebut. Nilai jual, ongkos disposal dan nilai sisa suatu item biasanya tidak diketahui dengan pasti sehingga besarnya selalu diestimasikan.

b. Ongkos langsung, tak langsung dan *overhead* Ongkos langsung adalah ongkos yang mudah ditentukan dan menjadi bagian dari suatu operasi, produk atau proyek yang spesifik. Ongkos langsung terdiri dari ongkos bahan langsung dan ongkos tenaga kerja langsung. Ongkos tak langsung adalah ongkos-ongkos yang sulit, bahkan tidak mungkin ditentukan secara langsung pada suatu operasi, produk atau proyek yang spesifik. Ongkos tak langsung terdiri dari ongkos bahan tak langsung, ongkos tenaga kerja tak langsung dan ongkos-ongkos lain yang sejenis. Ongkos

### Konsep Dasar Ekonomi Teknik | 5

overhead adalah ongkos-ongkos selain ongkos langsung. Ongkos ini disebut juga ongkos produksi tak langsung. Contoh ongkos overhead yaitu tenaga kerja tak langsung, bahan tak langsung, reparasi gedung dan peralatan, asuransi, pajak, biaya listrik, depresiasi mesin dan peralatan, amortisiasi hak paten, penghapusan alat-alat kerja kecil, dan biaya gas. Ongkos overhead proyek tidak termasuk ongkos penjualan, umum dan administrasi. Keduanya tidak menjadi bagian ongkos overhead karena ongkos-ongkos tersebut tidak timbul dalam proses produksi. Ongkos tersebut bisa disebut biaya overhead penjualan dan umum, bukan overhead produk atau proyek.

Harga pokok penjualan (cost of goods sold) adalah jumlah ongkos pembuatan sebuah produk setelah ditambahkan ongkos penjualan, ongkos administrasi dan umum. Untuk mendapatkan keuntungan (profit) maka harga jual harus diset lebih tinggi dari harga pokok penjualan. Harga pokok produksi (cost of goods manufactured) adalah ongkos-ongkos yang terdiri dari ongkos langsung (atau ongkos dasar) dan ongkos overhead. Ongkos-ongkos overhead juga terjadi pada bagian umum, administrasi dan penjualan sehingga disamping ongkos overhead pabrik juga ada ongkos overhead umum dan administrasi dan ongkos overhead penjualan.

c. Ongkos tetap dan variabel

Pengeluaran-pengeluaran untuk keperluan umum dan administrasi, pajak dan asuransi, depresiasi bangunan maupun peralatan, dan sebagainya hampir selalu bisa dikatakan tidak berpengaruh besarnya pada jumlah output yang dihasilkan oleh suatu sistem dalam jangka waktu tertentu. Ongkos-ongkos seperti ini yang besarnya tidak dipengaruhi oleh jumlah output atau volume produksi disebut ongkos tetap (fixed cost). Di sisi lain, ongkos variabel adalah ongkos-ongkos yang secara proporsional dipengaruhi oleh jumlah output. Ongkos bahan langsung dan ongkos tenaga kerja langsung adalah 2 contoh dari ongkos variabel. Disamping ongkos tetap dan ongkos variabel, banyak juga ongkos yang memiliki komponen tetap dan komponen variabel. Ongkos seperti ini disebut ongkos semi variabel. Sebagai contoh, bagian perawatan mungkin memiliki

sejumlah karyawan tetap dengan gaji yang tetap selama jangka waktu tertentu. Akan tetapi jumlah pekerjaan perawatan mungkin akan sebanding dengan banyaknya output yang dikeluarkan. Jadi ongkos total perawatan akan mengandung ongkos tetap dan ongkos variabel. Ongkos energi listrik, tenaga kerja tak langsung, dan ongkos bahan tak langsung juga termasuk dalam klasifikasi ongkos ini. Ongkos total suatu system (produksi) bisa dijumlahkan dari ongkos tetap dan ongkos variabel. Misalkan kita meninjau ongkosongkos yang terjadi pada pembuatansuatu produk maka akan kita dapatkan suatu hubungan:

$$
TC(x) = FC + VC(x)
$$

dimana :

 $TC(x)$  = ongkos total utuk membuat produk sejumlah x

 $FC =$  ongkos tetap

 $VC(x) = j$ umlah ongkos variabel untuk membuat x produk

d. Ongkos rata-rata dan marjinal

Ongkos rata-rata per unit produk adalah rasio antara ongkos total dengan jumlah *output*, atau secara matematis dapat dinyatakan dengan:

$$
AC(x) = \frac{TC(x)}{X}
$$

dimana :

 $AC(x) = \text{ongkos rata-rata per unit}$ 

 $TC(x) = \text{ongkos tetap}$ 

 $X =$  jumlah output

Ongkos rata-rata biasanya merupakan fungsi variabel dari jumlah output dan besarnya akan turun dengan naiknya jumlah output. Hal ini disebabkan karena semakin banyak output yang dihasilkan maka ongkos tetap akan terdistribusi pada jumlah produk yang semakin banyak. Akibatnya ongkos tetap per satuan produk yang semakin banyak. Akibatnya ongkos tetap per satuan produk akan turun, yang berarti juga ongkos total per unit produk akan turun. Hubungan ini adalah prinsip dasar dalam ekonomi yang disebut dengan skala ekonomis (economies of scale). Apabila ongkos total dianggap fungsi kontinyu dari output x maka turunan dari ongkos total terhadap x disebut ongkos marjinal, atau dinyatakan:

$$
MC = \frac{dTC(x)}{d(x)}
$$

di mana:

 $MC =$  ongkos mariinal

 $TC =$ ongkos total

 $D =$ menyatakan turunan (derivatif)

Ongkos marjinal adalah ongkos yang diperlukan untuk meningkatkan satu unit *output* dari x pada tingkat *output* tertentu. Ongkos marjinal untuk meningkatkan *output* dari 9 ke 10 adalah TC (10) – TC (9). Ongkos rata-rata dan ongkos marjinal suatu tingkat *output* biasanya berbeda. Apabila ongkos marjinal lebih kecil dari ongkos rata-rata per produk maka peningkatan jumlah *output* akan berakibat pada penurunan ongkos per unit produk. Demikian pula sebaliknya, apabila ongkos marjinal lebih besar dari ongkos rata-rata maka peningkatan output akan mengakibatkan peningkatan ongkos per unit produk

### <span id="page-20-0"></span>**5. FAKTOR-FAKTOR EKONOMI TEKNIK**

- 1. Faktor pembayaran tunggal (*single payment*, F/P atau P/F).(Reswan A., 2009)
	- a. Faktor jumlah pemajemukan pembayaran tunggal (mencari F bila diketahui P)

Formula ini dibuat untuk dapat menentukan jumlah uang yang akan datang F setelah n tahun (periode) dari investasi tunggal (P). Jika uang sejumlah P diinvestasikan saat ini  $(t = 0)$  dengan tingkat bunga efektif sebesar i% per periode dan dimajemukkan tiap periode maka jumlah uang tersebut pada akhir periode 1 akan menjadi:

 $F1 = P + b$ unga dari P  $= P + Pi$  $= P(1 + i)$ 

Pada akhir periode 2 akan menjadi

 $F2 = F1 + b$ unga dari  $F_1$  $= P(1 + i) + P(1 + i)^{i}$  $= P(1 + i) (1 + i)$  $= P(1 + i)^2$ 

Senada dengan itu, pada akhir periode 3 akan menjadi :

$$
F3 = F_2 + F_2 i
$$
  
= P(1 + i)<sup>2</sup> + P(1 + i)<sup>2</sup> i  
= P(1 + i)<sup>2</sup> (1 + i)  
= P(1 + i)<sup>3</sup>

dengan analogi di atas maka pada akhir period ke-N jumlah uang tersebut menjadi  $F = P(1 + i)^N$ 

Faktor  $(1 + i)^N$  dinamakan faktor jumlah pemajemukan pembayaran tunggal *(sigle payment compound amount factor*, SPCAF) dan akan menghasilkan jumlah F dari nilai awal sejumlah P setelah dibungakan secara majemuk selama N periode dengan tingkat i% per periode. Jelasnya, SPCAF bisa didefenisikan sebagai berikut:  $F/P = (1 + i)^N$ 

Persamaan ini juga dinyatakan sebagai berikut:

 $F/P = (F/P, i\%, N)$ 

Yang artinya adalah kita ingin mendapatkan F dengan mengetahui nilai P, i% dan N. dengan demikian, persamaan tersebut juga bisa diekspresikan dengan:

 $F = P(F/P, i\%, N)$ 

Dengan melakukan perumusan seperti ini maka dengan mudah kita akan mendapatkan nilai-nilai F pada berbagai nilai P, I dan N yang berbeda karena factor (F/P, i%, N) telah tersedia dalam bentuk tabel untuk berbagai nilai I dan N.

b. Faktor nilai sekarang dari pembayaran tunggal (mencari F bila diketahui P)

Kita bisa menulis persamaan P dari persamaan sebagai berikut:

$$
P = F \frac{1}{(1+1)^N}
$$

Faktor yang berada dalam kurung dinamakan faktor nilai sekarang pembatyaran tunggal *(single-payment present worth factor* = SPPWF), atau sering hanya disebut faktor nilai sekarang. Faktor ini memungkinkan kita menghitung nilai sekarang dari suatu nilai F dan N periode mendatang bila tingkat suku bunga yang berlaku adalah  $i\%$ .

Faktor SPPWF secara fungsional dapat dinyatakan dengan (P/F, i%, N), artinya kita ingin mendapatkan P dengan mengetahui nilai F, i%, dan N. oleh karenanya, persamaan di atas dapat diekspresikan dalam bentuk fungsional sebagai berikut:

$$
P = F(P/F, i\%, N)
$$

Harga kedua faktor di atas (SPCAF dan SPPWF) pada dasarnya saling berkebalikan pada I dan N yang sama. Hal ini dapat dirumuskan secara matematis:

$$
\left(\frac{F}{p},\,i\%
$$
,  $N\right) = \frac{1}{\left(\frac{P}{F},i\%$ ,  $N\right)}$ 

atau

$$
\frac{F}{p} = \frac{1}{p/F}(8)
$$

Penting untuk ditekankan bahwa kedua jenis rumus yang diturunkan di atas merupakan rumus pembayaran tunggal, yang mana rumus ini hanya digunakan untuk mendapatkan nilai sekarang atau nilai mendatang bila hanya 1 pembayaran atau penerimaan diketahui.

2. *Sinking fund factor* dan *uniform-series compound-amount factor* (F/A dan A/F)

Faktor ini bertujuan untuk mencari pembayaran tunggal di masa yang akan datang dari investasi seragam yang dilakukan atau pembayaran seragam dari investasi tunggal yang akan datang dilakukan.

a. Faktor pemajemukan deret seragam

Diagram alir kas yang menunjukkan deret seragam sebesar A selama N periode dengan bunga i%. Deret seragam yang seperti ini sering disebut dengan annuity. Jika kita meminjam sejumlah yang sama (A) setiap tahun selama N tahun dengan bunga i% maka besarnya pinjaman pada tahun ke N tersebut adalah:

 $F = A + A(1 + i) + A(1 + i)^{2} + ... A(1 + i)^{N-1}$ 

Dengan mengalikan kedua ruas dengan  $(1 + i)$  akan diperoleh:

 $F(1 + i) = A(1 + i) + A(1 + i)^2 + A(1 + i)^3$  ...  $A(1 + i)^N$ 

Apabila kita mengurangkan 2 persamaan di atas dan maka akan didapatkan:

 $F(1 + i) - F = A(1 + i)^{N} - A$ atau  $F(1 + i - 1) = A[(1 + i)^{N} - 1]$ atau

$$
F/A \frac{(1+i)^{N}-1}{i}
$$

Faktor ini dinamakan faktor pemajemukan deret seragam (*Uniform Series Compound Amount Factor* = USCAF) dan dapat dinyatakan secara fungsional dengan:

$$
\frac{F}{A}, i\%, N \frac{(1+i)^N - 1}{i}
$$

atau

 $F = A(F/A, i\%, N)$ 

b.Faktor *singking fund* deret seragam

Faktor ini adalah kebalikan dari USCAF. Dari persamaan F bisa ditulis:

$$
A = F \frac{i}{(1+i)^{N}-1}
$$

atau<br>  $\frac{A}{F} = \frac{i}{(1+i)^{N}-1}$ 

Persamaan di atas menunjukkan faktor *singking fund* deret seragam (*Uniform Series Singking Fund Factor* = USSFF). Dalam bentuk lain dapat juga dinyatakan:

$$
\frac{A}{F}, i\%, N) \frac{i}{(1+i)^{N}-1}
$$

atau

 $A = F(A/F, i\%, N)$ 

Dengan persamaan ini kita akan bisa mencari A jika nilai F, I dan N diketahui.

3. *Uniform-series present worth factor dan capital recovery factor (P/A dan A/P)*

Faktor ini bertujuan untuk pembayaran tunggal dari investasi seragam yang dlakukan atau pembayaran seragam dari investasi tunggal yang dilakukan.

a. Faktor nilai sekarang deret seragam (mencari P jika diketahui A) Faktor ini digunakan untuk menghitung nilai ekuivalen pada saat ini jika aliran kas seragam sebesar A terjadi pada tiap akhir periode selama N periode dengan tingkat bunga i%. dari persamaan (2) F/P  $= (1 + i)^N$  dan persamaan  $F/A \frac{(1+i)^N}{i}$  akan diperoleh persamaan

baru dengan proses substitusi sebagai berikut:

$$
A = \left[\frac{(1+i)^N - 1}{i}\right] = P(1+i)^N
$$

atau

$$
P = A \left[ \frac{(1+i)^{N} - 1}{i} \right] = \left[ \frac{1}{(1+i)^{N}} \right]
$$

atau

$$
{}_{=}P=A\left[\begin{smallmatrix}(\mathbf{1}+\mathrm{i})^N&\mathbf{1}\\ \hline \mathrm{i}(\mathbf{1}+\mathrm{i})^N\end{smallmatrix}\right]
$$

dan

$$
P/A\left[\frac{(1+i)^N-1}{i(1+I)^N}\right]
$$

Faktor ini dinamakan nilai sekarang dari deret seragam (*Uniform Series Present Worth Factor* = USPWF), yang mana dapat juga ditulis sebagai berikut:

$$
\left(\frac{P}{A}, i\%, N\right) = \left[\frac{(1+i)^N - 1}{i(1+1)^N}\right]
$$

atau

 $P = A(P/A, i\%, N)$ 

b. Faktor pemulihan modal deret seragam (mencari A jika diketahui P) Faktor ini adalah kebalikan dari USPWF, yaitu untuk mengkonversikan suatu nilai sekarang pada nilai seragam pada suatu

periode tertentu (N) jika tingkat bunga diketahui sebesar i%. jika melihat kembali persamaan P maka bisa ditulis sebagai berikut:<br> $A = P\left[\frac{i(1+i)^N}{(1+i)^{N-1}}\right]$ 

atau

$$
A/P\left[\frac{\mathrm{i}(1\text{+i})^N}{(1\text{+i})^{N-1}}\right]
$$

Faktor ini dinamakan faktor pemulihan modal deret seragam *(Uniform Series Capital Recovery Factor* = USCRF) atau faktor amortisasi dan bisa juga dinyatakan dengan:

$$
\left(\frac{A}{p}, i\%, N\right) = \left[\frac{i(1+i)^N}{(1+i)^{N-1}}\right]
$$

atau

 $A = P(A/P, i\%, N)$ 

Pembahasan ini dihadapkan pada aliran kas yang teratur dimana aliran kas terjadi sekali (tunggal) atau terjadi secara seragam dari periode ke periode. Kenyataaanya kita mungkin sering menghadapi aliran kas yang terjadi secara tidak teratur, dimana besarnya aliran kas *netto* pada setiap periode tidak memiliki pola yang teratur.

Untuk menangani permasaahan yang seperti ini biasanya kita harus melakukan konversi satu persatu ke awal atau ke akhir periode sehingga kita akan mendapatkan nilai total dari P, F, atau A dari aliran kas tersebut.

Nama Untuk mendapatkan Diketahui Simbol Rumus Faktor  $SPPWF$  P F  $(P/F.i\%N)$  $(1 + I)^N$  $SPCAF$  F P  $(F/P, i\%, N)$ USPWF P A  $(P/A,i\%,N)$ 

**Tabel 1.1 Ringkasan faktor konversi diskret**

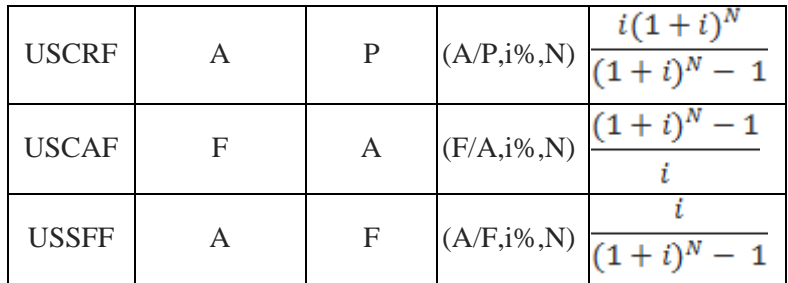

### <span id="page-26-0"></span>**6. PRINSIP-PRINSIP EKONOMI TEKNIK**

Prinsip-prinsip ekonomi Teknik dapat dijabarkan sebagai berikut:(Pujawan, 2009)

- 1. Membuat alternatif (keputusan) Pemilihan keputusan diantara alternatif-alternatif perlu diidentifikasi dan kemudian didefinisikan untuk analisis-analisis selanjutnya.
- 2. Menfokuskan pada perbedaan-perbedaan Jika semua alterntif tepat dan sama, maka tidak ada dasar dan perlunya perbandingan.
- 3. Menggunakan sudut pandang yang konsisten Hasil-hasil yang prospektif dari alternatif-alternatif harus dikembangkan secara konsisten dari sudut pandang yang telah didefinisikan.
- 4. Menggunakan suatu pengukuran ukuran umum Dengan menggunakan satu pengukuran umum untukmenghitung sebanyak mungkin hasil-hasil prospektif akan mempermudah analisis dan perbandingan alternatif yang didapat.
- 5. Mempertimbangan kriteria yang relevan Pemilihan alternatif yang disukai perlu menggunakan satu atau beberapa kriteria. Proses keputusan ini harus mempertimbangkan baik hasil dari suatu pengukuran.
- 6. Membuat tugas dari suatu ketidakpastian Ketidakpastian terkadang langsung memproyeksikan atau memperkirakan hasil-hasil alternatif di masa mendatang dan harus dikenali dalam analisis dan perbadingannya.

### 7. Meninjau kembali keputusan

Memperbaiki hasil keputusan terhadap hasil dari suatu proses penyesuaian diri tehadap yang dapat dipraktekkan secara luas.

# <span id="page-28-0"></span>**BAB 2 MENILAI KELAYAKAN INVESTASI**

16 | Menilai Kelayakan Investasi

Bab kedua membahas tentang pengambilan keputusan meliputi proses, tahapan-tahapan, dan analisis pengambilan keputusan, proses pemecahan masalah, contoh kasus, serta membandingkan alternatif-alternatif investasi menggunakan beberapa teknik di antaranya analisis metode nilai sekarang (*present value*), tingkat pengembalian (*rate of return*) dan periode pembayaran, periode pengembalian (*payback period*), dan nilai manfaat (*benefit/ cost ratio*).(Reswan A., 2009)

### <span id="page-29-0"></span>**1. PENGAMBILAN KEPUTUSAN**

1. Proses pengambilan keputusan

Seorang manajer dalam suatu perusahaan selalu pada permasalahanpermasalahan dalam suatu pengambilan keputusan yang melibatkan lebih dari satu alternatif yang ada. Setidaknya alternatif untuk melakukan sesuatu (do actian) dan tidak melakukan sesuatu (*do nothing*). Untuk mendapatkan alternatif terbaik, setiap alternatif tersebut harus bisa dinilai dari banyak kriteria yang sama. Agar mendapatkan suatu kinerja yang baik dan apa yang diharapkan dapat terlaksana sesuai dengan tujuannya. Menurut Newman (1988), proses pengambilan keputusan yang rasional biasanya terdiri dari 8 langkah. Dalam proses pengambilan keputusan, kita tidak dapat dengan mudah melakukan prediksi akan dampak kedepannya. Oleh karena itu, dalam menentukan sebuah keputusan kita harus/wajib memperhatikan prinsip-prinsipnya, antara lain:

- a. Menggunakan suatu ukuran yang umum nilai mata uang, menyatakan segala sesuatu dalam bentuk moneter (\$ atau Rp).
- b. Perhitungkan hanya perbedaannya :
	- i. Menyederhanakan alternatif yang dievaluasi dengan mengesampingkan biaya-biaya umum.
	- ii. Sunk cost (biaya yang telah lewat) dapat diabaikan.
- c. Evaluasi keputusan yang didapat dipisah secara terpisah (keputusan finansial dan investasi).
- d. Mengambil sudut pandang sistem (sektor swasta atau sektor publik).
- e. Menggunakan perecanaan kedepan yang umum (membandingkan alternatif dengan bingkai yang sama).

2. Tahapan-tahapan pengambilan keputusan

Pengambilan keputusan yang rasional merupakan keputusan yang komplek dan beragam. Ada 8 tahapan yang harus dilakukan dalam pengambilan sebuah keputusan:

a. Mengenali masalah

Jhon Dewey seorang filosuf Amerika mengatakan "suatu masalah yang didefinisikan secara benar adalah masalah yang sebagian telah terselesaikan". Itu berarti hanya masalah yang telah dikenali dengan benarlah yang berpotensi untuk diselesaikan, tanpa mengenali masalah dengan benar kita akan tersesar sehingga solusi yang tepat tidak akan pernah tercapai.

- b. Menetapkan tujuan dan sasaran Masalah adalah situasi yang menghambat tercapainya suatu tujuan yang telah ditentukan di dalam sebuah perusahaan berbagai masalah utama akan terkait dengan tidak tercapai sebuah profit, dan masalah yang dihadapi para individu umumnya terkait dengan tidak tercapainya kepuasan. Tujuan-tujuan yang bersifat umum seringkali diuraikan menjadi tujuan yang sempit, spesifik, dan kuantitatif.
- c. Menyusun data yang relevan Sebuah keputusan yang terbaik adalah keputusan yang dibuat dengan memanfaatkan informasi yang tepat yang didapat dengan menyusun berbagai data yang lebih akurat dan relevan. Dalam mengembangkan informasi itu analis harus dapat data yang relevan dan bisa menentukan apakah nilainya sesuai dengan biaya yang dikeluarkan untuk memperolehnya. Menyusun data yang relevan adalah pekerjaan yang sangat sulit.
- d. Mengidentifikasi alternatif yang layak Dari sekian banyak cara penyelesaian masalah, hanya ada sebagian alternatif yang layak dipertimbangkan sebagai solusi potensial, namun demikian perlu kehati-hatian untuk tidak menentukan alternatif terbaik pada tahap ini, jika itu terjadi maka solusi yang didapatkan mungkin bukan yang terbaik. Ada berbagai alternatif yang dengan mudah dieliminasi dengan alasan yang sangat jelas seperti ketiadaan material, keterbatasan teknologi, dan keterbatasan waktu.

e. Menetapkan kriteria penilaian alternatif

Dengan menggunakan alternatif terbaik dipilih dengan menilai berdasarkan berbagai kriteria tertentu, kata terbaik menunjukan bahwa penilaian pada dasarnya bisa bersifat kualitatif meliputi spektrum paling buruk, buruk – cukup – baik – lebih baik – paling baik, dengan demikian baik buruknya suatu alternatif akan bersifat relatif. Untuk menilai suatu alternatif dapat dilakukan dengan cara yang berbeda misalnya:

- i. Menghasilkan paling sedikit kerusakan.
- ii. Memperbaiki distribusi kekayaan penduduk.
- iii. Menggunakan uang secara efisien dan ekonomis.
- iv. Meminimasi pengeluaran uang.
- v. Memastikan bahwa yang mendapat benefitdari keputusan yang lebih banyak daripada yang menderita akibat keputusan yang itu.
- vi. Meminimasi waktu pencapaian tujuan.

vii. Meminimasi pengangguran.

f. Membangun model keterhubungan

Sebuah elemen yang telah diidentifikasi (tujuan, data informasi, alternatif potensial, dan kriteria) digabungkan mejadi model matematika yang menunjukan hubungan antara variabel dan kemudian dipresentasikan.

### g. Memprediksi keluaran alternatif

Model yang telah dibangun tersebut digunakan untuk memprediksi keluaran (*outcome*) dari setiap alternatif, perlu diingat bahwa setiap alternatif itu bisa menghasilkan keluaran yang beragam. Tapi guna menghindari komplikasi yang tidak perlu maka pengambilan keputusan diasumsikan menggunakan keluaran tunggal, dan keluaran-keluaran lain diabaikan.

h. Memilih alternatif terbaik

Memilih alternatif terbaik berdasarkan berbagai kriteria yang telah ditetapkan, pengambilan keputusan ini harus dilakukan secara hatihati dan banyak diyakini bahwa solusi yang terbaik untuk masalah ini telah ditentukan dengan seksama.

- i. pasca pengambilan keputusan Ini sangat penting dilakukan untuk menjamin apa yang seharusnya diproyeksikan akan tercapai. Jika semua pihak yang terlibat dalam menyelesaikan suatu masalah itu menyadari bahwa rekomendasi mereka akan diaudit tingkat keberhasilannya.
- 3. Analisis dalam pengambilan keputusan

Di dalam sistem produksi, fungsi dan peran yang harus dijalankan oleh manajer adalah mengambil berbagai keputusan terhadap hal-hal yang berkaitan dengan alternatif-alternatif tindakan yang harus dilaksanakan oleh proses produksi. Ada beberapa faktor yang ada di dalam kondisi riilnya cenderung untuk mendapat derajat kesulitan dan kompleksitas dari keputusan yang harus diambil, contohnya:

- a. Faktor ketidakpastian mengenai kondisi yang akan datang, dimana hal ini seringkali membawa kesulitan dalam bentuk penetapan potensi maupun kapasitas produksi yang terpasang harus direalisasikan.
- b. Kebutuhan untuk memperhatikan berbagai macam kriteria yang harus dipenuhi seperti kuantitas, kualitas, biaya dan sebagainya.
- c. Tekanan-tekanan yang berkaitan dengan kecepatan waktu pengambilan keputusan, dimana seringkali hal ini akan menghasilkan keputusan yang tidak tepat teliti dan jauh di luar harapan yang ada.
- d. Adanya konflik-konflik yang sedang terjadi dan yang timbul akibat keanekaragaman pendapat atau pandangan opini dari berbagai pihak yang dilibatkan dalam proses pengambilan suatu keputusan tersebut. Hal semacam ini terjadi akibat adanya perbedaan latar belakang maupun interest berbagai pihak didalam melihat permasalahan yang harus dipecahkan dan diputuskan.

Meskipun banyak kesulitan dan kendala yang harus dihadapi, manajemen harus melakukan studi, analisis, evaluasi dan dilanjutkan dengan pengambilan keputusan. Setiap permasalahan yang harus dihadapi dan harus dipecahkan, terlebih dahulu harus dianalisis dan dikembangkan alternatif-alternatif kelayakannya, baik secara teknis ataupun ekonomis, untuk kemudian diputuskan yang paling layak.

Suatu rancangan ataupun proposal dari proyek-proyek, akan dievaluasi berdasarkan efisiensi teknik (fisik) ataupun efisiensi ekonomis. Disisi lain efisiensi ekonomis meskipun juga dinyatakan sebagai perbandingan output per input, tetapi dalam hal ini dinyatakan dalam unit satuan ekonomis (uang).

4. Proses pemecahan masalah

Masalah ekonomi teknik memang bertujuan untuk membahas tentang jalan keluar atau solusi bagi ilmu ekonomi ketika akan menghadapi berbagai masalah yang berhubungan dengan ekonomi teknik. Masalah ekonomi yang terjadi di masyarakat sangat banyak, dari mikro sampai yang makro. Secara singkat masalah ekonomi dapat dirumuskan dalam tiga pertanyaan penting yaitu:

a. Barang apa yang akan diproduksi (*What*)

Dalam pertanyaan ini mengandung arti bahwa ilmu ekonomi harus bisa menjawab barang apa saja yang perlu diproduksi untuk memenuhi kebutuhan masyarakat. Biasanya prioritas pada barang kebutuhan pokok masyarakat kemudian ke tingkat kebuhan yang lebih tinggi yaitu kebutuhan sekunder dan tersier. Jangan sampai barang yang dibuat tidak dapat memenuhi kebutuhan, kalau ini bisa terjadi bisa menimbulkan hal-hal negatif, yaitu: inflasi dan kalau dalam bidang pangan bisa menyebabkan kelaparan atau kurang gizi.

- b. Bagaimana barang diproduksi (*Who*) Pertanyaan ini berkaitan dengan strategi-strategi yang harus dibuat oleh produsen dalam membuat barang yang dibutuhkan oleh masyarakat. Strategi ini dibuat untuk bisa produksi yang dihasilkan dengan efisien serta memanfaatkan sumber daya yang ada. Sumber daya itu terdiri dari 4 faktor produksi yang terdiri atas sumber daya alam, tenaga kerja, modal dan wirausaha. Efisiensi produksi dapat menciptakan hasil produksi yang lebih bagus dan lebih murah.
- c. Untuk siapa barang dibuat (*For Whom*) Barang dan jasa yang diproduksi juga harus memperhatikan komposisi konsumen yang akan dituju, misalnya produksi pakaian bayi, maka produksinya harus memperhitungkan bayi ada didaerah sekitar. Hal ini penting karena supaya produksi dapat lebih

bermanfaat bagi masyarakat tanpa harus terjadi kekurangan atau kelabihan produksi.

5. Contoh kasus

Pengendalian material disuatu pabrik dilakukan secara manual. Biaya yang diperlukan untuk gaji karyawan yang mengoperasikan pengendalian material tersebut (termasuk gaji lembur, asuransi, biaya cuti dan sebagainya) ditaksir tiap tahun Rp. 9.200.000. Pengendalian secara manual ini disebut alternatif A.

Untuk menekan gaji karyawan yang cenderung meningkat, pabrik tersebut ingin mengganti pengendalian material tersebut dengan otomatis ingin mengganti pengendalian material tersebut dengan yang otomatis (alternatif B) yang harganya adalah Rp. 15.000.000. Dengan menggunakan pengendalian otomatis tersebut, gaji karyawan ditaksir akan berkurang menjadi Rp. 3.300.000 tiap tahun. Biaya pengoperasian yang terdiri atas biaya listrik, pemeliharaan dan pajak masing-masingmasing tiap tahun adalah Rp. 400.000, Rp.1.100.000, dan Rp. 300.000. Jika pengendalian otomatis yang digunakan ada pajak ekstra sebesar Rp. 1.300.000 tiap tahun. Pengendalian otomatis tersebut dapat dipakai selama 10 tahun dengan nilai akhir nol. Jika suku bunga  $i = 9\%$  (MARR), tentukan alternatif mana yang dipilih. Pertama-tama dibuat terlebih dahulu tabel aliran kas tersebut :

 $NPW = 0 = -15.000.000 + 2.800.000 (P/A, i\%, 10)$ 

Atau NAW =  $0 = -15.000.000$  (A/P,  $i\%$ , 10) + 2.800.000

Dengan cara coba-coba diperoleh i  $= 13,3\%$ .

Karena i =  $13.3\% > 9\%$  maka pilih alternatif B karena lebih ekonomis. Jika digunakan perhitungan EUAC maka diperoleh : EUAC (A) = Rp. 9.200.000

EUAC (B) = 15.000.000 (A/P, 9%, 10) + 3.300.000 + 400.000 +  $1.100.000 + 300.000 + 300.000$  $=$  Rp. 8.737.000.

### <span id="page-34-0"></span>**2. MEMBANDINGKAN ALTERNATIF-ALTERNATIF INVESTASI**

Setelah mendefinisikan sejumlah alternatif, menentukan horison perencanaan, mengestimasikan aliran kas masing-masing investasi, maka langkah selanjutnya adalah membandingkan alternatif-alternatif tersebut dengan suatu metode atau teknik yang cocok. Ada beberapa teknik yang bisa digunakan untuk membandingkan alternatif-alternatif investasi, di antaranya adalah dengan:

- 1. Nilai Sekarang (*Present Value*)
	- a. Analisis metode *Present Value*

Semua aliran kas pada metode ini dikonversikan menjadi nilai sekarang (P) dan dijumlahkan sehingga P yang diperoleh mencerminkan nilai netto dari keseluruhan aliran kas yang terjadi selama horizon perencanaan.

Apabila alternatif-alternatif yang dibandingkan bersifat "mutually exclusive", maka alternatif yang dipilih adalah alternatif yang memiliki nilai P netto yang tertinggi. Tentu saja, bila yang dibandingkan adalah alternatif-alternatif yang hanya memiliki ongkos maka yang dipilih adalah yang menghasilkan ongkos (nilai sekarang) yang paling rendah. Biasanya, apabila suatu aliran kas hanya terdiri dari ongkos-ongkos maka tanda negatif dari aliran kas tersebut biasanya dihilangkan (namun pemilihan berdasarkan kriteria ongkos terkecil tetap digunakan).

Apabila alternatif-alternatif yang dibandingkan bersifat "independen", maka semua alternatif yang memiliki nilai awal netto lebih besar dari nol bisa dipilih karena secara ekonomi semuanya layak dilaksanakan. Alternatif "do nothing" tetap dipertimbangkan dengan  $P = 0$ .

- b. Penggunaan *software* untuk menilai kelayakan investasi dengan *present value*
	- i. Alternatif keputusan investasi

Sipitung sedang mempertimbangkan suatu proyek proposal dengan investasi (untuk jangka waktu 5 tahun) sebesar Rp. 50.000.000 dengan suku bunga sebesar 15% per tahun. Dia harapkan 2 pilihan, pertama apakah akan memilih untuk menerima sebesar Rp. 15.000.000 setiap tahun dengan jumlah yang sama selama 5 tahun. Pilihan kedua, akan menerima uang sebesar Rp. 100.000.000 di akhir tahun ke-5. Sipitung menghendaki sebuah lembar kerja yang dapat digunakan untuk proses pengambilan keputusan secara cepat dan tepat.
Buatkan lembar kerja yang diinginkan untuk pengambilan keputusan atas 2 alternatif pilihan tersebut. Syarat dari lembar kerja yang dibuat adalah hanya dengan mengganti angka pada format yang dibakukan, dapat secara tepat menyajikan suatu kesimpulan dari sebuah usulan investasi.

Penyelesaian kasus tersebut dengan *Excel* dilakukan dengan langkah berikut (PV dan kesimpulan:

- 1. Sel D11 diisi=PV(D6;D7;D8)
- 2. Sel F11 diisi=IF(D11<D9;"Investasi dipertimbangkan diterima"; "Investasi sebaiknya ditolak")
- 3. Sel D19 diisi=PV(D14;D15;D16)
- 4. Sel F19 diisi=IF(D19<D17;"Investasi dipertimbangkan diterima"; "Investasi sebaiknya ditolak")
- ii. Menilai kelayakan investasi dengan *net present value*

PT. Z sedang mempertimbangkan sebuah proyek dengan investasi baru. Aspek financial studi kelayakan menggunakan beberapa metode, diantaranya metode net present value. Nilai investasi awal, aliran kas masuk tahunan dan tingkat suku bunga dibuat dalam format berikut (NPV dan kesimpulan):

- 1. Sel C16 diisi=NPV(C15;C7:C14)-C6
- 2. Sel C18 disi=IF(C16>0;"Investasi dipertimbangkan diterima"; "Investasi sebaiknya ditolak").
- 2. Tingkat Pengembalian (*Rate of Return*) dan Periode Pembayaran

a. Analisis metode *Rate of Return*

Apabila kita melakukan suatu investasi, maka ada saat tertentu di mana terjadi keseimbangan antara semua pengeluaran yang terjadi dengan semua pendapatan yang diperoleh dari investasi tersebut. Keseimbangan ini akan terjadi pada tingkat pengembalian (yang sering dinyatakan sebagai tingkat bunga) tertentu. Tingkat bunga yang menyebabkan terjadinya keseimbangan antara semua pengeluaran dan semua pemasukan pada suatu periode tertentu disebut dengan Rate of Return yang biasa disingkat dengan ROR. Dengan kata lain, ROR adalah suatu tingkat penghasilan yang mengakibatkan nilai NPW (Net Present Worth) dari suatu investasi sama dengan 0.

- b. Penggunaan *software* untuk menilai kelayakan investasi dengan *Rate of Return*
	- i. Menilai kelayakan investasi dengan IRR

PT. X sedang mempertimbangkan sebuah proyek dengan investasi baru. Aspek finansial studi kelayakan telah dilakukan dengan menggunakan metode Net Present Value. Untuk melengkapinya, PT. X meminta bantuan anda untuk menilai kelayakan investasi dengan metode Internal Rate of Return (IRR).

Langkah untuk menyelesaikan penilaian investasi menggunakan *Excel*:

- 1. Pindahkan data tersebut ke dalam lembar kerja *Excel*.
- 2. Gunakan fungsi untuk menghitung IRR sesungguhnya. Sel C16 diisi =  $IRR(C6:C14;C15)$
- ii. Menilai kelayakan investasi dengan Rate

Siji'i sedang mempertimbangkan sebuah usulan investasi dari seorang mitra bisnis. Sebagai bahan pertimbangan pengambilan keputusan, Dia meminta bantuan anda untuk olah data menggunakan *Excel* dengan format seperti berikut:

- 1. Masukkan data dan format ke lembar kerja *Excel*.
- 2. Fungsi untuk menyelesaikan kasus:

a). Sel C13 diisi =  $RATE(C8; C9; C10)$ 

b). Sel B16 diisi =  $IF(C12 \leq C13; "Investasi]$ dipertimbangkan diterima"; "Investasi sebaiknya ditolak")

- 3. Pengembalian (*Payback Period*)
	- a. Analisis metode *Payback Period* Pada dasarnya periode pengembalian (*Payback Period*) adalah jumlah periode (tahun) yang diperlukan untuk mengembalikan (menutup) ongkos investasi awal dengan tingkat pengembalian tertentu.
	- b. Penggunaan *software* untuk menilai kelayakan investasi dengan *Payback Period*
		- i. Menilai kelayakan investasi dengan *Payback Period*

PT. Y mempunyai sebuah rencana investasi dengan aliran kas (*cash Inflow*) masuk tahun ke-1 Rp. 115.000.000, tahun ke-2 Rp. 130.500.000, tahun ke-3 Rp. 145.000.000 dan tahun ke-4 Rp. 255.000 dengan keterangan bahwa EAT (*Earning After Tax*) yaitu pendapatan setelah dikurangi pajak, depresiasi yaitu penyusutan, maka *Cash Inflow* adalah aliran kas masuk  $=$  EAT + Depresiasi.

Berdasarkan data dari tabel tersebut, perusahaan meminta bantuan saudara agar secara cepat dan tepat mengetahui waktu pengembalian investasi dengan bantuan *Excel* sehingga setiap perubahan yang terjadi pada aliran kas akan langsung mempengaruhi jangka waktu pengembalian sebagai dasar pengembalian keputusan bisnis.

Penyelesaian dengan *Excel* seperti berikut ini:

- 1. Ketik data di atas ke lembar kerja *Excel*.
- 2. Tambahkan kolom "Kumulatif".
- 3. Kumulatif tahun ke-1 (D7) diperoleh dari  $= C7$
- 4. Kumulatif tahun ke-2 (D8) diperoleh dari  $= D7+C8$
- 5. Lakukan *Autofill* hingga kumulatif tahun ke-4.
- 6. Kemudian cari *range* investasi awal (Rp. 350.000.000) pada kolom kumulatif, terlihat investasi awal berada pada *range* kumulatif Rp. 245.500.000 – Rp. 390.500.000 yaitu pada tahun 2 hingga tahun 3, maka dapat disimpulkan sementara bahwa periode pengembalian membutuhkan waktu 2 tahun lebih atau 3 tahun kurang (2 < x < 3), sehingga mencari nilai periode bulan adalah sebagai berikut:
	- a). Sel C14 diisi= (D9-D4)/(D9-D8)
	- b). Sel C15 diisi= C14\*12
	- c). Sel C16 diisi= ROUND(C15,0)
	- d). Sel C17 diisi= 12-C16
- 7. Maka pengembalian modal membutuhkan waktu 2 tahun 9 bulan.
- 4. Nilai Manfaat/ Biaya (*Benefit/ Cost Ratio*)
	- a. Analisis metode Benefit/ *Cost Ratio*

Analisis manfaat biaya adalah analisa yang sangat umum digunakan untuk mengevaluasi suatu investasi. Analisa ini adalah cara praktis untuk menaksir kemanfaatan proyek, di mana untuk hal ini diperlukan tinjauan yang panjang dan luas. Dengan kata lain, diperlukan analisa dan evaluasi dari berbagai sudut pandang yang relevan terhadap ongkos-ongkos maupun manfaat yang disumbangkannya.

Suatu investasi dikatakan layak atau bisa dilaksanakan apabila rasio antara manfaat terhadap biaya yang dibutuhkannya lebih besar dari 1. Oleh karenanya, dalam melakukan analisa manfaat biaya kita harus berusaha mengkuantifikasikan manfaat dari suatu usulan proyek, bila perlu dalam bentuk satuan mata uang.

Hampir setiap investasi yang dibangun untuk memberikan manfaat, ternyata juga menimbulkan dampak-dampak negatif yang tak terhindarkan. Oleh karena itu dalam melakukan analisa manfaat biaya harus juga disertakan factor-faktor dampak negatif tersebut, yang juga harus dinyatakan dengan cara yang sama dengan manfaat. Di samping itu, ongkos juga harus dilihat sebagai ongkos *netto* setelah dikurangi dengan penghematan-penghematan yang bisa ditimbulkan dengan adanya investasi tersebut. Penghematanpenghematan ini bukan merupakan manfaat tetapi merupakan pengurangan ongkos-ongkos yang ditimbulkan oleh investasi. Dengan demikian, maka rasio manfaat-biaya secara normal bisa dinyatakan dengan :

$$
B/C = \frac{Manfaat \, ekuivalen}{Ongkos \, ekuivalen}
$$

di mana :

Manfaat ekivalen = Semua manfaat setelah dikurangi dengan dampak negatif, dinyatakan dengan nilai uang.

Ongkos ekivalen = Semua ongkos-ongkos setelah dikurangi dengan besarnya penghematan yang dihasilkan.

Apabila semua manfaat dan biaya ekivalen telah dinyatakan dengan nilai uang, maka *B/C Ratio* merupakan perbandingan antara nilai sekarang aliran kas masuk di masa yang akan datang dengan inilai investasi awalnya. Rumus untuk menghitung *B/C Ratio* menjadi :

$$
B/C = \frac{Nilai Sekarang Aliran Kas Masuk}{Nilai Investigasi Awal}
$$

Apabila besarnya

 $B/C < 1$ , maka usulan investasi sebaiknya ditolak

 $B/C > 1$ , maka usulan investasi dipertimbangkan diterima

Seringkali keputusan yang berkaitan dengan investasi bukan hanya mengevaluasi kelayakan sebuah alternative investasi, tetapi mengevaluasi beberapa alternatif (lebih dari 1 alternatif) dan harus diputuskan untuk memilih yang terbaik di antara alternatif-alternatif tersebut. Alternatif 0 "*do nothing*" tetap dipertimbangkan dalam pemilihan ini. Artinya apabila secara individual alternatif-alternatif tersebut tidak ada yang memiliki rasio B/C lebih besar dari 1, maka sebaiknya tidak ada satu pun di antara alternatif-alternatif tersebut yang dilaksanakan. Tetapi apabila secara individual alternatifalternatif tersebut ternyata semuanya memiliki rasio B/C lebih besar dari 1, maka haruslah dilakukan analisis yang lebih lanjut dengan menggunakan *Incremental B/C Ratio*.

- b. Penggunaan *software* untuk menilai kelayakan investasi dengan *Benefit/ Cost Ratio*
	- i. Menilai kelayakan investasi dengan *B/C Ratio*

Sebuah perusahaan sedang mempertimbangkan sebuah investasi proyek yang besarnya mencapai 35 juta. Sedangkan aliran kas masuk per tahun hingga umur proyek habis selama 6 tahun adalah berturut-turut : 17, 5 juta, 14 juta, 11,7 juta, 8,25 juta, 5,8 juta, dan 2,4 juta. Berdasarkan data tersebut, perusahaan ingin mengetahui seberapa besar ratio manfaatbiaya proyek tersebut, sehingga dapat dijadikan pertimbangan untuk menilai kelayakannya. Tingkat bunga yang dipergunakan adalah sebesar 15%.

Penyelesaian dengan *Excel* dapat dilakukan dengan langkah berikut:

- 1. Ketik data di atas ke lembar kerja *Excel*.
- 2. Penilaian investasi dengan metode B/C dilakukan dengan mencari NPV aliran kas terlebih dahulu, selanjutnya baru dihitung rasio B/C-nya. Fungsi untuk menyelesaikan lembar kerja ini adalah:

a). Sel C14 diisi=NPV(C13;C7:C12)

b). Sel C15 diisi=C14/C6

c). Sel C17 diisi=IF(C15>1;"Investasi dipertimbangkan diterima";"Investasi sebaiknya ditolak")

ii. Menilai kelayakan investasi dengan *Incremental B/C Ratio* Kementerian Pariwisata Sulawesi Tengah sedang mempertimbangkan 4 alternatif proyek rekreasi di Sulteng, sebut saja alternatif A, B, C, dan D. Besarnya manfaat ekivalen tahunan dan ongkos ekivalen tahunan dari ke-4 alternatif terlihat pada tabel di bawah ini. Sebaiknya, alternatif mana yang dilaksanakan?

| Alternatif | Manfaat Ekivalen | Ongkos Ekivalen |  |
|------------|------------------|-----------------|--|
|            | Tahunan          | Tahunan         |  |
| А          | 182 juta         | $91,5$ juta     |  |
| В          | 167 juta         | 79,5 juta       |  |
| C          | $115$ juta       | 88,5 juta       |  |
| D          | 95 juta          | 50 juta         |  |
|            |                  |                 |  |

**Tabel 2.1 Alternatif proyek rekreasi**

1. Ketik data di atas ke lembar kerja *Excel*. Awalnya dihitung dahulu Rasio B/C untuk tiap alternatif pada range E6:E9. Jika dilihat sepintas, mungkin kita bisa terjebak untuk langsung memilih alternative B karena

memberikan rasio B/C terbesar di antara ke4nya. Namun, karena semua alternatif memberikan rasio B/C > 1, maka dalam kasus ini kita harus melakukan analisa lanjutan dengan *Incremental B/C*.

- 2. Dalam Incremental B/C *ratio*, kita akan membandingkan tiap alternatif dimulai dari alternative D dengan alternative 0 atau "do nothing". Kemudian meningkat alternatif C dengan D, dan seterusnya dipilih berdasarkan rasio Incremental B/C > 1. Rumus untuk menyelesaikan lembar kerja ini adalah:
	- a). Sel F6 diisi=D6/E6, rumus ini disalin sampai F9
	- b). Sel D13 diisi=D9-D10, rumus ini tergantung alternatif yang dibandingkan
	- c). Sel E13 diisi=E9-E10, rumus ini tergantung alternatif yang dibandingkan
	- d). Sel F13 diisi=D13/E13, rumus ini disalin sampai F16
	- e). Sel G13 diisi= IF(F13>1;"Terima"&B13;"Tolak"). B13 disalin sampai G16

Perhatikan untuk sel C15 diisikan D (bukan C), karena kesimpulan dari perbandingan antara alternatif C dengan D ternyata adalah Tolak C sehingga dengan demikian yang dibandingkan selanjutnya adalah alternative B dengan D, dan bukan C. Isi dari kolom selisih benefit dan selisih cost pada sel  $D15 = D7-D9$  dan  $E15 = E7-E9$ .

Dari rasio B/C ini bisa disimpulkan bahwa sebenarnya alternatif A adalah yang terbaik di antara alternatifalternatif yang lainnya, sehingga alternatif A inilah yang layak dipertimbangkan untuk diterima.

# **BAB 3 ANALISIS TITIK IMPAS (***BREAK EVEN ANALYSIS***)**

Analisis Titik Impas *(Break Even Analysis)* | 31

Analisis titik impas adalah salah satu analisis dalam ekonomi teknik yang sangat popular digunakan terutama pada sektor-sektor industry yang padat karya. Analisis ini akan berguna apabila seorang akan mengambil keputusan pemilihan alternatif yang cukup sensitif terhadap variabel atau parameter dan jika variabel-variabel tersebut sulit diestimasi nilainya. Melalui analisis titik impas seseorang akan bisa mendapatkan nilai dari parameter tersebut yang menyebabkan 2 atau lebih alternatif dianggap sama baiknya, dan oleh karenanya bisa dipilih salah satu diantaranya. Nilai suatu parameter atau variabel yang menyebabkan 2 atau lebih alternatif sama baiknya disebut nilai titik impas (*break even point,* disingkat BEP). Apabila nantinya pengambil keputusan bisa mengestimasi besarnya nilai actual dari variabel yang bersangkutan (lebih besar atau lebih kecil dari nilai BEP) maka akan bisa ditentukan alternatif mana yang lebih baik.(Reswan A., 2009)

Bab ketiga bahan ajar ini membahas tentang analisis metode titik impas (*break even point*), yang digunakan untuk menghitung titik impas dimana laba atau marjin = 0, dan dapat membantu investor dalam pertimbangan untuk pengambilan keputusan secara cepat dan tepat dari beberapa pilihan investasi.(Pujawan, 2009)

#### **1. ANALISIS TITIK IMPAS (METODE** *BREAK EVEN ANALYSIS***)**

Titik BEP (*Break Even Point*) didefinisikan sebagai jumlah unit atau jumlah pendapatan dari penjualan yang menghasilkan keuntungan operasi (pendapatan dari penjualan – biaya variabel – biaya tetap) sama dengan nol. Titik BEP dapat ditentukan dengan 2 cara, yaitu:

- 1. Sebagai total nilai penjualan (rupiah)
- 2. Sebagai total unit penjualan

Masing-masing cara tersebut akan diformulasikan dengan beberapa asumsi dasar sebagai berikut, yaitu bila:

| $=$ | Biaya tetap             |
|-----|-------------------------|
| $=$ | Biaya variabel per unit |
| $=$ | Harga jual per unit     |
| $=$ | Jumlah unit terjual     |
| $=$ | Laba operasi            |

**Tabel 3.1 Formulasi asumsi dasar penjualan**

Maka laporan R/L secara variabel *costing* adalah sebagai berikut:

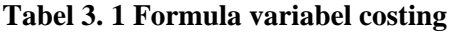

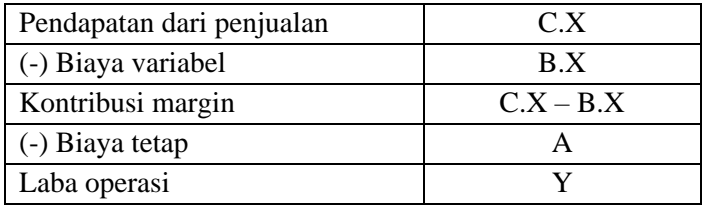

Titik impas dalam unit dicapai apabila:

 $Y=0$ 

 $C.X - B.X - A=0$ Sehingga:  $C.X - B.X = A$  $X(C - B) = A$  $X=A/(C-B)$ Atau dengan kata lain:

$$
BEP_{UNIT} = \frac{Biga \text{ Tetap (A)}}{Harga \text{ Jual Per Unit} (C) - Biaya \text{ Variabel Per Unit} (B)}
$$

Sedangkan titik impas dalam total nilai penjualan (rupiah), dapat dituliskan:

$$
BEP_{RUPIAH} = \frac{Biga Total Tetap (A)}{1 - \frac{Biasya Variable Per Unit (B)}{Harga Jual Per Unit (C)}}
$$

### **2. PENGGUNAAN SOFTWARE** *MS EXCEL* **UNTUK APLIKASI ANALISIS TITIK IMPAS**

Kita akan membahas aplikasi dari BEP yang dilakukan dengan pendekatan formulasi dan pendekatan grafis. Pendekatan formulasi berusaha mendapatkan nilai BEP dengan melakukan manipulasi data tunggal untuk masing-masing variabel penentu, sedangkan pendekatan grafis menghitung nilai BEP dan visualisasinya secara grafis dengan melakukan manipulasi data range untuk masing-masing variabel penentu.

1. Pendekatan Formulasi

Penentuan break-even dengan melakukan pendekatan formulasi dilakukan dengan langkah-langkah berikut:

- a. Persiapkan lembar kerja di *Excel*. Ketikkan data awal, seperti biaya tetap, biaya variabel per unit, harga jual per unit, dan jumlah unit terjual di sel F4 sampai F7.
- b. Rumus untuk menyelesaikan lembar kerja tersebut yaitu: Sel F9 diisi  $=$  F6\*F7

Sel 10 diisi $=$  F5 $*$ F7 Sel  $F11$  diisi $= F10/F9$ Sel F13 diisi $=$  F4/(F6-F5) Sel F15 diisi $=$  F4/(1-F11)

- c. Setelah seluruh rumus tersebut dimasukkan, kita dapat mencari break-even secara cepat baik dalam satuan unit maupun rupiah. Dengan lembar kerja tersebut memungkinkan kita mendapatkann informasi tentang *brek-even* dalam berbagai tingkat harga jual, biaya tetap, dan biaya variabel.
- 2. Pendekatan Grafis

Penentuan titik *break-even* berikutnya adalah dengan pendekatan grafis. Dengan cara ini manajemen akan dapat mengetahui hubungan penjualan, biaya, dan laba/rugi. Penentuan besarnya laba harus direncanakan oleh pihak manajemen perusahaan dengan cara meminimumkan biaya produksi dan biaya operasional, menentukan harga jual yang sesuai dengan proyeksi laba, serta meningkatkan volume penjualan. Ketiga faktor tersebut (biaya, harga jual, dan volume penjualan) mempunyai kaitan yang sangat erat sehingga satu faktor akan berpengaruh terhadap faktor yang lain.

Titik *break-even* ditentukan secara grafis oleh persilangan antara garis total penjualan (*Total Revenue*) dengan garis total biaya (*Total Cost*). Prosedur pendekatan grafis dengan *Excel* dapat dilakukan dengan langkah berikut:

- a. Persiapkan lembar kerja di *Excel*. Ketikkan data awal, seperti biaya tetap, biaya variabel per unit, dan harga jual per unit di sel F4 sampai F6. Jumlah unit terjual diisikan 0 unit sampai 20000 unit pada kolom B10:B20.
- b. Berdasarkan data awal di atas, lakukan perhitungan dengan rumus: Sel  $C10$  diisi $=$  B10\*\$F\$6 Sel D10 diisi= \$F\$4 Sel E10 diisi $=$  B10\*\$F\$5 Sel  $F10$  diisi $= D10 + E10$ Sel G10 diisi $=$  C10-F10
- c. Salin data dari range C10:F10 sampai dengan C20:F20.
- d. Berdasarkan data range C8:F20, dapat dibuat grafik tipe garis (*line*) yang menggambarkan persilangan antara garis total penjualan dengan garis total biaya sehingga dicapai titik impas (BEP).

Cara mememunculkan grafik agar dapat terlihat di lembar kerja *Excel*, di mana sumbu X dan sumbu Y dapat bertemu di titik 0, lakukan klik kanan pada sumbu X. Akan muncul foating menu dan klik format axis, muncul kotak dialog, pilih tab menu scale dan hilangkan tanda cawing (check) pada pernyataan value (Y) *axis crosses between categories*, lalu klik ok. Maka sumbu X dan sumbu Y pada grafik akan bertemu di titik 0.

- 3. Aplikasi*Excel* untung menghitung BEP
	- a. *Break-event point* untuk satu macam produk Sebuah perusahaan telah mengolah data penjualan barang dengan menggunakan *Excel*. Data tentang barang tersebut yang meliputi unit terjual, rata-rata diskon, biaya produksi dan biaya tetap terdapat dalam tabel berikut ini. Permasalahan yang dihadapi oleh perusahaan adalah menghitung titik impas atau *break-event point* (laba atau marjin  $= 0$ ). Kondisi awal menghitung BEP untuk satu macam produk seperti berikut:

| Goal Seak untuk menentukan Titik Impas / Break Even |                |  |
|-----------------------------------------------------|----------------|--|
| Point (BEP)                                         |                |  |
| Harga jual per unit                                 | 45.000<br>Rp.  |  |
| Jumlah terjuaal (Unit)                              | 2              |  |
| Rata-rata diskon                                    | 10%            |  |
| Total pendapatan sebelum diskon                     | Rp. 90.000.000 |  |
| Diskon                                              | Rp. 9.000.000  |  |
| Total pendapatan setelah diskon                     | Rp. 81.000.000 |  |
|                                                     |                |  |
| Biaya produksi (variabel) per unit                  | 20.000<br>Rp.  |  |
| Total biaya produksi (variabel)                     | Rp. 40.000.000 |  |
| Biaya tetap                                         | Rp. 25.000.000 |  |
| Total biaya tetap                                   | Rp. 65.000.000 |  |
|                                                     |                |  |
| Laba                                                | Rp. 16.000.000 |  |
| Marjin                                              | 19,75%         |  |

**Tabel 3. 2 Titik impas produk**

Penyelesaian kasus dilakukan dengan langkah berikut ini:

- i. Salin data tersebut ke lembar kerja *Excel*.
- ii. Pilih dan klik menu *Tools, Goal Seak*. Tentukan alamat sel dan data yang diinginkan sehingga kotak dialog *Goal Seek* terlihat seperti berikut ini.

Set cell:\$C\$18

To value:0

By changing cell:\$C\$7

- iii. Klik tombol OK.
- iv. Klik tombol OK pada kotak dialog *Goal Seek Status*.

Perhatikan kondisi akhir perghitungan BEP dengan *Goal Seek*, hasilnya seperti pada tabel berikut ini.

| Goal Seak untuk menentukan Titik Impas / Break Even Point (BEP) |                |  |
|-----------------------------------------------------------------|----------------|--|
| Harga jual per unit                                             | 45.000<br>Rp.  |  |
| Jumlah terjuaal (Unit)                                          | 1.220          |  |
| Rata-rata diskon                                                | 10%            |  |
| Total pendapatan sebelum diskon                                 | Rp. 54.878.049 |  |
| Diskon                                                          | Rp. 5.487.805  |  |
| Total pendapatan setelah diskon                                 | Rp. 49.390.244 |  |
|                                                                 |                |  |
| Biaya produksi (variabel) per unit                              | 20.000<br>Rp.  |  |
| Total biaya produksi (variabel)                                 | Rp. 24.390.244 |  |
| Biaya tetap                                                     | Rp. 25.000.000 |  |
| Total biaya tetap                                               | Rp. 49.390.244 |  |
|                                                                 |                |  |
| Laba                                                            | Rp.            |  |
| Marjin                                                          | $0.00\%$       |  |

**Tabel 3. 3 BEP**

#### b. *Break-event point* untuk dua macam produk

Madani Asri *Property* merupakan sebuah perusahaan pengembang merencanakan akan membangun 50 unit rumah untuk kelas menengah dengan tipe Melati dan Anyelir. Perusahaan telah mengolah data kedua tipe rumah tersebut ke dalam lembar kerja *Excel* (rumus dapat dilihat pada lembar kerja bersangkutan) seperti pada tabel di bawah ini. Masalah yang dihadapi perusahaan adalah menentukan *break-even point* kedua tipe rumah tersebut. Kondisi awal menghitung BEP untuk dua macam produk seperti berikut:

.

**Tabel 3. 4 Titik impas 2 tipe rumah**

| Solver untuk menentukan titik impas dua macam produk |                   |                  |  |
|------------------------------------------------------|-------------------|------------------|--|
| Keterangan                                           | Anyelir           |                  |  |
| Harga jual                                           | Rp.150.000.000    | Rp. 135.000.000  |  |
| Unit terjual                                         | 20                | 30               |  |
| Pendapatan                                           | Rp. 3.000.000.000 | Rp.4.050.000.000 |  |
|                                                      |                   |                  |  |

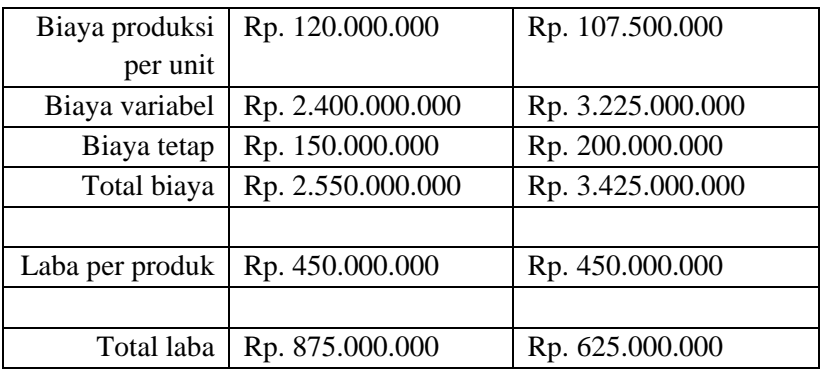

Penyelesaian untuk menentukan *break-even point* kedua tipe rumah tersebut dilakukan dengan langkah sebagai berikut:

i. Pilih dan klik menu *Tools, Solver*. Isi data pada kotak dialog *Solver Parameters* sehingga terlihat kotak dialog *Solver parameters* seperti berikut ini.

| <b>Solver Parameters</b>    |     |                |           |        |           |
|-----------------------------|-----|----------------|-----------|--------|-----------|
| Set Target Cell:            |     | <b>\$C\$18</b> |           |        | Solve     |
| Equal To:                   | Max | Min            | Value of: | 0      | Close     |
| By Changing Cells:          |     |                |           |        |           |
| \$C\$8:\$D\$8               |     |                |           | Guess  |           |
| Subject to the Constraints: |     |                |           |        |           |
| $$C$16 = 0$                 |     |                |           | Add    |           |
|                             |     |                |           | Change | Reset All |
|                             |     |                |           | Delete | Help      |

**Tabel 3. 5 Kotak dialog** *solver parameters*

ii. Klik tombol *Add*. Isi data yang diperlukan sehingga kotak dialog *add Constraint* sehingga kotak memberikan batasan ditampilkan seperti tabel berikut ini.

| Add Constraint  |        |             |      |  |
|-----------------|--------|-------------|------|--|
| Cell Reference: |        | Constraint: |      |  |
| \$C\$16:\$D\$16 |        |             |      |  |
|                 | Cancel | Add         | Help |  |

**Tabel 3. 6 Kotak dialog** *Add Constrain*

- iii. Klik tombol OK. Kotak dialog *Solver Parameters*  ditampilkan kembali.
- iv. Klik tombol *Solve*. Kotak dialog *Solver Results* ditampilkan, klik kotak pilihan *Keep Solver Solution* sehingga kotak dialog *solver results* seperti pada tabel berikut ini.

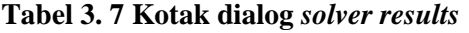

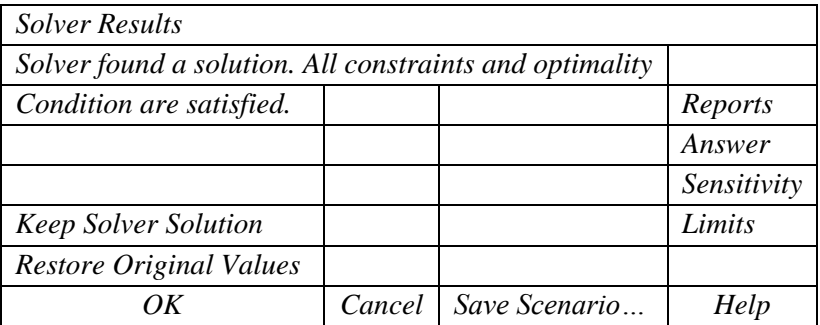

v. Klik tombol OK, kondisi akhir perhitungan BEP dua macam produk, hasilnya dapat dilihat seperti pada tabel berikut ini.

| Solver untuk menentukan titik impas dua macam produk |                 |                    |  |  |
|------------------------------------------------------|-----------------|--------------------|--|--|
| Keterangan                                           | Melati          | Anyelir            |  |  |
| Harga jual                                           | Rp. 150.000.000 | Rp. 135.000.000    |  |  |
| Unit terjual                                         | 5               | 7,272727273        |  |  |
| Pendapatan                                           | Rp. 750.000.000 | Rp.981.818.181,82  |  |  |
|                                                      |                 |                    |  |  |
| Biaya produksi per                                   | Rp. 120.000.000 | Rp. 107.500.000    |  |  |
| unit                                                 |                 |                    |  |  |
| Biaya variabel                                       | Rp.600.000.000  | Rp. 781.818.181,82 |  |  |
| Biaya tetap                                          | Rp. 150.000.000 | Rp. 200.000.000    |  |  |
| Total biaya                                          | Rp. 750.000.000 | Rp. 981.818.181,82 |  |  |
| Laba per produk                                      | 0,00<br>Rp.     | Rp.<br>0,00        |  |  |
| Total laba                                           | 0,00<br>Rp.     |                    |  |  |

**Tabel 3. 8 Menentukan titik impas tipe rumah**

### **BAB 4 PROYEKSI PENJUALAN/ PENDAPATAN (PERAMALAN)**

Proyeksi Penjualan/Pendapatan (Peramalan*)* | 41

Aktivitas manajerial khususnya proses perencanaaan, seringkali membutuhkan pengetahuan tentang keadaaan yang akan datang. Pengetahuan ini sering dinyatakan dalam bentuk peramalan kejadian atau kondisi yang akan datang. Kegiatan peramalan merupakan landasan penting agar para pengambil keputusan mampu menerapkan keputusan yang tepat dan dapat mengalokasikan sumber daya organisasi secara efektif dan efisien.

Berdasarkan konsep siklus aliran kas, maka dapat disimpulkan bahwa variabel terpenting yang mempengaruhi kebutuhan pembelanjaan perusahaan adalah proyeksi penjualan yang tepat. Proyeksi penjualan dari hasil peramalan yang tepat merupakan dasar bagi peramalan kebutuhan pembelanjaan. Peramalan kebutuhan pembelanjaan diperoleh dengan mengalikan hasil proyeksi penjualan dengan kebutuhan ongkos produksi dan operasional per unit produk yang akan dihasilkan.

Metode peramalan secara kuantitatif dikelompokkan menjadi 2: pertama, *Casual Forecasting* meliputi regresi berganda, model ekonometrik dan sebagainya. Kedua, *Time Series Forecasting* yang membahas proyeksi masa depan suatu variabel berdasarkan data historis dan data saat ini. Pembahasan bab ini memfokuskan pada analisis time series menggunakan metode *moving average*, *exponential smoothing dan trend*/ regresi. Penerapan analisis time series dengan metode tersebut akan menggunakan contoh studi kasus, dengan penekanan langkah penyelesaian menggunakan *Excel*.(Reswan A., 2009)

#### *1. MOVING AVERAGE*

Metode *Moving Average* (MA) atau rata-rata bergerak digunakan untuk meratakan deret berkala suatu data yang bergelombang. Dasar yang dipakai untuk menghitung nilai MA dilakukan dengan mencari nilai rata-rata dari sejumlah N tahun secara berturut-turut, sehingga diperoleh nilai rata-rata bergerak yang secara teratur atas dasar jumlah N tahun tertentu.

Metode ini tidak member ketentuan tentang jumlah N tahun yang harus digunakan sebagai dasar mencari nilai rata-rata. Jika digunakan cara MA = 3 tahun, maka peramalan satu tahun ke depan adalah sebesar rata-rata data 3 tahun sebelumnya. Dengan demikian jika data 3 tahun tersebut digunakan sebagai dasar, maka dinamakan, reata-rata bergerak per tiga tahun.

Kasus proyeksi penjualan dengan moving average: PT. Bravo memiliki data penjualan (dalam jutaan rupiah) yang terdapat dalam lembar kerja di bawah

ini. Data tersebut merupakan data penjualan selama 19 tahun terakhir, sejak tahun 1980 sampai dengan 1998 seperti yang anda lihat pada tabel di bawah ini:

| <b>Moving Average</b> |              |           |  |  |
|-----------------------|--------------|-----------|--|--|
| <b>Tahun</b>          | <b>Sales</b> | <b>MA</b> |  |  |
| 1980                  | 55           |           |  |  |
| 1981                  | 69           |           |  |  |
| 1982                  | 77           |           |  |  |
| 1983                  | 89           |           |  |  |
| 1984                  | 95           |           |  |  |
| 1985                  | 102          |           |  |  |
| 1986                  | 101          |           |  |  |
| 1987                  | 98           |           |  |  |
| 1988                  | 98           |           |  |  |
| 1989                  | 103          |           |  |  |
| 1990                  | 106          |           |  |  |
| 1991                  | 124          |           |  |  |
| 1992                  | 132          |           |  |  |
| 1993                  | 165          |           |  |  |
| 1994                  | 173          |           |  |  |
| 1995                  | 169          |           |  |  |
| 1996                  | 185          |           |  |  |
| 1997                  | 199          |           |  |  |
| 1998                  | 201          |           |  |  |

**Tabel 4. 1 Data penjualan untuk perhitungan** *moving average*

Berdasarkan data yang terdapat pada range C5:C23 akan dapat ditampilkan hasil pengolahan data dengan metode *Moving Average* dengan interval waktu 3 tahunan, yang hasilnya ditempatkan pada *range* D5:D23 dan disertai dengan tampilan dalam bentuk grafik.

Penyelesaian kasus proyeksi penjualan dengan *Moving Average*:

- 1. Pilih da klik menu *Tools*, *Data Analysis*. Kotak dialog data analisis ditampilkan pada aplikasi *Microsoft Excel*.
- 2. Pilih dan klik ganda *Moving Average.* Kotak dialog *Moving Average* ditampilkan. Tekan tombol OK.
- 3. Isikan data masukan range C5:C23 pada kotak isian *Input Range*, pada kotak isian Interval diisi 3. (interval waktu 3 tahunan). Hasil pengolahan data ditempatkan mulai dari sel D5, sehingga pada kotak isian *Output Range* diisi D5. Selanjutnya klik pada kotak isian *Chart Output* (Anda dapat menambahkan data keluaran *Standard Error* dengan mengklik kotak isian yang bersangkutan).
- 4. Klik tombol OK. Hasil pengolahan data tersebut ditampilkan dalam bentuk grafik.

2 kendala utama dari penggunaan metode Moving Average dalam peramalan. Pertama, untuk menghitung nilai MA, dibutuhkan sejumlah N data pada masa lalu yang harus tersedia. Kedua, setiap data yang telah terjadi sebanyak N pada masa lalu tersebut diasumsikan memiliki proporsi/ bobot yang sama, padahal dalam kenyataannya seringkali data yang terjadi paling akhir memberikan informasi yang lebih banyak tentang apa yang terjadi di masa mendatang.

#### *2. EXPONENTIAL SMOOTHING*

Metode *Exponential Smoothing* (ES) adalah salah satu metode peramalan yang memberikan proporsi/ bobot yang relative lebih besar untuk data yang paling akhir. Di Samping itu, metode ini hanya membutuhkan 2 titik data guna meramalkan nilai yang akan terjadi pada masa mendatang, sehinggga dalam ES terdapat suatu nilai konstanta yang biasanya dilambangkan dengan α, di mana α adalah besarnya bobot yang diberikan untuk data aktual yang terakhir. Sedangkan 1 – α (*damping factor*) adalah besarnya bobot untuk nilai peramalan periode tersebut. Jadi *damping factor* adalah suatu faktor koreksi dari nilai peramalan yang dipakai untuk meminimalisasi ketidakstabilan data. Angka untuk α memang sangat subyektif dengan nilai antara 0 sampai 1. Tetapi sebagai standar, nilai α disarankan mendekati 1 agar dapat mengeliminasi komponen suklikal dan *irregular* yang tidak dikehendaki dalam peramalan.

Kasus proyeksi penjualan dengan *Exponential Smoothing*: Data penjualan PT. BRAVO pada tahun 1980 sampai 1998 terlihat pada tabel 9. Perhatikan, judul pada ESW-0,8 (dapat anda ganti dengan judul lain), berarti *Exponential Smoothing* dengan nilai α sebesar 0,8. Jika α = 0,8, maka *damping factor* nya dapat dihitung sebagai berikut :

*damping factor* =  $1 - \alpha$  $= 1 - 0.8$ 

 $= 0.2$ 

| тарсі ч. 2 Data репјианан инсик регипсиндан е <i>хропени</i> и з <i>тоопин</i> д.<br><b>Moving Average</b> |                                |  |  |  |  |
|----------------------------------------------------------------------------------------------------|--------------------------------|--|--|--|--|
| <b>Tahun</b>                                                                                               | <b>Sales</b><br><b>ESW.0.8</b> |  |  |  |  |
| 1980                                                                                                    | 55                             |  |  |  |  |
| 1981                                                                                                    | 69                             |  |  |  |  |
| 1982                                                                                                    | 77                             |  |  |  |  |
| 1983                                                                                                    | 89                             |  |  |  |  |
| 1984                                                                                                    | 95                             |  |  |  |  |
| 1985                                                                                                    | 102                            |  |  |  |  |
| 1986                                                                                                    | 101                            |  |  |  |  |
| 1987                                                                                                    | 98                             |  |  |  |  |
| 1988                                                                                                    | 98                             |  |  |  |  |
| 1989                                                                                                    | 103                            |  |  |  |  |
| 1990                                                                                                    | 106                            |  |  |  |  |
| 1991                                                                                                    | 124                            |  |  |  |  |
| 1992                                                                                                    | 132                            |  |  |  |  |
| 1993                                                                                                    | 165                            |  |  |  |  |
| 1994                                                                                                    | 173                            |  |  |  |  |
| 1995                                                                                                    | 169                            |  |  |  |  |
| 1996                                                                                                    | 185                            |  |  |  |  |
| 1997                                                                                                    | 199                            |  |  |  |  |
| 1998                                                                                                    | 201                            |  |  |  |  |

**Tabel 4. 2 Data penjualan untuk perhitungan** *exponential smoothing***.**

Penyelesaian kasus di atas yaitu sebagai berikut:

- 1. Buatlah lembar kerja persiapan awal seperti pada tabel di atas.
- 2. Pilih dan klik menu *Tools, Data Analysis*. Kotak dialog *Data Analysis* ditampilkan.
- 3. Pilih dan klik ganda *Exponensial Smoothing*. Kotak dialog *Exponensial Smoothing* ditampilkan. Tekan tombol OK.
- 4. Isikan data masukan *range* C5:C23 pada kotak isian *Imput Range*, pada kotak isian *Damping Factor* diisi 0,2 (perhatikan bahwa α = 0,8). Hasil pengolahan data ditempatkan mulai dari sel D5, sehingga pada kotak isian *Output Range* diisi D5. Selanjutnya klik pada kotak isian *Chart Output*.
- 5. Klik tombol OK. Hasil pengolahan data terlihat pada grafik. Anda perhatikan dalam grafik tersebut, *output* pada sel D5 terdapat keterangan #NA yang artinya tidak terdapat peramalan untuk tahun yang pertama.

#### *3. TREND/REGRESSION*

*Trend* didefinisikan sebagai kecenderungan dalam jangka panjang dari sekumpulan data. Apabila pada data terdapat penambahan atau penurunan yang sifatnya linear untuk jangka waktu yang panjang, maka pola data tersebut dinamakan dengan trend. Salah satu metode peramalan yang dipergunakan untuk pola data *trend* adalah metode regresi.

Pola hubungan data yang ditunjukkan dengan metode regresi mengasumsikan bahwa hubungan antara 2 variabel (misalnya, data penjualan dengan tahun) dapat dinyatakan dengan suatu garis lurus. Garis lurus yang dicari adalah garis lurus yang mendekati titik-titik dari data historis tersebut. Secara matematis, garis lurus regresi tersebut dapat dinyatakan dengan persamaan :

$$
Y=a\;X+b
$$

Di mana Y adalah nilai yang diramalkan, X adalah variabel waktu, serta a dan b adalah koefisien regresi. Variabel a biasanya disebut sebagai slope,dan biasa disebut dengan istilah intercept sehingga untuk mencari garis lurus regresi, maka kita perlu mencari besarnya koefisien regresi (slope dan intercept) tersebut.

Selain menentukan persamaan regresi, kita juga harus menguji apakah tepat penggunaan metode regresi dalam peramalan suatu kasus. Pengujian

tersebut adalah dengan memperhatikan besarnya nilai koefisien penentu (*coefficient of determination*) yang biasa dilambangkan dengan R<sup>2</sup>. R<sup>2</sup> tersebut berkisar antara -1 hingga 1. Nilai R2 yang diharapkan adalah mendekati -1 atau 1, karena menunjukkan sangat besarnya korelasi / pengaruh variabel X dalam menentukan besarnya nilai peramalan untuk variabel Y. Apabila nilai R <sup>2</sup> mendekati -1 berarti berkorelasi negatif atau pola *trend* menurun. Sebaliknya apabila nilai  $R^2$  mendekati 1, berarti berkorelasi positif atau pola *trend* meningkat.

Kasus proyeksi penjualan dengan *trend / regression* :Data penjualan PT. BRAVO selama 19 tahun yang dimulai dari tahun 1980 sampai dengan 1998 terlihat pada tabel 10. Gunakan metode *trend*/ regresi untuk melakukan proyeksi penjualan di masa mendatang.

| <b>Moving Average</b> |              |                |  |  |
|-----------------------|--------------|----------------|--|--|
| <b>Tahun</b>          | <b>Sales</b> | <b>ESW.0.8</b> |  |  |
| 1980                  | 55           |                |  |  |
| 1981                  | 69           |                |  |  |
| 1982                  | 77           |                |  |  |
| 1983                  | 89           |                |  |  |
| 1984                  | 95           |                |  |  |
| 1985                  | 102          |                |  |  |
| 1986                  | 101          |                |  |  |
| 1987                  | 98           |                |  |  |
| 1988                  | 98           |                |  |  |
| 1989                  | 103          |                |  |  |
| 1990                  | 106          |                |  |  |
| 1991                  | 124          |                |  |  |
| 1992                  | 132          |                |  |  |
| 1993                  | 165          |                |  |  |
| 1994                  | 173          |                |  |  |
| 1995                  | 169          |                |  |  |
| 1996                  | 185          |                |  |  |
| 1997                  | 199          |                |  |  |
| 1998                  | 201          |                |  |  |

**Tabel 4. 3 Data penjualan untuk perhitungan** *regression***.**

Penyelesaian kasus tersebut di atas yaitu sebagai berikut :

- 1. Tambahkan 1 variabel X pada kolom D.
- 2. Tempatkan penunjuk sel pada D5, ketik angka 1 dan 2 pada D6, gunakan fasilitas *AutoFill* sampai pada *range* D5:D23 terisi angka 1 – 19.
- 3. Pilih dan klik menu Tools, Data Analysis. Kotak dialog Data Analysis ditampilkan.
- 4. Pilih dan klik ganda *regression*. Kotak dialog *regression* ditampilkan. Tekan tombol OK.
- 5. Isikan data masukan *range* C4:C23 pada kotak isian *Input* Y *Range*, pada kotak isian *Input* X *Range* diisi D4:D23. Hasil pengolahan data ditempatkan mulai dari sel F4, sehingga pada kotak isian *Output Range* diisi F4. Tampil pada kotak dialog yang telah diisi dengan berbagai data masukan dan pilihan.
- 6. Klik tombol OK. Hasil pengolahan data regresi terlihat pada *tabel Summary Output.*
	- a. Membuat Grafik model liner

Proses pembuatan grafik model linier dilakukan dengan langkah berikut :

- i. Untuk pembuatan grafik, data yang digunakan terdapat pada range C5:C23
- ii. Pada saat mengisi Data *Range*, perhatikan gambar grafik yang menunjukkan salah satu proses pembuatan grafik.
- iii. Hasilnya dalam bentuk grafik data penjualan.
- b. Membuat garis *trend*

Proses pembuatan garis trend linier dilakukan dengan langkah berikut :

- i. Ketika *chart wizard* selesai, klik kanan *mouse* pada grafik. Akan tampak *floating menu*
- ii. Pilih *Add Trendline*. Sebuah kotak dialog untuk *trend line* akan muncul.
- iii. Pilih *Linear Trendline option*.
- iv. Klik *tab option*. Sebuah kotak dialog muncul.
- v. Isi (tandai dengan *checkbox*) pada *DisplayEquation on Chart*, kemudian klik OK.
- vi. Hasilnya dalam bentuk grafik, persamaan, dan peramalan data penjualan dan garis *trend*nya.
- c. Membuat fungsi *slope* dan *intercept*

*Microsoft Excel* juga menyediakan fungsi sederhana untuk menghitung nilai parameter garis *trend*, yaitu *slope* dan *intercept* dilakukan dengan langkah berikut :

- i. Masukkan Ke dalam sel H5 formula =SLOPE(C5:C23;D5:D23).
- ii. Masukkan Ke dalam sel H6 formula =INTERCEPT(C5:C23;D5:D23).
- iii. Jika kita memerlukan perhitungan nilai *forecast* untuk bulan ke-25, maka : *forecast* bulan ke-25 = Slope \* 25 + Intercept.
- iv. Masukkan formula = \$H\$5\*25+\$H\$6 dalam sel H7

Nilai dalam sel H7 tersebut adalah peramalan regresi untuk bulan ke-25 yang diberikan oleh hubungan antara nilai dalam C5:C23 dan nilai pada  $D5: D23$ 

## **BAB 5 ANALISA BERKURANGNYA NILAI ASET (DEPRESIASI)**

50 | Analisa Berkurangnya Nilai Aset (Depresiasi)

Depresiasi merupakan salah satu faktor yang sangat penting dipertimbangkan dalam studi ekonomi teknik. Walaupun depresiasi tidak berupa aliran kas, namun besar dan waktunya akan mempengaruhi pajak. Pajak merupakan aliran kas, oleh karena itu pajak harus dipertimbangkan seperti halnya ongkos-ongkos peralatan, bahan, energy, tenaga kerja, dan sebagainya. Pengetahuan yang baik tentang depresiasi akan sangat membantu dalam mengambil keputusan yang berkaitan dengan investasi.

Depresiasi pada dasarnya adalah penurunan nilai suatu property atau aset karena waktu dan pemakaian. Bab kelima bahan ajar ini membahas tentang depresiasi atau analisa berkurangnya nilai asset diantaranya analisa metode garis lurus (straight line method), metode keseimbangan menurun (*declining balance method/ double declining balance method*), metode jumlah angka tahun (*sum of the year digits method*), dan metode unit produksi (*unit of production method*).

#### **1. PENGERTIAN DEPRESIASI**

Depresiasi adalah penyusutan nilai fisik "*decrease in value*" barang dengan berlalunya waktu dan penggunaan berdasarkan umur ekonomis actual asset sampai umur rencana tertentu (*useful life*) dengan mempunyai nilai bahan ajar (*book value/ salvage value*). Penurunan atau penyusutan nilai pasar, penurunan nilai pakai/ kegunaan, penurunan alokasi *cost* fungsi waktu, kegunaan, umur.(Reswan A., 2009)

Secara umum gambarannya: tidak semua barang bisa didepresiasi. Benda dapat didepresiasi jika memenuhi ketentuan:

- 1. Harus digunakan dalam bisnis atau untuk menghasilkan pendapatan.
- 2. Harus mempunyai umur efektif yang dapat ditentukan.
- 3. Sesuatu yang dapat dipakai sampai aus, rusak, diperbaiki, menjadi tidak dipakai.
- 4. Bukan merupakan barang inventori, stok dalam perdagangan atau barang investasi

Bentuk barang terdiri dari berwujud (*tangible*) dan tak berwujud (*intangible*).

1. Barang berwujud terdiri dari barang pribadi (*personal property),* misal: mesin, kendaraan, alat-alat, perabotan, barang dan barang riil (*real property*), misal: tanah, bangunan. (tanah tidak terdepresiasi karena umur

efektifnya tidak bisa ditentukan). Barang tak berwujud: misal hak cipta, paten.

2. barang tak berwujud karena proyek-proyek teknik hampir tidak pernah melibatkan kelompok barang ini.

Metode Depresiasi terbagi menjadi 4 metode yaitu:

- 1. Metode Garis Lurus (*Straight Line Method*).
- 2. Metode Keseimbangan Menurun (*Declining Balance Method/ Double Declining Balance Method*)
- 3. Metode Jumlah Angka Tahun (*Sum of the Year Digits Method*).
- 4. Metode Unit Produksi (*Unit of Production Method*).

Metode yang dipilih tergantung kepentingan manajemen perusahaan masingmasing. Di samping itu, perlu juga diketahui definisi-definisi:

- 1. *Cost*: biaya *orisinal asset*
- 2. Nilai Bahan ajar (*Book Value-BV*): suatu nilai barang yang sudah tidak terlalu bermanfaat dari segi pasarnya.
- 3. Nilai Pasar (*Market Value*): Nilai barang yang menjadi kesepakatan penjual dan pembeli.
- 4. Umur Efektif (*Useful Life*): harapan (estimasi) jangka waktu penggunaan barang.
- 5. Nilai Sisa (*Salvage Value/ Residual Value*): estimasi nilai barang pada akhir umur efektifnya.

#### **2. METODE GARIS LURUS**

Metode Garis Lurus mengasumsikan jumlah yang tetap depresiasi tiap tahunnya.

Depresiasi Per Tahun 
$$
=
$$
  $\frac{\text{Cost} - \text{Residual Value}}{\text{Useful Life}, \text{th}}$ 

Contoh:

Sebuah mesin beli dengan harga: Rp.41 juta. estimasi umur 5 tahun, dan setelah 5 tahun barang dapat dijual dengan harga Rp. 1 juta. Tabelkan depresiasi tahunannya:

Penyelesaian:

#### $41.000.000 - 1.000.000$ Depresiasi Per Tahun = - $= 8.000.000$ 5

Hasil perhitungan depresiasi metode ini dapat dilihat pada tabel berikut ini:

| Tahun | Depresiasi | <b>BV</b>  |
|-------|------------|------------|
|       |            | 41.000.000 |
|       | 8.000.000  | 33.000.000 |
|       | 8.000.000  | 25.000.000 |
|       | 8.000.000  | 17.000.000 |
|       | 8.000.000  | 9.000.000  |
|       | 8.000.000  | 1.000.000  |

**Tabel 5. 1 Depresiasi metode garis lurus**

#### **3. METODE KESEIMBANGAN MENURUN**

Metode ini mengasumsikan depresiasi biaya tahunan merupakan prosentase tetap dari BV.

#### DDB Depresiasi = Aset BV x prosentase penurunan

Contoh:

Suatu mesin dibeli dengan harga Rp. 41.000.000. Diperkirakan efektif beroperasi selama 5 tahun. Depresiasi DDB dengan rate 40%, tabelkan depresiasi tahunannya. Perhitungan depresiasi ini dapat dilihat pada tabel berikut ini:

Thn *Cost* Depresiasi Tahunan Akumulasi DDB BV *Depreciation* Depresiasi BV *rate Expense* 0 41.000.000 41.000.000 1 0,4  $\vert$  x 41.000.000 = 16.400.000 16.400.000 24.000.000 2 0.4  $\times$  24.600.000 = 9.840.000 26.240.000 14.760.000 3 0,4 x 14.760.000 = 5.904.000 32.144.000 8.856.000 4 0.4  $\times$  8.856.000 = 3.542.000 35.686.400 5.314.000  $\begin{array}{|c|c|c|c|c|c|c|c|c|} \hline 5 & 0.4 & 8 & 5.314.000 & = & 2.125.600 & 37.811.840 & 3.188.160 \hline \end{array}$ 41.000.000

**Tabel 5. 2 Depresiasi metode keseimbangan menurun**

#### **4. METODE JUMLAH ANGKA TAHUN**

Metode jumlah angka tahun (*sum of the year digits method)*

Metode ini dengan membandingkan tahun umur dengan jumlah total umur asumsi. Hasil perhitungan deperesiasi metode ini dapat dilihat pada tabel berikut ini:

| Tahun  | Angka tahun urutan terbaik | Faktor depresiasi |
|--------|----------------------------|-------------------|
|        |                            | 5/15              |
|        |                            | 4/15              |
|        |                            | 3/15              |
|        |                            | 2/15              |
|        |                            | 1/15              |
| Jumlah |                            |                   |

**Tabel 5. 3 Faktor depresiasi metode jumlah angka turun**

Contoh.

Tabelkan depresiasi contoh sebelumnya dengan metode jumlah angka tahun terbalik, BV menyesuaikan metode.

Penyelesaian

|                |            |            |              | Depresiasi Tahunan | Akumulasi |              |            |            |
|----------------|------------|------------|--------------|--------------------|-----------|--------------|------------|------------|
| Thn            | Cost       | <b>DDB</b> |              | <b>BV</b>          |           | Depreciation | Depresiasi | BV         |
|                |            | rate       |              |                    |           | Expense      |            |            |
| $\Omega$       | 41.000.000 |            |              |                    |           |              |            | 41.000.000 |
|                |            | 5/15       | X            | 41.000.000         | $=$       | 13.666.667   |            | 27.333.333 |
| $\overline{2}$ |            | 4/15       | X            | 27.333.333         | $=$       | 7.288.889    |            | 20.044.444 |
| 3              |            | 3/15       | $\mathbf{x}$ | 20.044.444         | $=$       | 4.008.889    |            | 16.035.555 |
| 4              |            | 2/15       | X            | 16.035.555         | $=$       | 2.138.074    |            | 13.897.481 |
| 5              |            | 1/15       | X            | 13.897.481         | $=$       | 926.498      |            | 12.970.982 |
|                |            |            |              |                    |           | 28.029.017   | 41.000.000 |            |

**Tabel 5. 4 Depresiasi jumlah angka tahun**

#### **5. METODE UNIT PRODUKSI**

Metode ini mempertimbangkan fungsi penggunaan.

Depresiasi per unit produk = 
$$
\frac{Cost - Residual Value}{Useful Life unit product}
$$

Contoh.

Sebuah mesin dibeli dengan harga Rp. 41. 000.000. Umur rencana ditaksir 5 tahun dan di akhir tahun ke-5 BV = Rp. 1.000.000. Produksi tahun 1 : 20.000 buah, tahan 2 : 30.000, tahun 3: 25.000, tahun 4 : 15.000, tahun 5 : 10.000. Estimasi umur mesin dengan produksi 100.000 unit. Tabelkan depresiasi metode unit produksi.

Penyelesaian:

Depresiasi per unit produk = 
$$
\frac{41.000.000 - 1.000.000}{100.000} = \text{Rp. }400/\text{unit}
$$

Perhitungan depresiasi metode ini dapat dilihat pada tabel berikut ini:

|                |            | Depresiasi Tahunan |           |        |     |              | Akumulasi  |            |
|----------------|------------|--------------------|-----------|--------|-----|--------------|------------|------------|
| Thn            | Cost       | <b>DDB</b>         | <b>BV</b> |        |     | Depreciation | Depresiasi | <b>BV</b>  |
|                |            | rate               |           |        |     | Expense      |            |            |
| $\Omega$       | 41.000.000 |                    |           |        |     |              |            | 41.000.000 |
|                |            | 400                | X         | 20.000 | $=$ | 8.000.000    | 8.000.000  | 33.000.000 |
| $\overline{c}$ |            | 400                | X         | 30.000 | $=$ | 12.000.000   | 20.000.000 | 21.000.000 |
| 3              |            | 400                | X         | 25,000 | $=$ | 10.000.000   | 30.000.000 | 11.000.000 |
| $\overline{4}$ |            | 400                | X         | 15.000 | $=$ | 6.000.000    | 36.000.000 | 5.000.000  |
| 5              |            | 400                | X         | 10.000 | $=$ | 4.000.000    | 40.000.000 | 1.000.000  |
|                |            |                    |           |        |     |              |            |            |

**Tabel 5. 5 Depresiasi metode unit produksi**

### **6. PERBANDINGAN METODE DEPRESIASI**

Perbandingan 4 jenis metode depresiasi dapat dilihat pada tabel berikut ini:

|       | Depresiasi Tahunan |                                       |                       |                  |  |  |  |  |
|-------|--------------------|---------------------------------------|-----------------------|------------------|--|--|--|--|
| Tahun | Straight<br>Line   | Double<br>Declining<br><b>Balance</b> | Jumlah<br>Angka Tahun | Unit<br>Produksi |  |  |  |  |
| 1     | 8.000.000          | 16.400.000                            | 13.666.667            | 8.000.000        |  |  |  |  |
| 2     | 8.000.000          | 9.840.000                             | 7.288.889             | 12.000.000       |  |  |  |  |
| 3     | 8.000.000          | 5.904.000                             | 4.008.889             | 10.000.000       |  |  |  |  |
| 4     | 8.000.000          | 3.542.000                             | 2.138.074             | 6.000.000        |  |  |  |  |
| 5     | 8.000.000          | 2.125.600                             | 926.498               | 4.000.000        |  |  |  |  |
| Total |                    |                                       |                       |                  |  |  |  |  |

**Tabel 5. 6 Perbandingan 4 metode depresiasi**

Semua metode depresiasi yang telah diuraikan tersebut memiliki karakteristik tersendiri. Metode garis lurus adalah metode yang paling mudah cara perhitungannya dan cukup banyak dipakai. Metode ini mengakibatkan nilai bahan ajar suatu aset menurun dengan kecepatan tetap. Metode jumlah digit tahun (SODY) dan metode keseimbangan menurun (DB atau DDB) adalah metode-metode yang dipercepat, artinya menimbulkan depresiasi yang lebih besar pada tahun-tahun awal periode depresiasi. Kedua metode ini akan menguntungkan ditinjau dari segi pembayaran pajak. Umumnya metode DB terutama DDB lebih cepat menurunkan nilai bahan ajar dibandingkan dengan metode SODY.

Metode unit produksi tidak memiliki pola yang jelas karena besarnya depresiasi akan tergantung pada penjadwalan produksi, bukan pada masa pakai aset atau alat yang bersangkutan. Oleh karenanya, metode ini bisa mempercepat atau memperlambat depresiasi.(Haryono Putro, 2009)

### **BAB 6 KONSEP NILAI WAKTU (***TIME VALUE OF MONEY***)**

Konsep Nilai Waktu *(Time Value of Money)* | 57

Nilai waktu uang merupakan konsep sentral dalam manajemen keuangan. Nilai waktu memegang peranan penting di dalam pengambilan keputusan jangka panjang,. Konsep nilai waktu uang diperlukan oleh manajer keuangan dalam mengambil keputusan ketika akan melakukan investasi pada suatu aktiva dan pengambilan keputusan ketika akan menentukan sumber dana pinjaman yang akan di pilih. Suatu jumlah uang tertentu yang diterima waktu yang akan datang jika dinilai sekarang maka jumlah uang tersebut harus didiskon dengan tingkat bunga tertentu (*discount factor*).(Reswan A., 2009)

Konsep nilai waktu uang (*time value of money*) merupakan konsep penting dan merupakan dasar bagi hampir semua keputusan manajemen bisnis. Keputusan investasi, keputusan pembelanjaan, dan kebijaksanaan deviden adalah contoh keputusan yang didasarkan pada konsep tersebut. Sebenarnya konsep tersebut mudah dipahami karena hanya memerlukan logika sederhana saja.

Konsep nilai waktu uang (*time value of money concept*) merupakan konsep yang dipahami sebagian besar orang di dunia. Teorinya: uang yang ada sekarang lebih tinggi nilainya dibandingkan jumlah yang sama dimasa depan. Bab keenam bahan ajar ini membahas tentang konsep biaya dan konsep nilai uang terhadap waktu.

#### **1. KONSEP BIAYA**

Konsep Biaya dalam akuntansi biaya diartikan dalam dua pengertian yang berbeda yaitu biaya dalam artian cost dan biaya dalam artian expense. Biaya (*cost*) adalah pengorbanan sumber ekonomis yang belum habis masa pakainya, dan digolongkan sebagai aktiva yang dimasukkan dalam neraca. Biaya (*Expense*) adalah biaya yang telah memberikan manfaat dan telah habis masa pakainya.

Objek biaya atau tujuan biaya adalah tempat dimana biaya atau aktivitas produksi, departemen, divisi, Kontrak, pesanan pelanggan, dan proyek.

Penelusuran biaya ke objek biaya. Pengukuran biaya tergantung pada kemampuan untuk menelusuri biaya tersebut ke objek biaya.

Sistem akuntansi biaya adalah sistem yang membantu manajemen dalam menetapkan sasaran laba perusahaan, mengungkapkan kegagalan dan keberhasilan tanggung jawab yang spesifik dan menganalisis serta

memutuskan penyesuaian dan perbaikan yang diperlukan agar tujuan atau sasaran organisasi dapat dicapai.

Pemrosesan data adalah suatu proses pengumpulan, menggelompokkan, menganalisis dan pelaporan data perusahaan.

Penggunaan data biaya. Manajer prusahaan menggunakan data biaya dalam pengambilan keputusan, evaluasi kinerja dan pengendalian operasi perusahaan.

Klasifikasi biaya atau penggolongan biaya adalah suatu proses pengelompokkan biaya secara sistematis ke dalam golongan-golongan tertentu yang lebih ringkas.

Biaya dalam hubungan dengan produk dapat dikelompokkan menjadi:.

1. Biaya produksi

Biaya produksi adalah biaya yang digunakan dalam proses produksi yang terdiri dari bahan baku langsung, tenaga kerja langsung dan biaya *overhead*.

2. Biaya non produksi

Biaya non produksi adalah biaya yang tidak berhubungan dengan proses produksi. Disebut juga sebagai biaya komersial atau biaya operasi.

#### **2. KONSEP NILAI UANG TERHADAP WAKTU**

Konsep nilai waktu uang (*time value of money*) merupakan salah satu kerangka dasar pemikiran dalam pengambilan suatu keputusan jangka panjang. Artinya dapat dikatakan bahwa uang memiliki nilai waktu. Konsep nilai waktu uang diperlukan oleh manajer keuangan dalam mengambil keputusan ketika akan melakukan investasi pada suatu aktiva.(Putra, 2017)

Konsep nilai waktu merupakan konsep penting yang merupakan dasar bagi hamper semua keputusan manajemen bisnis. Keputusan investasi, keputusan pembelanjaan, dan kebijakan deviden adalah contoh keputusan yang didasarkan pada konsep tersebut.

Adanya aspek resiko (ketidakpastian) apabila uang yang diterima terjadi pada masa yang akan datang . Adanya peluang keuntungan yang mungkin hilang karena tidak memiliki uang tersebut lebih awal untuk diinvestasikan. Tujuan konsep nilai uang terhadap waktu yaitu:

1. Pembelanjaan erat hubungannya dengan keputusan-keputusan yang lebih menyangkut variabel moneter.
- 2. Dalam perekonomian individu, perusahaan dan pemerintah lebih menyukai nilai uang masa sekarang daripada masa yang akan datang
- 3. Harga uang adalah tingkat bunga

Sebenarnya konsep tersebut mudah dipahami karena hanya memerlukan logika sederhana saja. Berikut contoh kasus sederhana : karena prestasi kerjanya, Alif diberi pilihan oleh atasannya, mendapat bonus Rp. 1.000.000, sekarang juga atau bonus tersebut diterima 1 bulan kemudian? Jawabnya, jika Alif orang yang rasional, tentu ia akan lebih senang menerima bonus tersebut sekarang juga. Contoh lainnya, petugas pajak memberi 2 pilihan pada Alif, membayar pajak sebesar Rp.1.000.000,- sekarang juga atau pajak tersebut dibayar 1 bulan kemudian? Jawabnya, jika Alif seorang yang rasional, tentunya ia akan membayar pajak 1 bulan kemudian, kalau perlu semakin lambat semakin baik.

Kedua kasus tersebut menunjukkan bahwa seseorang atau pelaku bisnis akan senang menerima sejumlah uang yang sama secepat mungkin dan mengeluarkan sejumlah uang yang sama selambat mungkin.

Kasus yang lebih rumit, sehubungan dengan prestasi kerjanya juga Alif mendapat tawaran dari atasannya, yaitu menerima bonus Rp. 1.000.000, sekarang juga atau menerima bonus Rp. 1.250.000,- setelah 1bulan kemudian dengan perkiraan bunga di Bank 30% per tahun. Jawabnya, untuk kasus ini, Alif tidak bisa begitu saja mengambil keputusan, namun ia harus menghitung terlebih dahulu berapa uang yang akan diterimanya sebulan lagi dengan tingkat bunga 30% per tahun. Kemudian ia akan membandingkan, apakah hasilnya lebih besar atau tidak dengan uang Rp. 1.000.000,- yang akan diterimanya langsung. Kasus ini menunjukkan adanya penggunaan nilai waktu uang, yaitu pengertian bahwa nilai uang dipengaruhi oleh waktu (bulan, tahun, dan lainnya) dan suku bunga (2%, 10%, dan lainnya.

Penggunaan konsep nilai waktu (*time value of money*) dalam praktek bisnis terbagi menjadi 2 bagian yaitu konsep nilai uang masa akan datang (*future value*) di mana konsep ini berdasarkan sejumlah nilai tertentu sekarang, akan dihitung berbagai kemungkinan nilai uang di masa mendatang pada berbagai tingkat suku bunga dan waktu sedangkan konsep nilai uang masa sekarang (*present value*), konsep ini berdasarkansejumlah uang pada masa mendatang pada berbagai tingkat bunga, akan dihitung nilai uang tersebut sekarang ini.

*Future value* adalah nilai uang dimasa yang akan datang dengan tingkat bunga tertentu. Terdapat 2 metode perhitungan, yaitu bunga tunggal dan bunga majemuk. Rumusnya adalah :

Bunga tunggal, FVn =PV  $[1 + (i \times n)]$ 

Bunga majemuk,  $FVn = PV (1 + i)^n$ 

Contoh *future value* - bunga tunggal, Pak Ali memiliki uang Rp 1.000.000, yang ditabung di bank dengan bunga 6% per tahun selama 4 tahun. Pada akhir tahun ke-4 jumlah akumulasi bunganya adalah ?

 $FVn = PV [1 + (i x n)]$ 

- $FV4 = 1.000.000$  [ 1 + (6% x 4)]
	- $= 1.000.000$  [ 1 + ( 0,06 x 4) ]
	- $= 1.000.000$  [ 1 + 0,24 ]
	- $= 1.000.000x$  1,24

$$
= 1.240.000
$$

Contoh *future value* - bunga majemuk, Pak Ali memiliki uang Rp 1.000.000, yang ditabung di bank dengan bunga 6% per tahun selama 4 tahun. Pada akhir tahun ke-4 jumlah akumulasi bunganya adalah ?

$$
FVn = PV (1 + i)^n
$$

$$
FV4 = 1.000.000 (1 + (6\%)4
$$

$$
= 1.000.000 (1 + (0.06)4)
$$

- $= 1.000.000$  1,064
- $= 1.000.000x$  1.262
- $= 1.262.000$

*Present value* bertujuan untuk menghitung besarnya jumlah uang pada awal periode.Sama dengan konsep *future value*, konsep ini juga terdapat 2 metode perhitungan, yaitu bunga tunggal dan bunga majemuk. Rumusnya sebagai berikut :

Bunga tunggal,  $PV = FVn / [1 + (i \times n)]$ 

Bunga majemuk,  $PV = FVn / (1 + i)n$ 

Contoh *present value* - bunga tunggal, Pada tahun ke-4 Pak Ali memiliki uang Rp 1.2402.000,- jika nilai uang tersebut memiliki bunga 6%, berapa jumlah uang Pak Ali saat pertama kali di tabung ke bank?

 $PV = FVn / [1 + (i \times n) n]$ 

 $= 1.240.000 / [ 1 + (6\% \times 4) ]$ 

$$
= 1.240.000 / [ 1 + ( 0.06 x 4 ) ]
$$

 $= 1.240.000 / ( 1 + 0.24 )$  $= 1.000.000$ 

Contoh *present value* – bunga majemuk, Pada tahun ke-4 Pak Ali memiliki uang Rp 1.262.000,- jika nilai uang tersebut memiliki bunga 6%, berapa jumlah uang Pak Ali saat pertama kali di tabung ke bank?

 $PV = FVn / (1 + i)n$ 

- $= 1.262.000 / (1 + 6\%)$ 4
- $= 1.262.000 / (1 + 0.06)4$
- $= 1.262.000 / (1,06)4$
- $= 1.262,000 / 1.262$
- $= 1.000.000$

Uang saat ini selalu lebih berharga dari pada nanti. Konsep yang mendasarinya adalah nilai waktu uang. Sejauh tingkat bunga (yang merupakan cerminan harga dana) tidak pernah negatif, maka uang saat ini selalu lebih berharga dari pada nanti. Semakin tinggi tingkat bunga yang dipandang relevan, semakin besar perbedaan antara nilai sekarang dengan nilai yang akan diterima dikemudian hari. Tinggi rendahnya tingkat bunga ini dipengaruhi antara lain oleh resiko investasi. Semakin tinggi resiko investasi, semakin tinggi tingkat bunga yang dipandang relevan. Perhitungan nilai sekarang atau nilai yang akan datang dapat dilakukn dengan menggunakan rumus atau tabel yang telah disediakan. Pemohonan akan nilai waktu uang terutama penting untuk keuangan perusahaan yang informasi keuangannya didasarkan atas prinsipprinsip akuntansi.(Widiarti, 2018)

### **BAB 7 PEMBAYARAN TETAP, BUNGA DAN POKOK/ ANGSURAN**

Pembayaran Tetap, Bunga dan Pokok/Angsuran | 63

Bab ketujuh bahan ajar ini membahas tentang PMT, IPMT, dan PPMT. Analisis Pembayaran tetap (PMT) digunakan untuk mencari jumlah atau nilai anuitas dalam 1 periode pembayaran atau penerimaan uang. Analisis pembayaran bunga tahun sekian (IPMT) digunakan untuk mengetahui pembayaran bunga dari suatu periode investasi/ hutang tertentu. Analisis pembayaran pokok tahun sekian (PPMT) digunakan untuk mengetahui pembayaran pokok pinjaman/ angsuran dari suatu periode investasi/ hutang tertentu.

#### **1. ANALISIS TABUNGAN/ PEMBAYARAN TETAP (PMT)**

Fungsi PMT atau singkatan dari payment digunakan untuk mencari jumlah atau nilai anuitas dalam 1 periode pembayaran atau penerimaan uang.

Contoh kasus, Ibu Rini ingin menyisihkan bonus tahunannya selama 4 tahun untuk membeli sebuah sepeda motor. Jika bonus tahunan tersebut mulai ditabung 1 maret 20xx pada sebuah Bank yang memberi bunga sebesar 11% per tahun, dan harga sepeda motor pada 4 tahun kemudian adalah Rp. 8.000.0000,-, berapakah bonus yang harus disisihkan Ibu Rini dalam tiap tahunnya selama 4 tahun tersebut? Jawabnya, karena yang ditanyakan adalah bonus tahunan yang jumlahnya tetap dari tahun ke tahun, maka yang dicari adalah anuitas atau jumlah aliran uang yang sama selama waktu tertentu. *Excel* menyediakan fungsi PMT untuk menghitung anuitas. Fungsi umum dari PMT: PMT(*rate,nper,pv,fv,type*) atau PMT (tingkat bunga, periode, nilai sekarang, nilai mendatang, tipe pembayaran).

Penerapan dalam kasus ini seperti berikut:

- 1. Tingkat bunga (i). Dalam kasus ini, tingkat bunga adalah 11%, karena itu bisa ditulis 0.11.
- 2. Periode. Dalam kasus ini, ada 4 periode, karena disebut selama 4 tahun. Di sini penulisan tanggal 1 maret 20XX tidak ada pengaruhnya.
- 3. Nilai sekarang. Dalam kasus ini, nilai sekarang adalah 0, karena tidak ada penyetoran atau pengeluaran pada awal periode.
- 4. Nilai mendatang. Dalam kasus ini, ditulis 8000000, karena pada akhir periode tabungan, Ibu Rini akan menerima Rp. 8.000.000,-. Perhatikan nilai + atau positif terjadi karena Ibu Rini menerima uang.
- 5. Tipe pembayaran. *Excel* menentukan 2 jenis pembayaran, yaitu 1 jika pembayaran dilakukan pada awal periode dan 0 jika pembayaran

dilakukan pada akhir periode. Dalam kasus ini, tipe yang tepat adalah 1 karena pembayaran dimulai pada awal maret.

a. Sub sub bab (Level 2)

Fungsi PMT secara lengkap untuk kasus ini, yaitu: PMT(0.11,4,0,8000000,1). Selanjutnya dengan menekan enter maka diperoleh hasil -1,530,280.01 atau Ibu Rini harus menyisihkan bonusnya Rp. 1.530.280.01 setiap tahunnya agar pada 4 tahun kemudian memperoleh uang sebesar Rp. 8.000.000,- untuk membeli sebuah sepeda motor. Perhatikan tanda '-' (negatif) pada output, yang menunjukkan angka negatif atau jumlah uang yang dikeluarkan Ibu Rini setiap tahunnya.

#### **2. ANALISIS PEMBAYARAN BUNGA TAHUN SEKIAN (IPMT)**

Fungsi IPMT (*Interest Payment*) digunakan untuk mengetahui pembayaran bunga dari suatu periode investasi/ hutang tertentu.

Contoh kasus, Inang meminjam uang pada Bank di akhir periode sebanyak Rp. 10.000.000,-, dengan bunga pinjaman sebesar 14% per tahun. Pinjaman tersebut akan dilunasi Inang dalam jangka waktu 15 tahun. Inang ingin mengetahui, berapa bunga yang harus dibayar pada bulan pertama? dan berapa bunga yang harus dibayar pada bulan ke-160?, di mana ada 180 bulan dalam 15 tahun.

Jawabnya, fungsi umum IPMT yaitu IPMT(*rate,per,nper,pv,fv,type*) atau IPMT (tingkat bunga, periode bunga, periode, nilai sekarang, nilai mendatang, tipe pembayaran).

Penerapan dalam kasus ini seperti berikut:

- 1. Tingkat bunga (i). Dalam kasus ini, tingkat bunga adalah 14% per tahun dan kasus ada dalam hitungan bulan, karena itu bisa ditulis 0.14/12 atau hasilnya yaitu 0.011666667. Kedua cara tersebut boleh dipilih utuk dimasukkan pada perhitungan fungsi.
- 2. Periode bunga. Dalam kasus ini ditulis 1, karena ditanya bunga pada bulan pertama.
- 3. Periode. Dalam kasus ini, ditulis 180, karena 15 tahun angsuran sama dengan 180 bulan.
- 4. Nilai sekarang. Dalam kasus ini, nilai sekarang adalah 0, karena tidak ada penyetoran atau pengeluaran pada awal periode.
- 5. Nilai mendatang. Dalam kasus ini, ditulis 0 atau diabaikan saja (*Excel* akan menganggapnya sebagai 0) karena berhutang, maka nilai 15 tahun kemudian adalah 0.
- 6. Tipe pembayaran. *Excel* menentukan 2 jenis pembayaran, yaitu 1 jika pembayaran dilakukan pada awal periode dan 0 jika pembayaran dilakukan pada akhir periode. Dalam kasus ini, tipe yang tepat adalah 0 karena pembayaran uang dilakukan pada akhir periode.

IPMT pada bulan pertama untuk kasus ini, fungsi IPMT secara lengkap yaitu IPMT(0.14/12,1,180,10000000,0,0). Setelah menekan enter maka didapat hasil -116,666.67. Hal ini berarti bunga pinjaman yang harus dibayar Inang pada bulan pertama adalah Rp. -116.666,67,-. Tanda '-' menandakan negatif karena ada pengeluaran uang dari Inang.

IPMT pada bulan ke-160 untuk kasus ini pada prinsipnya mengganti angka 1 menjadi 160, maka fungsi IPMT secara lengkap yaitu IPMT(0.14/12,160,180,10000000,0,0). Setelah menekan enter maka didapat hasil -28,790.21. Hal ini berarti pokok pinjaman yang harus dibayar Inang pada bulan ke-160 adalah Rp. 28.790,21. Tanda '-' menandakan negatif karena ada pengeluaran uang dari Inang. Bunga pinjaman pada bulan pertama lebih besar dari bulan ke seratus enam puluh.

### **3. ANALISIS PEMBAYARAN POKOK TAHUN SEKIAN (PPMT)**

Fungsi PPMT (*Principal Payment*) digunakan untuk mengetahui pembayaran pokok pinjaman/ angsuran dari suatu periode investasi/ hutang tertentu.

Contoh kasus, Inang meminjam uang pada Bank di akhir periode sebanyak Rp. 10.000.000,-, dengan bunga pinjaman sebesar 14% per tahun. Pinjaman tersebut akan dilunasi Inang dalam jangka waktu 15 tahun. Inang ingin mengetahui, berapa pokok pinjaman yang harus dibayar pada bulan pertama? Dan berapa pokok pinjaman yang harus dibayar pada bulan ke-160?, di mana ada 180 bulan dalam 15 tahun.

Jawabnya, fungsi umum PPMT yaitu PPMT(*rate,per,nper,pv,fv,type*) atau PPMT(tingkat bunga, periode bunga, periode, nilai sekarang, nilai mendatang, tipe pembayaran).

Penerapan dalam kasus ini seperti berikut:

- 1. Tingkat bunga (i). Dalam kasus ini, tingkat bunga adalah 14% per tahun dan kasus ada dalam hitungan bulan, karena itu bisa ditulis 0.14/12 atau hasilnya yaitu 0.011666667. Kedua cara tersebut boleh dipilih utuk dimasukkan pada perhitungan fungsi.
- 2. Periode bunga. Dalam kasus ini ditulis 1, karena ditanya bunga pada bulan pertama.
- 3. Periode. Dalam kasus ini, ditulis 180, karena 15 tahun angsuran sama dengan 180 bulan.
- 4. Nilai sekarang. Dalam kasus ini, nilai sekarang adalah 0, karena tidak ada penyetoran atau pengeluaran pada awal periode.
- 5. Nilai mendatang. Dalam kasus ini, ditulis 0 atau diabaikan saja (*Excel* akan menganggapnya sebagai 0) karena berhutang, maka nilai 15 tahun kemudian adalah 0.
- 6. Tipe pembayaran. *Excel* menentukan 2 jenis pembayaran, yaitu 1 jika pembayaran dilakukan pada awal periode dan 0 jika pembayaran dilakukan pada akhir periode. Dalam kasus ini, tipe yang tepat adalah 0 karena pembayaran uang dilakukan pada akhir periode.

PPMT pada bulan pertama untuk kasus ini, fungsi PPMT secara lengkap yaitu PPMT(0.14/12,1,180,10000000,0,0). Setelah menekan *enter* maka didapat hasil -16,659.29. Hal ini berarti pokok pinjaman yang harus dibayar Inang pada bulan pertama adalah Rp. 16.659,29. Tanda '-' menandakan negatif karena ada pengeluaran uang dari Inang.

PPMT pada bulan ke-160 untuk kasus ini pada prinsipnya mengganti angka 1 menjadi 160, maka fungsi PPMT secara lengkap yaitu PPMT(0.14/12,160,180,10000000,0,0). Setelah menekan enter maka didapat hasil -104,383.93. Hal ini berarti pokok pinjaman yang harus dibayar Inang pada bulan ke-160 adalah Rp. 104.383,93. Tanda '-' menandakan negatif karena ada pengeluaran uang dari Inang. Angsuran pokok pinjaman pada bulan pertama lebih kecil dari bulan ke seratus enam puluh.(Reswan A., 2009)

# **BAB 8 EKONOMI SYARI'AH**

68 | Ekonomi Syari'ah

Mengamalkan ekonomi syariah akan mendatangkan manfaat yang besar bagi umat muslim dengan sendirinya, yaitu: pertama, mewujudkan integritas seorang muslim yang kaffah, sehingga islam-nya tidak lagi setengahsetengah. Apabila ditemukan ada umat muslim yang masih bergelut dan mengamalkan ekonomi konvensional, menunjukkan bahwa keislamannya belum kaffah. Kedua, menerapkan dan mengamalkan ekonomi syariah melalui lembaga keuangan Islam, baik berupa bank, asuransi, pegadaian, maupun BMT (*Baitul Maal wat Tamwil*) akan mendapatkan keuntungan dunia dan akhirat. Keuntungan di dunia diperoleh melalui bagi hasil yang diperoleh, sedangkan keuntungan di akhirat adalah terbebas dari unsur riba yang diharamkan oleh Allah. Ketiga, praktek ekonomi berdasarkan syariat Islam mengandung nilai ibadah, karena telah mengamalkan syariat Allah. Keempat, mengamalkan ekonomi syariah melalui lembaga keuangan syariah, berarti mendukung kemajuan lembaga ekonomi umat Islam. Kelima, mengamalkan ekonomi syariah berarti ikut mendukung gerakan amar ma'ruf nahi munkar. Sebab dana yang terkumpul pada lembaga keuangan syariah hanya boleh disalurkan kepada usaha-usaha dan proyek yang halal.("Sindrom Pasca Kebenaran. ," 2019)

Bab kedelapan bahan ajar ini membahas tentang ekonomi syari'ah berkaitan dengan jual beli dan hutang piutang yang dilarang dalam pandangan Islam meliputi pengertian dan hukum riba, menghitung dosa riba dan jenisjenis riba dalam jual beli (*riba fadhal* dan *riba yad*) dan hutang pitang (*riba nasi'ah* dan *riba qaradh*).(Syamsuddin Ramadhan An Nawiy, 2019)

#### **1. DEFENISI DAN HUKUM RIBA**

1. Definisi Riba

Secara literal, riba bermakna tambahan (*al-ziyadah*). Sedangkan menurut istilah; Imam Ibnu al-'Arabiy mendefinisikan riba dengan; semua tambahan yang tidak disertai dengan adanya pertukaran kompensasi. Imam Suyuthiy dalam Tafsir Jalalain menyatakan, riba adalah tambahan yang dikenakan di dalam mu'amalah, uang, maupun makanan, baik dalam kadar maupun waktunya. Di dalam kitab al-Mabsuuth, Imam Sarkhasiy menyatakan bahwa riba adalah *al-fadllu al-khaaliy 'an al- 'iwadl al-masyruuth fi al-bai'* (kelebihan atau tambahan yang tidak disertai kompensasi yang disyaratkan di dalam jual beli). Di dalam jual

beli yang halal terjadi pertukaran antara harta dengan harta. Sedangkan jika di dalam jual beli terdapat tambahan (kelebihan) yang tidak disertai kompensasi, maka hal itu bertentangan dengan perkara yang menjadi konsekuensi sebuah jual beli, dan hal semacam itu haram menurut syariat. Dalam Kitab al-*Jauharah al-Naiyyirah*, disebutkan; menurut syariat, riba adalah *aqad bathil* dengan sifat tertentu, sama saja apakah di dalamnya ada tambahan maupun tidak. Perhatikanlah, anda memahami bahwa jual beli dirham dengan dirham yang pembayarannya ditunda adalah riba; dan di dalamnya tidak ada tambahan.

Di dalam Kitab *Nihayat al-Muhtaaj ila Syarh al-Minhaaj*, disebutkan; menurut syariat, riba adalah *'aqd 'ala 'iwadl makhshuush ghairu ma'luum al-tamaatsul fi mi'yaar al-syar' haalat al-'aqd au ma ta`khiir fi al-badalain au ahadihimaa*" (aqad atas sebuah kompensasi tertentu yang tidak diketahui kesesuaiannya dalam timbangan syariat, baik ketika aqad itu berlangsung maupun ketika ada penundaan salah satu barang yang ditukarkan).

Dalam Kitab *Hasyiyyah al-Bajairamiy 'ala al-Khathiib* disebutkan; menurut syariat, riba adalah *'aqd 'ala 'iwadl makhshuush ghairu ma'luum al-tamaatsul fi mi'yaar al-syar' haalat al-'aqd au ma ta`khiir fi al-badalain au ahadihimaa*" (aqad atas sebuah kompensasi tertentu yang tidak diketahui kesesuaiannya dalam timbangan syariat, baik ketika aqad itu berlangsung maupun ketika ada penundaan salah satu barang yang ditukarkan, maupun keduanya)". Riba dibagi menjadi tiga macam; riba *fadlal*, riba *yadd*, riba *nasaa*`. Pengertian riba semacam ini juga disebutkan di dalam Kitab *Mughniy al-Muhtaaj ila Ma'rifat al-Faadz al-Minhaaj*.

2. Hukum Riba

Seluruh 'ulama sepakat mengenai keharaman riba, baik yang dipungut sedikit maupun banyak. Seseorang tidak boleh menguasai harta riba; dan harta itu harus dikembalikan kepada pemiliknya, jika pemiliknya sudah diketahui, dan ia hanya berhak atas pokok hartanya saja.

Al-Quran dan Sunnah dengan *sharih* telah menjelaskan keharaman riba dalam berbagai bentuknya; dan seberapun banyak ia dipungut. Allah swt berfirman:

الَّذِينَ يَأْكُلُونَ الرِّبا لا بَقُومُونَ إِلَّا كَمَا يَقُومُ الَّذِي يَتَخَبَّطُهُ الشَّيْطَانُ مِنَ الْمَسِّ ذَلِكَ بِأَنَّهُمْ قَالُوا ا<br>ا .<br>د ِ َّ Í  $\frac{1}{2}$ ُ إِنَّمَا الْبَيْعُ مِثْلُ الرِّبا وَأَحَلَّ اللَّهُ الْبَيْعَ وَحَرَّمَ الرِّبا فَمَنْ جَاءَهُ مَوْعِظَةٌ مِنْ رَبِّهِ فَانْتَهَى فَلَهُ مَا سَلَفَ ْ ļ ْ ŕ وَأَمْرُهُ إِلَى اللَّهِ وَمَنْ عَادَ فَأُولَٰٓئِكَ أَصْحَابُ النَّارِ ۖ هُمْ فِيهَا خَالِدُونَ ĺ ل ĺ

"Orang-orang yang makan (mengambil) riba tidak dapat berdiri melainkan seperti berdirinya orang yang kemasukan syaitan lantaran (tekanan) penyakit gila keadaan mereka yang demikian itu, adalah disebabkan mereka Berkata (berpendapat), "Sesungguhnya jual beli itu sama dengan riba," padahal Allah telah menghalalkan jual beli dan mengharamkan riba. Orang-orang yang telah sampai kepadanya larangan dari Tuhannya, lalu terus berhenti (dari mengambil riba), maka baginya apa yang telah diambilnya dahulu (sebelum datang larangan); dan urusannya (terserah) kepada Allah. Orang yang kembali (mengambil riba), maka orang itu adalah penghuni-penghuni neraka; mereka kekal di dalamnya". [TQS Al Baqarah (2): 275].

بِحَرْبٍ فَأَذَنُوا تَفْعَلُوا لَمْ فَإِنْ ،مُؤْمِنِينَ كُنْتُمْ إِنْ الرِّبا مِِنَ بَقِيَ مَا وَذَرُوا اللَّهَ اتَّقُوا آمَنُوا الَّذِينَ أَيُّهَا يَا Í َّ ِ ِ ْ تُظْلَمُون وَلا تَظْلِمُونَ لا أَمْوَالِكُمْ رُؤُوسُ فَلَكُمْ تُنْتُمْ وَإِنْ وَرَسُولِهِ اللَّهِ مِنَ ِ ĺ

Hai orang-orang yang beriman, bertakwalah kepada Allah dan tinggalkan sisa riba (yang belum dipungut) jika kamu orang-orang yang beriman. Maka jika kamu tidak mengerjakan (meninggalkan sisa riba), maka ketahuilah, bahwa Allah dan rasul-Nya akan memerangimu. Dan jika kamu bertaubat (dari pengambilan riba), maka bagimu pokok hartamu; kamu tidak menganiaya dan tidak (pula) dianiaya". [TQS Al Baqarah (2): 279].

Di dalam Sunnah, *Nabiyullah* Mohammad saw. bersabda:

#### رْ نْيَةً وَثَلَاثِيْنَ سِنٌّ مِنْ أَشَدُّ يَعْلَمُ وَهُوَ الرَّجُلُ يَأْكُلُهُ رِبَا دِرْ هَمُ ْ ĺ

"Satu dirham riba yang dimakan seseorang, dan dia mengetahui (bahwa itu adalah riba), maka itu lebih berat daripada enam puluh kali zina". (HR Ahmad dari Abdullah bin Hanzhalah).

الرِبَا ثَلاثَةَنّ وَسَبْعُوْنَ بَابًا أَيْسَرُ هَا مِثْلُ أَنْ يَنْكِحَ الرَّجُلُ أُمَّهُ ,وَإِنَّ أَرْبَى الزّبَا عَرْضُ الرَّجُلِ الْمُسْلِمَ ׇׇ֡֟֟֓֟׆֧֧<sup>֛</sup>֓ ֧֚֞֝֝֝֝<br>֧֧ׅ֧֧֧֪֪֧֚֚֚֚֚֚֚֚֚֚֚֚֚֚֚֚֚֚֚֚֚֚֚֚֚֚֚֚֚֝֝֓֡֘֝֬֜֓֡֟֓֡֟֓֡֝֬֝֓֞֝֬֝֬֝֬ ِ j ŕ ْ

"Riba itu mempunyai 73 pintu, sedang yang paling ringan seperti seorang laki-laki yang menzinai ibunya, dan sejahat-jahatnya riba adalah mengganggu kehormatan seorang muslim". (HR Ibn Majah).

لَعَنَ رَسُوْلُ اللهِ صَلَّى اللهُ عَلَيْهِ وَسَلَّمَ آكِلَ الرِّباَ وَمُوْكِلُهُ وَكَاتِبَهُ وَشَاهِدَيْهِ ,وَقَالَ :هُمْ سَوَاءٌ َّ َّ

"Rasulullah saw melaknat orang memakan riba, yang memberi makan riba, penulisnya, dan dua orang saksinya. Belia bersabda; Mereka semua sama". (HR Muslim).

Di dalam Kitab *al-Mughniy*, Ibnu Qudamah mengatakan, "Riba diharamkan berdasarkan Kitab, Sunnah, dan Ijma'. Adapun Kitab, pengharamannya didasarkan pada firman Allah swt, "*Wa harrama alriba*" (dan Allah swt. telah mengharamkan riba). [Al-Baqarah: 275] dan ayat-ayat berikutnya. Sedangkan Sunnah, telah diriwayatkan dari Nabi saw. bahwasanya beliau bersabda, "Jauhilah oleh kalian 7 perkara yang membinasakan". Para shahabat bertanya, "Apa itu, Ya Rasulullah?". Rasulullah saw. menjawab, "Menyekutukan Allah, sihir, membunuh jiwa yang diharamkan Allah kecuali dengan *haq*, memakan riba, memakan harta anak yatim, lari dari peperangan, menuduh wanita-wanita Mukmin yang baik-baik berbuat zina". Juga didasarkan pada sebuah riwayat, bahwa Nabi saw telah melaknat orang yang memakan riba, wakil, saksi, dan penulisnya". [HR. Imam Bukhari dan Muslim]. Umat Islam telah berkonsensus mengenai keharaman riba."

Imam al-Syiraaziy di dalam Kitab *al-Muhadzdzab* menyatakan; riba merupakan perkara yang diharamkan. Keharamannya didasarkan pada firman Allah swt, "*Wa ahall al-Allahu al-bai` wa harrama al-riba*" (Allah swt. telah menghalalkan jual beli dan mengharamkan riba). [Al-Baqarah: 275], dan juga firman-Nya, "*al-ladziina ya`kuluuna al-riba laa yaquumuuna illa yaquumu al-ladziy yatakhabbathuhu al-syaithaan min al-mass*" (orang yang memakan riba tidak bisa berdiri, kecuali seperti berdirinya orang yang kerasukan setan)". [al-Baqarah:275]. Ibnu Mas'ud meriwayatkan sebuah hadis, bahwasanya Rasulullah saw. melaknat orang yang memakan riba, wakil, saksi, dan penulisnya". [HR. Imam Bukhari dan Muslim].

Imam al-Shan'ani di dalam Kitab *Subul al-Salaam* mengatakan; seluruh umat telah bersepakat atas haramnya riba secara global.

Di dalam Kitab *I'aanat al-Thaalibiin* disebutkan; riba termasuk dosa besar, bahkan termasuk sebesar-besarnya dosa besar (*min akbar alkabaair*). Pasalnya, Rasulullah saw. telah melaknat orang yang memakan riba, wakil, saksi, dan penulisnya. Selain itu, Allah swt. dan Rasul-Nya telah memaklumkan perang terhadap pelaku riba. Di dalam Kitab *al-Nihayah* dituturkan bahwasanya dosa riba itu lebih besar dibandingkan dosa zina, mencuri, dan minum *khamar*. Imam Syarbini di dalam Kitab *al-Iqna'* juga menyatakan hal yang sama. Mohammad bin Ali bin Mohammad al-Syaukani menyatakan; kaum Muslim sepakat bahwa riba termasuk dosa besar.

Imam Nawawi di dalam *Syarh Shahih* Muslim juga menyatakan bahwa kaum Muslim telah sepakat mengenai keharaman riba *jahiliyyah* secara global. Mohammad Ali al-Saayis di dalam Tafsiir *Ayaat Ahkaam* menyatakan, telah terjadi kesepakatan atas keharaman riba di dalam dua jenis ini (riba *nasii'ah* dan riba *fadlal*). Keharaman riba jenis pertama ditetapkan berdasarkan al-Quran; sedangkan keharaman riba jenis kedua ditetapkan berdasarkan hadits *shahih*. Abu Ishaq di dalam Kitab *al-Mubadda'* menyatakan; keharaman riba telah menjadi konsensus, berdasarkan Al-Quran dan Sunnah.

3. Menghitung Dosa Riba

Semua orang di zaman sekarang tidak bisa terhindar dari riba seperti sabda Rasul Saw.

> يَأْتِي عَلَى النَّاسِ زَمَانٌ يَأْكُلُونَ الرِّبَا فَمَنْ لَمْ يَأْكُلْهُ أَصَابَهُ مِنْ غُبَارِ هِ ا<br>ا ا<br>المستقبل ا<br>ا ا<br>المستقبل

"Sungguh akan datang pada suatu masa, (ketika) semua manusia akan memakan (harta) riba. Siapa saja yang (berusaha) tidak memakannya, maka ia tetap akan terkena debu (riba)nya". (HR An-Nasa'i, Ibnu Majah, dan Abu Dawud).

Kita perlu lebih serius untuk menghitung-hitung, berapa lama orang yang mengambil riba itu akan masuk neraka? bagi para pemakan riba yang masih meyakini bahwa riba itu haram hukumnya, maka dia tidak akan masuk neraka selama-lamanya. Lantas, akan masuk neraka berapa lama? Untuk dapat membuat simulasi hitungannya, mari kita lihat dulu penjelasan Hadis tentang dosa riba bagi para pelakunya. Rasulullah Saw. bersabda:

> زَنْيَةً وَثَلَاثِينَ سِتَّةٍ مِنْ أَشَدُّ يَعْلَمُ وَهُوَ الرَّجُلُ يَأْكُلُهُ رِبًا دِرْ هَمَّ ْ ĺ

"Satu dirham riba yang dimakan seseorang, dan dia mengetahui (bahwa itu riba), maka itu lebih berat dari pada tiga puluh enam kali berzina". (HR. Ahmad, Ath-Thabrani).

Ancaman bagi pelaku riba itu sangat mengerikan. Satu dirham dari riba, dosanya lebih berat dari berzina, bahkan lebih berat dari 36 kali berzina. Padahal kita sudah faham bahwa berzina itu adalah dosa yang sangat besar. Satu dirham itu sekitar 3 gram perak. Sedangkan 1 gram perak itu (untuk harga yang murah) setara dengan 20 ribu rupiah. Berarti, 1 dirham itu sekitar 60 ribu rupiah.

Lantas, berapa lama dia akan disiksa di neraka? Marilah kita buat simulasinya. Misalnya seseorang mengambil kredit rumah tipe 36 melalui Bank konvensional dengan aqad utang-piutang yang ada tambahan bunganya (baca: riba), sebesar 10 % (untuk mempermudah, misalnya dengan menggunakan bunga tetap). Harga rumah tipe 36 yang murah adalah 200 juta, jika dibeli dengan pembayaran tunai. Jika membelinya dengan kredit selama 10 tahun, maka bunganya: (10% X 200 juta) 10 tahun  $= 200$  juta rupiah.

Berapa lama akan masuk neraka? Cara menghitungnya: 200 juta dibagi 60 ribu (nilai 1 dirham) dikalikan 36 kali berzina. Berapa lama orang yang berzina akan di siksa di neraka? Jika kita menggunakan perbandingan relativitas waktu menurut Al-Qur'an, yaitu dalam Surat Al-Ma'arij ayat 4:

تَعْرُ جُ الْمَلَائِكَةُ وَالرُّوحُ إِلَيْهِ فِي يَوْمٍ كَانَ مِقْدَارُهُ خَمْسِينَ أَلْفَ سَنَةٍ ْ َ لَ ِ ْ "Malaikat-malaikat dan Jibril naik (menghadap) kepada Tuhan dalam sehari yang kadarnya lima puluh ribu tahun (dunia)". (QS. Al-Ma'arij: 4).

Menurut ayat di atas, perbandingan 1 hari akhirat itu sama dengan 50 ribu tahun dunia. Untuk memperkuat pemahaman di atas, kita juga dapat melihat penjelasan dari Rasulullah Saw. berkaitan dengan perbandingan lamanya hidup di dunia ini dengan di akhirat.

ِي ْن ع ب ر أ ة َّّللا ى ر ِ ُس ُه ق ا ل ق ا ل و ُل رْي َّ َّّللا ْي ِه ص ُ ل عل م َّ و سل يُ ؤ هُ كْن ال ِد ي ص ز ِم ا ِح ِب ْن ما َّال حقَّ ِ إ ُج ِع ل ائِ ح ص مى ف ه يُ ْح ا ْي ِر ل ع فِي ا ن ج ه وى نَّم ِ ه ف تُ ْك ا ه ب تُهُ جْب و جْنبُهُ و ى ظ ْهُرهُ حتَّ ُكم ي ْح َّّللاُ ب ِعب اِدِه فِي ي ْو م كا ن د ا ُرهُ ْي ن و ج َّل ع َّز ف ِمق خ ْم ِسي ن ْ ْ ل ِمَّما ت عُدُّو ن َّم س أ ن ة ر ث ى ُ ِ يُ يل هُ سب إ ى ِ َّما ل ِ إ ِة جنَّ ْ ال َّما ِ و ى إ ل ِ ِر إ النَّا

"Abu Hurairah r.a. berkata bahwa Rasulullah saw. bersabda, "Tidak seorang pun pemilik simpanan yang tidak menunaikan haknya (mengeluarkan hak harta tersebut untuk dizakatkan) kecuali Allah akan menjadikannya lempengan-lempengan timah yang dipanaskan di neraka jahanam, kemudian kening dan dahi serta punggungnya disetrika dengannya, hingga Allah SWT berkenan menetapkan keputusan di antara hamba-hambaNya, pada hari yang lamanya mencapai lima puluh ribu tahun yang kalian perhitungkan (berdasarkan tahun dunia). (Baru) setelah itu ia akan melihat jalannya, mungkin ke surga dan mungkin juga ke neraka." (HR Ahmad 15/288).

Dengan demikian, jika diasumsikan bermaksiat di dunia ini, yaitu melakukan perzinaan 1 kali di dunia, akan disiksa di dalam neraka selama 50 ribu tahun, maka berapa lama orang yang mengambil riba seperti di atas (mengambil kredit rumah tipe 36) itu akan di siksa di neraka? Jawabnya adalah:  $\int (200 \mu \tan / 60 \mu) \times 36 \times 50 \mu$ ibu tahun = 6 milyar tahun.

#### **2. JENIS-JENIS RIBA**

Riba terbagi menjadi empat macam yaitu riba *nasiiah* (riba *jahiliyyah*), riba *fadlal*, riba *qaradl*, dan riba *yadd*.

1. Riba *Nasi'ah*

Riba *Nasii`ah* adalah tambahan yang diambil karena penundaan pembayaran utang untuk dibayarkan pada tempo yang baru, sama saja apakah tambahan itu merupakan sanksi atas keterlambatan pembayaran hutang, atau sebagai tambahan hutang baru. Misalnya, si A meminjamkan uang sebanyak 200 juta kepada si B; dengan perjanjian si B harus mengembalikan hutang tersebut pada tanggal 1 Januari 2023; dan jika si B menunda pembayaran hutangnya dari waktu yang telah ditentukan (1 Januari 2023), maka si B wajib membayar tambahan atas keterlambatannya; misalnya 10% dari total hutang. Tambahan pembayaran di sini bisa saja sebagai bentuk sanksi atas keterlambatan si B dalam melunasi hutangnya, atau sebagai tambahan hutang baru karena pemberian tenggat waktu baru oleh si A kepada si B. Tambahan inilah yang disebut dengan riba *nasii'ah*.

Adapun dalil pelarangannya adalah hadis yang diriwayatkan Imam Muslim sebagai berikut:

الْرِّبَا فِيْ النَّسِيْئَةِ

"Riba itu dalam nasi'ah". [HR Muslim dari Ibnu Abbas] Ibnu Abbas berkata: Usamah bin Zaid telah menyampaikan kepadaku bahwa Rasulullah saw bersabda:

آلاً إِنَّمَا الرِّبَا فِيْ النَّسِيْئَةِ

"Ingatlah, sesungguhnya riba itu dalam nasi'ah". (HR Muslim).

2. Riba *Fadhal*

Riba *fadlal* adalah riba yang diambil dari kelebihan pertukaran barang yang sejenis. Dalil pelarangannya adalah hadis yang dituturkan oleh Imam Muslim.

الذَّهَبُ بِالذَّهَبِ وَالْفِضَّةُ بِالْفِضَّةِ وَالْبُرُّ بِالْبُرِّ وَالشَّعِيلِ وِالشَّعِيرِ وَالنَّمْرُ بِالنَّمْرِ وَالْمِلْحُ بِالْمِلْحِ مِثْلًا ْ ْ ْ ْ ْ ْ ْ بِمِثْلٍ سَوَاءً بِسَوَاءٍ يَدًا بِيَدٍ فَإِذَا اخْتَلَفَتْ هَذِهِ الْأَصنْنَافُ فَبِيعُوا كَيْفَ شِئْتُمْ إِذَا كَانَ يَدًا بِيَدٍ ْ

"Emas dengan emas, perak dengan perak, gandum dengan gandum, *sya'ir* dengan *sya'ir*, kurma dengan kurma, garam dengan garam, semisal, setara, dan kontan. Apabila jenisnya berbeda, juallah sesuka hatimu jika dilakukan dengan kontan". (HR Muslim dari Ubadah bin Shamit ra).

الذَّهَبُ بِالذَّهَبِ وَزْنًا بِوَزْنٍ مِثْلًا بِمِثْلٍ وَالْفِضَّةُ بِالْفِضَّةِ وَزْنًا بِوَزْنٍ مِثْلًا بِمِثْلٍ فَمَنْ زَادَ أَوْ اسْتَزَادَ ֡֡֟֓֕׆֧<br>֧׀ ْ ْ **ٔ** ĺ فَهُوَ رِبَّا

"Emas dengan emas, setimbang dan semisal; perak dengan perak, setimbang dan semisal; barang siapa yang menambah atau meminta tambahan, maka (tambahannya) itu adalah riba". (HR Muslim dari Abu Hurairah).

عن فضالة قال :اشتر بت يوم خبير قلادة باثني عشر دينارً ا فيها ذهب و خر ز ، ففصّلتها فو جدت فيها أكثر من اثنـي عشر ديناراً، فذكرت ذلك للنبـي صلّـى الله عليه وسلّم فقال'' :لا تباع حتـى ľ "تفصل

"Dari Fudhalah berkata: Saya membeli kalung pada perang Khaibar seharga dua belas dinar. Di dalamnya ada emas dan merjan. Setelah aku pisahkan (antara emas dan merjan), aku mendapatinya lebih dari dua belas dinar. Hal itu saya sampaikan kepada Nabi saw. Beliau pun bersabda, "Jangan dijual sehingga dipisahkan (antara emas dengan lainnya)". (HR Muslim dari Fudhalah)

Dari Said bin Musayyab bahwa Abu Hurairah dan Abu Said:

أن رسول الله صلّى الله عليه وسلّم بعث أخا بني عدي الأنصـاري فاستعمله على خيبر ، فقدم بتمر ľ جنيب ]نوع من النمر من أعلاه وأجوده [فقال رسول الله صلَّى الله عليه وسلَّم'' :أكلّ تمر خيبر į هكذا"؟ قال :ال وللا يا رسول للا، إنا لنشتري الصاع بالصاعين من الجمع ]نوع من التمر الرديء وقد فسر بأنه الخليط من النمر[، فقال رسول الله صلَّى الله عليه وسلَّم'' :لا تفعلوا ولكن ľ "مثَل بمثل أو بيعوا هذا واشتروا بثمنه من هذا، وكذلك الميزان

"Sesungguhnya Rasulullah saw. mengutus saudara Bani Adi al-Anshari untuk dipekerjakan di Khaibar. Kamudia dia datang dengan membawa kurma Janib (salah satu jenis kurma yang berkualitas tinggi dan bagus). Rasulullah saw bersabda, "Apakah semua kurma Khaibar seperti itu?" Dia menjawab, "Tidak, wahai Rasulullah . Sesunguhnya kami membeli satu *sha'* dengan dua *sha'* dari *al-jam'* (salah satu jenis kurma yang jelek, ditafsirkan juga campuran kurma). Rasulullah saw bersabda, "Jangan kamu lakukan itu, tapi (tukarlah) yang setara atau juallah kurma (yang jelek itu) dan belilah (kurma yang bagus) dengan uang hasil penjualan itu. Demikianlah timbangan itu". (HR Muslim).

#### 3. Riba *Yad*

Riba yang disebabkan karena penundaan pembayaran dalam pertukaran barang-barang. Dengan kata lain, kedua belah pihak yang melakukan pertukaran uang atau barang telah berpisah dari tempat aqad sebelum diadakan serah terima. Larangan riba yadd ditetapkan berdasarkan hadits-hadits berikut ini:

الذَّهَبُ بِالذَّهَبِ رِبًا إِلَّا هَاءَ وَهَاءَ وَالْمُنُ بِالْمُرْ رِبًا إِلَّا هَاءَ وَهَاءَ وَالنَّمْرُ بِالنَّمْرِ رِبًا إِلَّا هَاءَ وَهَاءَ ِ ا<br>ا ْ ِ ِ وَالشَّعِيرُ بِالشَّعِيرِ رِبَا إِلَّا هَاءَ وَهَاءَ ِ

"Emas dengan emas riba kecuali dengan dibayarkan kontan, gandum dengan gandum riba kecuali dengan dibayarkan kontan; kurma dengan kurma riba kecuali dengan dibayarkan kontan; kismis dengan kismis riba, kecuali dengan dibayarkan kontan. (HR al-Bukhari dari Umar bin al-Khaththab).

الْوَرِقُ بِالذَّهَبِ رِبًا إِلَّا هَاءَ وَهَاءَ وَالْمُرُّ بِالْمُدِّ رِبًا إِلَّا هَاءَ وَهَاءَ وَالشَّعِيلُ بِالشَّعِيرِ رِبًا إِلَّا هَاءَ ِ ْ ْ ِ ِ وَهَاءَ وَالنَّمْرُ ﴾النَّمْرِ رِبَا إِلَّا هَاءَ وَهَاءَ ِ

"Perak dengan emas riba kecuali dengan dibayarkan kontan; gandum dengan gandum riba kecuali dengan dibayarkan kontankismis dengan kismis riba, kecuali dengan dibayarkan kontan; kurma dengan kurma riba kecuali dengan dibayarkan kontan". [Ibnu Qudamah, Al-Mughniy, juz IV, hal. 13]

4. Riba Qaradh

Riba *qaradl* adalah meminjam uang kepada seseorang dengan syarat ada kelebihan atau keuntungan yang harus diberikan oleh peminjam kepada pemberi pinjaman. Riba semacam ini dilarang di dalam Islam berdasarkan hadis-hadis berikut ini:

Imam Bukhari meriwayatkan sebuah hadits dari Abu Burdah bin Musa; ia berkata, "Suatu ketika, aku mengunjungi Madinah. Lalu aku berjumpa dengan Abdullah bin Salam. Lantas orang ini berkata kepadaku: 'Sesungguhnya engkau berada di suatu tempat yang di sana praktek riba telah merajalela. Apabila engkau memberikan pinjaman kepada seseorang lalu ia memberikan hadiah kepadamu berupa rumput kering,

gandum atau makanan ternak, maka janganlah diterima. Sebab, pemberian tersebut adalah riba". [HR. Imam Bukhari]

Juga, Imam Bukhari dalam "Kitab *Tarikh*" nya, meriwayatkan sebuah Hadis dari Anas ra bahwa Rasulullah SAW telah bersabda, "Bila ada yang memberikan pinjaman (uang maupun barang), maka janganlah ia menerima hadiah (dari yang meminjamkannya)".[HR. Imam Bukhari]

Hadits di atas menunjukkan bahwa peminjam tidak boleh memberikan hadiah kepada pemberi pinjaman dalam bentuk apapun, lebih-lebih lagi jika si peminjam menetapkan adanya tambahan atas pinjamannya. Tentunya ini lebih dilarang lagi.

Pelarangan riba *qard*l juga sejalan dengan kaedah *ushul fiqh*, "*Kullu qardl jarra manfa'atan fahuwa riba*". (Setiap pinjaman yang menarik keuntungan (membuahkan bunga) adalah riba".[Sayyid Saabiq, Fiqh al-Sunnah, (edisi terjemahan); jilid xii, hal. 113]

Mengenai bunga bank, juga sudah pernah dibahas dalam Tanya jawab agama jilid 8 yang merupakan Fatwa Majelis Tarjih dan Tajdid Pimpinan Pusat Muhammadiyah nomor 8 tahun 2006 bahwa bunga (*interest*) adalah riba karena merupakan tambahan atas pokok modal yang dipinjamkan dan tambahan itu bersifat mengikat dan diperjanjikan.

Praktek-praktek riba yang sering dilakukan oleh bank adalah riba *nasii'ah*, dan riba *qardl*; dan kadang-kadang dalam transaksi-transaksi lainnya, terjadi riba *yadd* maupun riba *fadlal*. Seorang Muslim wajib menjauhi sejauh-jauhnya praktek riba, apapun jenis riba itu, dan berapapun kuantitas riba yang diambilnya. Seluruhnya adalah haram dilakukan oleh seorang Muslim.(*Tanya Jawab Agama Jilid 8*, 2006)

# **BAB 9 SISTEM KAPITALISME VS SISTEM ISLAM**

80 | Sistem Kapitalisme vs Sistem Islam

Kehebatan teori ekonomi kapitalis sudah mulai dipertanyakan oleh banyak ekonom. Oleh karena krisis ekonomi selalu terjadi sepanjang sejarah, maka diperlukan teori ekonomi alternatif. Teori ekonomi yang dicita-citakan adalah sebuah sistem ekonomi yang mampu menciptakan keadilan dan kesejahteraan bersama, diiringi oleh konsep keberkahan dunia dan akhirat. Inilah teori ekonomi Islam yang akan membawa keadilan dan kesejahteraan menyeluruh. Ekonomi Islam dianggap sebagai jalan keluar untuk mengatasi persoalan ekonomi kontemporer. Dalam bab kesembilan ini akan dibandingkan antara sistem ekonomi kapitalisdengansistem ekonomi Islam baik dari segi filosofis, investasi, distribusi, teori makro, maupun aspek mikronya.

Di antara dua teori ekonomi yang menonjol, teori ekonomi kapitalis masih dianggap sebagai teori yang paling kuat saat ini di dunia, karena teori ekonomi sosialis sudah dianggap tidak ada seiring runtuhnya Uni Soviet. Teori kapitalisme yang muncul dari Barat menjadi tumpuan hampir di seluruh negara saat ini telah menimbulkan ketidakadilan ekonomi, karena hanya menguntungkan Barat melalui hegemoni mata uang kertas dan sistem pinjaman ribawî. Bahkan kedua teori, baik kapitalis murni maupun sosialis murni dianggap sudah tidak mampu berkembang.

Saat ini, sistem perdagangan dan moneter dunia mengalami kebekuan. Sistem moneter dan perdagangan dunia telah menimbulkan pelbagai permasalahan, seperti terjadinya inflasi, menurunnya nilai daya beli uang, ketimpangan ekonomi, risiko nilai tukar dalam perdagangan internasional dan penguasaan perekonomian dunia oleh negara-negara maju khususnya negara yang memiliki nilai tukar mata uang yang kuat. Inflasi meredistribusikan pendapatan ke atas sehingga mereduksi keadilan sosio-ekonomi. Sebenarnya, ini saja sudah cukup dengan tidak memberikan waktu istirahat untuk berpikir bagi ekonom pembangunan. Namun, masih ada lagi dampak buruknya pada pembangunan dan akan terus begitu untuk beberapa waktu di masa yang akan datang.

Pembangunan ekonomi di Indonesia terus diupayakan agar terbebas dari belenggu krisis. Namun demikian upaya tersebut belum nampak berhasil secara menyeluruh. Sri Edi Swasono menyatakan bahwa pembangunan yang diupayakan oleh pemerintah Indonesia bukan menggusur kemiskinan namun justru menggusur orang miskin. Pembangunan dianggap tidak mampu

menciptakan keadilan dan kesejarteraan rakyat. Teori-teori ekonomi yang ditawarkan oleh para ahli tidak mampu menciptakan tatanan ekonomi masyarakat yang berkeadilan dan berkeadaban. Bahkan menciptakan dikotomi antara kepentingan individu, masyarakat, negara serta hubungan antar negara. Selain itu juga tidak mampu menjaga kelestarian sumber daya alam.

Pasalnya kondisi yang semacam itu, maka diperlukan teori ekonomi alternatif sebagai pengganti teori ekonomi kapitalis yang dianggap sudah mulai redup. Teori ekonomi yang dicita-citakan adalah sebuah sistem ekonomi yang mampu menciptakan keadilan dan kesejahteraan bersama yang diiringi dengan keberkahan dunia dan akhirat. Teori tersebut adalah ekonomi Islam yang akan membawa keadilan dan kesejahteraan bukan hanya umat Islam namun juga seluruh umat manusia, karena Islam adalah rahmat bagi seluruh alam. Artikel ini akan membandingkan sistem Islam dengan sistem ekonomi kapitalis, baik dari filosofi, investasi, distribusi, teori makro, dan aspek mikronya.

#### **1. SISTEM KAPITALISME**

Sistem ekonomi kapitalis adalah merupakan sebuah sistem organisasi ekonomi yang dicirikan oleh hak milik privat atas alat-alat produksi dan distribusi dan pemanfaatannya untuk mencapai laba dalam kondisi yang sangat kompetitif. Kapitalisme ini hasil dari pemikiran Adam Smith, Smith adalah tokoh mazhab klasik di mana para ahli ekonomi dunia menilai bahwa pemikiran mazhab klasik merupakan dasar sistem ekonomi kapitalis. Doktrin yang diajarkan melalui bahan ajarnya "*The Wealth of Nation*" menerangkan pilar-pilar dari kapitalisme dengan konsep "*laissez faire*" dan prinsip "*the invisible hand*"inilah yang menjadi pijakan dalam kerangka dasar teori sistem ekonomi kapitalis, yaitu tentang nilai barang dan jasa,struktur harga,yakni harga dalam area produksi,harga dalam menentukan konsumsi dan harga dalam metode menentukan produksi,dasar pemikiran teori Adam Smith mampu bertahan sampai terjadinya depresi ekonomi tahun 1929, pada saat itu J.M Keyness tampil dan berhasil mengungkapkan suatu teori bahwa sistem ekonomi yang baru dan lebih baik dapat dibangun, pemikiran Keynesian memerlukan adanya intervensi pemerintah dalam menentukan kebijakan ekonomi, ini merupakan awal jatuhnya sistem ekonomi kapitalis, akan tetapi

waktu berjalan selama kurang lebih 30 tahun terjadi krisis minyak dunia tahun 1973, sistem ekonomi kapitalis kembali tampil dengan nama baru neoliberalisme.

Kehebatan teori ekonomi kapitalis sudah mulai dipertanyakan oleh banyak tokoh ekonom. Sepanjang abad XX telah terjadi lebih dari dua puluh krisis di sektor finansial dan beberapa dekade terakhir kekerapannya semakin tinggi. Berikut ini tabel krisis yang terjadi di belahan dunia selama abad 20.

| N <sub>o</sub> | Tahun     | Negara yang Mengalami Krisis                       |
|----------------|-----------|----------------------------------------------------|
|                |           |                                                    |
| 1              | 1920      | Jepang mengalami depresi ekonomi                   |
| $\overline{2}$ | 1922-1923 | Jerman mengalami hyperinflasi                      |
| $\overline{3}$ | 1927      | Jepang kembali mengalami krisis (37 bank ditutup)  |
| $\overline{4}$ | 1931      | Austria mengalami krisi perbankan                  |
| 5              | 1944      | Prancis dan Hungaria mengalami hyperinflasi dan    |
|                |           | krisis moneter                                     |
| 6              | 1945      | Jerman mengalami hyperinflasi                      |
| $\tau$         | 1973-1974 | Ingris mengalami krisis perbankan                  |
| 8              | 1982      | Krisis utang di Mexico, Argentina, Brazil, dan     |
|                |           | Venezuela                                          |
| 9              | 1980      | Krisis utang di Polandia                           |
| 10             | 1987      | The great crash di US                              |
| 11             | 1994      | Mexico mengalami krisis akibat kebijakan finansial |
|                |           | yang tidak tepat                                   |
| 12             | 1997      | Krisis keuangan di Asia Tenggara:<br>Thailand,     |
|                |           | Malaysia, dan Indonesia                            |
| 13             | 1998      | Krisis keuangan di Korea dan Rusia                 |
| 14             | 1999      | Krisis keuangan di Brazil dan Argentina            |
| 15             | 2011      | Krisis keuangan di Eropa                           |

**Tabel 9. 1 Krisis berbagai negara di dunia**

Sistem inilah yang telah menciptakan kegoncangan dan derita seluruh umat manusia. Penyebab kapitalisme yang menjadi penyebab krisis, di antaranya:

1. Menyingkirkan emas sebagai cadangan mata uang, dan dimasukkannya dolar sebagai pendamping mata uang.

- 2. Hutang-hutang riba yang menciptakan masalah perekonomian yang besar, hingga kadar hutang pokoknya menggelembung seiring dengan waktu, sesuai dengan prosentase riba yang diberlakukan kepadanya.
- 3. Sistem yang digunakan di bursa dan pasar modal, yaitu jual-beli saham, obligasi dan komoditi tanpa adanya syarat serah-terima komuditi yang bersangkutan, bahkan bisa diperjualbelikan berkali-kali, tanpa harus mengalihkan komoditi tersebut dari tangan pemiliknya yang asli.
- 4. Perkara penting, yaitu ketidaktahuan akan fakta kepemilikan.

Inti kepercayaan yang diemban Kapitalisme, yaitu Nafsu/Kerakusan. Akibat kapitalisme sebagai berikut:

- 1. Goncangan demi goncangan yang beruntun.
- 2. Kehancuran yang menjalar cepat.
- 3. Mulai dari pasar modal ke sektor lain, dari institusi keuangan merembet ke yang lain.
- 4. Krisis demi krisis terus terjadi secara rutin dan berulang.

Pernyataan para ahli tentang krisis :

- 1. Profesor Paul Krugman, pengajar ekonomi *Princeton University* (*The New York Times*, 19 September 2008) menyatakan bahwa krisis yang sudah berlangsung setahun lebih ini adalah "*slo-mo crisis*" krisis dengan gerak lambat (*slow motion*).
- 2. Robert Zeollick, Presiden bank dunia, (irb/www.hidayatullah.com/10/10/2008) menyatakan bahwa krisis ekonomi di dunia saat ini menunjukkan kegagalan sistem ekonomi kapitalis.
- 3. Joseph Stiglitz, pemenang hadiah nobel bidang ekonomi (Eramuslim.com, Sat/11/10/2008) mengingatkan Negara-negara yang selama ini meniru system kapitalisme gaya Amerika, bersiap-siaplah untuk menghadapi kehancuran ekonominya. Ia mengatakan, upaya penyelamatan pemerintahan George W. Bush berupa kucuran dana sebesar 700 milyar USD serta rencana nasionalisasi sejumlah bank merupakan tanda-tanda kematian sistem kapitalisme ala AS.

Masihkah kita mempertahankan sistem kapitalisme ini? Masihkah kita berharap pada sistem sekuler ini? Masih percayakah kita dengan sistem ini? Tentunya, bagi kaum muslimin yang masih normal dan berharap masa depannya cerah, maka sistem kapitalisme harus segera diganti.

Sistem apa alternatifnya? Sistem Islam. Mengapa harus Islam? Karena hanya sistem Islam yang benar-benar mampu mencegah semua faktor yang menyebabkan krisis.

#### **2. SISTEM ISLAM**

Orang yang akan melakukan kegiatan ekonomi oleh Imam Al Ghazali diharuskan untuk memiliki ilmu dan pengetahuan mengenai praktek kegiatan ekonomi, karena, kalau suatu urusan diserahkan kepada orang yang bukan ahlinya, maka tunggulah kehancurannya (hadis). Seseorang yang melakukan kegiatan ekonomi tanpa memiliki ilmu, dan berargumen, bahwa kegiatan ekonomi bukan teorinya (ilmu), tapi prakteknya, maka, dia, hampir dipastikan, dalam perjalanan kegiatan eknominya akan berhadapan dengan berbagai kesulitan, terutama ketika akan melakukan transaksi dalam skala besar, karena dia bisa tertipu.

Para pakar dari berbagai disiplin ilmu, terutama para ahli ekonomi berbeda persepsi mengenai bangunan ekonomi Islam. Ada yang menganggap bahwa, ekonomi Islam sebagai suatu sistem, dan ada pula yang menganggapnya sebagai suatu yang khas yang dapat didudukan sebagai ilmu. Sistem dalam terminologinya dapat diartikan sebagai keseluruhan yang kompleks: suatu susunan hal atau sebagai yang saling berhubungan. sementara ilmu adalah pengetahuanyang dirumuskan secara sistematis sehingga, secara sepintas, antara ilmu dan sistem memiliki perbedaan dan fungsinya masing-masing. Apabila yang kedua meliputi hampir seluruh rancang bangun suatu tatanan, maka yang pertama lebih dan sederhana.

Solusi Islam mampu membasmi habis 4 penyakit krisis kronis kapitalis, yaitu

- :
- 1. Sistem mata uang kertas inkonvertibel.
- 2. Sistem perbankan ribawi.
- 3. Perseroan bursa saham.
- 4. Sistem kepemilikan.

Sistem ekonomi Islamlah solusi satu-satunya atas semua kegoncangan dan krisis ekonomi dunia yang mengakibatkan derita nestapa umat manusia. Islam adalah sistem yang difardhukan oleh Allah SWT. yang Maha Tahu apa yang baik untuk seluruh makhluk-Nya.

"Apakah Allah yang menciptakan itu tidak mengetahui; padahal Dia Maha Halus lagi maha Mengetahui?" (QS. Al-Mulk [67]: 14).

Sistem Islam tersebut menjelaskan sebagai berikut:

- 1. Sistem Islam menjadikan emas dan perak sebagai mata uang, bukan yang lain .
- 2. Sistem Islam melarang riba, baik nasiah maupun fadhal, juga menetapkan pinjaman untuk membantu orang-orang yang membutuhkan tanpa tambahan (bunga) dari uang pokoknya.
- 3. Sistem Islam melarang penjualan komoditi sebelum dikuasai oleh penjualnya.
- 4. Sistem Islam melarang individu, institusi dan perusahaan memiliki apa yang menjadi kepemilikan umum, seperti minyak, tambang, energi dan listrik yang digunakan sebagai bahan bakar.
- 5. Sistem keuangan Islam tanpa bunga.
	- a. Sistem Islam berdasarkan pada ekonomi riil, bukan ekonomi paralel (non riil).
	- b. Prinsip penanaman modal dalam Islam adalah pada komoditas dan jasa yang riil dan bukan karena nilai bisnisnya.
	- c. Pembiayaan bisa dicari dari lembaga keuangan yang mengumpulkan deposit dari nasabah, menanamkan modal deposit tersebut, dan ikut menanggung kerugian dalam investasi yang mengundang resiko.

### **3. PERBANDINGAN SISTEM**

1. Aspek Filosofi

Teori-teori ekonomi muncul karena ketidakseimbangan antara tersedianya sumberdaya dan keinginan manusia. Kesejahteraan dan eksistensi manusia di dunia menuntut agar mencari solusi dari persoalan tersebut. Maka muncul berbagai macam teori ekonomi, seperti teori kapitalis dan teori ekonomi Islam.

Dari aspek filosofi kedua teori ini pasti memiliki perbedaan. Sumber hukum ekonomi Islam adalah Alquran dan Hadis. Alquran dan Hadis memiliki nilai universal yang tidak hanya berisi kaidah ekonomi namun segenap dimensi kehidupan manusia. Sedangkan ekonomi kapitalis sumber hukumnya adalah *the wealth of nation, the general theory*, dan bahan ajar-bahan ajar pendukungnya. Ilmu ekonomi kapitalis tidak

didasarkan atas wahyu. Ilmu kapitalis dipengaruhi oleh asumsi-asumsi pemikirnya. Sedangkan asumsi-asumsi pemikirnya dipengaruhi oleh latar belakang kehidupan yang memengaruhi maindset berpikirnya. Sistem ini hanya bisa dipahami secara sempurna jika memahami lingkungan situasi di mana teori ini muncul. Demikian juga dasar pemikiran sosialis murni yang bertumpu pada kekuasaan, di mana segala aktivitas ekonomi diatur secara penuh oleh negara, merupakan hasil pikiran manusia yang bukan merupakan ilham dari wahyu.

Dasar pemikiran ekonomi Islam dilhami dari Al-Quran dan Hadis yang berasal dari wahyu Allah Swt., sedangkan teori ekonomi kapitalis adalah hasil pemikiran manusia. Maka kedua sistem ini pasti berbeda. Walaupun ada yang menganggap bahwa urusan ekonomi adalah urusan dunia yang diserahkan kepada manusia, namun kebebasan manusia untuk menciptakan peradaban ekonomi yang baik tentu tidak boleh melanggar pokok-pokok aturan dari Allah Swt.

Karena sumbernya adalah wahyu maka segala aktivitas ekonomi Islam harus bersifat pengabdian kepada Allah Swt.. Hal itu berbeda dari kegiatan ekonomi dalam sistem yang dihasilkan oleh pemikiran manusia. Teori kapitalis sangat mendewakan individualisme. Sehingga teori ini menonjolkan rasionalisme dan materialisme. Yang menjadi pedoman ajarannya adalah bebas berbuat dan bebas bertindak. Teori kapitalis mengajarkan bahwa kesuksesan ekonomi ditentukan oleh diri sendiri atau disebut *anthropocentrism indivi-dualism*.

Sedangkan konsep dalam teori ekonomi Islam adalah kalau manusia mau sukses, maka dia harus berusaha untuk mendapatkan karunia dari Dzat Yang Maha Kuasa dan Maha Penentu. Oleh karena itu dalam Islam yang menjadi penentu bagi berhasil atau tidaknya seseorang, hal itu tidak bisa terlepas dan dilepaskan kaitannya dengan kehendak-Nya. Manusia di muka bumi adalah sebagai Khalifah, maka tidak boleh terlepas dari aturan yang menjadikannya Khalifah. Demikian juga dalam hal mencari dan mengumpulkan harta, teori kapitalis tidak membatasi cara manusia untuk mengumpulkan harta, namun Islam membatasinya dengan jalan yang baik dan tidak melanggar aturan-aturan Allah Swt. Dalam bisnis Islam dilarang *gharar, maysir, najsy,* dan barang haram namun dalam konsep kapitalis tidak ada aturan yang ditetapkan. Karena tujuan utamanya adalah kepuasan individual.

Teori kapitalis mengajarkan bahwa harta yang sudah diperoleh mutlak menjadi hak milik pribadi. Karena mendapatkannya dari usaha sendiri maka untuk menggunakannya juga bebas atas kemaunnya sendiri. Sedangkan Islam mengajarkan bahwa pemilik mutlak harta adalah Allah Swt., manusia hanyalah sebagai pemegang amanah untuk mengelola dan memanfaatkan untuk kesejahteraan bersama. hak milik dalam ekonomi Islam terikat dengan aturan yang ditetapkan oleh syariat. Jadi kepemikan dalam Islam tidaklah mutlak namun nisbi. Jika kita merujuk kepada nas Alquran yang menyatakan bahwa semua yang ada dilangit dan bumi adalah milik Allah Swt., maka kita bisa menyimpulkan bahwa semua harta bahkan kita sendiri adalah milik Allah. Jika seluruh harta adalah milik Allah, maka manusia hanyalah diberi mandat untuk menggunakan dan memanfaatkan saja. Sebagai Khalifah di muka bumi, maka manusia terikat dengan ketentuan yang ditetapkan Allah. Allah Swt. telah memberikan kuasa kepada manusia untuk memanfaatkannya. Hal ini bukan berarti bahwa Islam tidak mengakui hak milik kekayaan, namun hak milik tersebut tersebut terikat oleh aturan-aturan untuk kepentingan orang banyak dan tidak membahayakan orang lain.

Hak kepemilikan menurut Islam ada dua macam. Pertama, hak milik khusus. Manusia diciptakan Allah Swt. dengan fitrah untuk senang pada kekayaan. Dari fitrah inilah manusia memiliki hak milik atas kekayaan. Misalnya seperti dalam surah al-Fajr [89] ayat 19-20. Dalam ayat tersebut Allah menyindir bahwa manusia sangat mencintai harta dengan berlebihan. Kedua, hak milik umum atau hak milik orang banyak, yaitu harta yang dimanfaatkan untuk kepentingan bersama, seperti jalan, sungai, tambang, dan sumber minyak. Semua jenis harta ini harus dikuasai negara dan dimanfaatkan untuk kepentingan bersama. Pendapat ini didasarkan pada sebuah Hadis Rasulullah Saw. yang diriwayatkan oleh Imam Abû Dâwud:

"Semua orang Islam berserikat dalam tiga hal: dalam hal air, rumput, dan api". (Hr. Abî Dâwud).

Paradigma teori ekonomi kapitalis adalah kebebasan individu sehingga instrument atau alat yang mereka junjung tinggi untuk tegaknya

nilai-nilai kebebasan dan kepemilikan individual tersebutadalah mekanisme pasar bebas. Hal ini berarti bahwa pemerintah tidak boleh ikut campur dalam hal pasar. Sedangkan dalam teori ekonomi Islam mengenalkan sebuah lembaga yang bernama hisbah. Yaitu sebuah lembaga pemerintah yang berkewajiban mengawasi kebijakan pasar agar tetap berjalan untuk kemaslahatan umat bukan hanya untuk segelintir orang.

Dalam aspek investasi, teori ekonomi kapitalis meletakkan dasar investasinya pada riba atau *interest*. Di mana akibat yang muncul dari sistem ini adalah banyaknya spekulasi dan tidak terkait dengan sektor riil dengan sektor keuangan sehingga banyak uang beredar di dunia maya, justru tidak beredar di sektor riil. Sedangkan teori ekonomi Islam mengaharamkan riba dan menggantinya dengan sistem bagi hasil. Di mana sistem ini tidak akan menzalimi pihak lain dalam berbisnis.

Dalam teori ekonomi Islam, kekayaan harus distribusikan secara adil dan merata. Islam sangat mengecam harta hanya bergulir di kalangan orang-orang borjuis. Islam menentang konsep, yang kaya makin kaya, yang miskin makin miskin, yang menjadi jargon ekonomi kapitalis. Walaupun ekonomi kapitalis memiliki konsep pendistribusian harta melalui konsep pajak, namun konsep tersebut terbukti menzalami banyak orang. Islam telah memberikan solusi untuk mendistribusikan kekayaan tersebut dengan banyak jalan, yaitu zakat, infak, sedekah, wakaf, dan hibah. Konsep yang ditawarkan Islam ini lebih adil dan tidak menzalimi orang lain.

2. Aspek Sejarah

dahulu dan lebih mampu menyelesaikan persoalan ekonomi, karena teori ekonomi sosialis sudah dianggap runtuh seiring runtuhnya Uni Soviet.

3. Aspek Mekanisme Pasar

Dalam teori ekonomi kapitralis mekanisme pasar didasarkan pada prinsip Ekonomi Islam telah dipraktikkan oleh Rasulullah Saw. (569-632 M) bersama masyarakat Mekah dan Madinah, kemudian dilanjutkan oleh *al-Khulafâ' alRâsyidûn* yang membangun pemerintahan selama 29 tahun, dari 632-661 Masehi. Kemudian terus dipraktekkan hingga kejaayaan Islam di Turki. Sejarah pemikiran ekonomi Islam telah

menciptakan peradaban besar. Teori-teori ekonomi mulai dari kebijakan fiskal, kebijakan moneter, pengelolaan anggaran negara hingga mekanisme pasar telah dipraktekkan sejak zaman Rasulullah Saw. hingga masa kejayaan Islam di Turki.

Tokoh-tokoh pemikir ekonomi antara lain adalah Abû Yûsuf (182/798). Dia telah menggagas teori kebijakan fiskal, keuangan publik, hingga mekanisme pasar.23 Imam Yahyâ Ibn 'Umar (213-289H), seorang tokoh ekonom yang mengupas masalah penetapan harga dan penimbunan.24 Imam Ghazâlî (450-505 H), ulama besar yang mengungkap persoalan mata uang, pasar, dan pajak. Ada juga Ibnu Khaldûn (732-808 H), seorang ulama besar yang banyak mengkaji tentang pengangguran, keuangan publik, hingga perdagangan internasional. Masih banyak lagi ulama-ulama yang berkontribusi dalam bidang ekonomi, sehingga menopang kebangkitan peradaban Islam masa lalu.

Sedangkan teori ekonomi kapitalis diciptakan oleh Adam Smith pada tahun 1776 M. Tentu masa itu jauh setelah munculnya para ekonom muslim yang mampu melampaui zamannya. Mereka telah mengungkapkan ide-ide besar untuk mengatasi segala persoalan ekonomi yang muncul di masyarakat. Apalagi dibandingkan dengan teori ekonomi sosialis. Tentu Islam lebih pasar bebas dengan pengawasan atau *free market with supervision*. Artinya, pemerintah hanya mengawasi saja tidak boleh ikut campur. Pemerintah hanya sebagai penonton. Sedangkan dalam ekonomi Islam masih mengakui pasar bebas tapi harus diatur mekanismenya. Mekanisme tersebut akan diatur oleh lembaga hisbah. Dalam beberapa kasus pasar yang mengalami gejolak yang tidak normal maka pemerintah harus ikut menyelesaikannya.

Umer Chapra menyatakan bahwa sistem pasar bebas telah merealisasikan kemakmuran dalam perekonomian Barat. Akan tetapi, kemakmuran itu tidak menunjukkan hubungan baik antara kepentingan sosial dan individu. Artinya tidak bisa menciptakan pemerataan kemakmuran.

Sistem pasar bebas telah gagal merealisasikan pemerataan. Kemakmuran yang terjadi tidak berhasil menghapuskan kemiskinan atau pemenuhan kebutuhan pokok bagi setiap orang. Justru ketidakmerataan

pendapatan dan kekayaan justru semakin meningkat. Di samping itu, tingkat ketidakstabilan ekonomi dan peningkatan jumlah pengangguran telah menambah beban kesulitan bagi si miskin. Ini menunjukkan bahwa efisiensi berkeadilan dan pemerataan masih terabaikan, meskipun pembangunan mengalami kemajuan yang sangat cepat dan pertumbuhan yang luar biasa dalam kekayaan. Tanpa pengawasan dari negara, pendapatan tidak bisa didistribusikan secara merata. Distribusi pendapatan dan kekayaan yang diawasi oleh negaralah yang akan memberi keadilan ekonomi.

Hal ini menunjukkan bahwa ekonomi Islam mengakui intervensi pemerintah dalam batas-batas tertentu, sebagaimana diterangkan dalam Hadis tentang tiga hal yang tidak boleh dikuasai oleh individu, yaitu: api (sumber energi), rumput (sumber daya alam), dan air.

Aspek Hubungan Antarmitra Bisnis

Teori ekonomi kapitalis menganggap bahwa orang lain yang samasama melakukan kegiatan ekonomi adalah lawan bisnis. Hal ini didasarkan pada filosofi mereka yang berprinsip pada individualisme. Adapun ekonomi Islam mengajarkan bahwa orang lain yang melakukan kegiatan ekonomi bukanlah lawan namun sebagai mitra bisnis. Konsep yang dibangun oleh Islam adalah kesejahteraan bersama, bukan kesejahteraan individu. Sehingga tidak ada saling menzalimi, menipu, curang dan berbuat aniaya terhadap pihak lain.

Konsep nasabah dalam perbankkan juga berbeda. Hubungan antara nasabah peminjam modal dan bank disebut kreditur dan debitur. Hubungan keduanya adalah utang-piutang. Sehingga terbangun hubungan atas bawah. Hak itu berpengaruh pada psikologi peminjam, karena merasa berutang dan harus segera mengembalikan pokok ditambah bunga. Adapun di perbankan syariah, hubungan yang dibangun antara nasabah dengan bank adalah hubungan mitra bisnis. Bank sebagai pemilik modal disebut shâhib al-mâl dan nasabah yang menggunakan dana bank disebut mudhârib. Hubungan mitra bisnis yang dibangun harus saling menguntungkan dan saling membantu untuk kesuksesan usahanya. Sehingga kedua belah pihak bekerjasama membangun ekonomi untuk mencapai kesejahteraan bersama. Pada bank konvensional tujuan utamanya adalah hanya keuntungan materi, sedangkan pada bank syariah

selain keuntungan materi juga kebahagian dan ketenangan dunia dan akhirat.

4. Aspek Hubungan Moneter dan Sektor Riil

Prinsip yang dianut oleh ekonomi kapitalis adalah ekonomi berbasis keuangan. Hal ini berarti bahwa sektor keuangan terpisah dengan sektor riil. Ekonomi kapitalis yang tujuan utamanya adalah keuntungan tidak peduli dengan sektor riil, sehingga terjadi uang yang beredar lebih banyak dari barang dan jasa yang tersedia. Akibatnya, terjadi penurunan nilai mata uang itu sendiri. Tujuan utama bisnis yang dilakukan dalam ekonomi kapitalis adalah mengeruk keuntungan sebesar-besarnya dengan modal yang sedikit. Apapun yang terjadi modal yang sudah diutangkan harus kembali utuh ditambah bunga. Tidak peduli apakah uang yang dipinjam digunakan untuk keperluan produktif atau konsumtif, yang utama adalah kembalinya modal. Demi mengejar keuntungan tersebut, maka banyak sekali transaksi derivatif yang tujuannya adalah uang berbunga uang. Sistem ekonomi kapitalis telah menciptakan sistem perdagangan dunia yang semu. Total perdagangan dunia yang jumlahnya jutaan dolar Amerika ternyata 95% terjadi pada perdagangan pasar uang dalam bentuk derivasi keuangan tidak nyata dan tidak ada kaitannya dengan perdagangan soktor riil. Jadi hanya 5% dari jumlah total peredaran uang bergerak pada sektor riil.

Dikotomi anntara sektor moneter dan sektor riil tidak disadari oleh banyak kalangan. Tokoh-tokoh ekonomi konvensional telah mengakui bahwa antara sektor moneter dan sektor riil tidak ada keterkaitan antara keduanya. Artinya penambahan uang beredar hanya akan meningkatkan harga saja, tanpa memengaruhi jumlah transaksi riil. Jadi, tidak ada hubungan antara sektor riil dengan sektor moneter, antara keduanya berjalan secara sendiri-sendiri.

Ekonomi kapitalis telah menghasilkan sistem perekonomian yang lebih banyak dikuasai pasar bursa atau modal. Kurang memberikan kontribusi yang cukup nyata terhadap sektor riil. Bahkan, cenderung bersifat semu sehingga pertumbuhan ekonomi yang didorong oleh pasar bursa menjadikan partumbuhan ekonomi seperti balon yang setiap saat mudah pecah. Perdagangan yang dijalankan lebih banyak pada transaksi bunga bukan sesuatu yang riil. Tetapi lebih banyak unsur derivatif dari

uang sebagai komoditas, yang lebih banyak bersifat spekulatif. Fenomena seperti itulah yang dinamakan dengan *bubble economic*. Di sisi lain, peredaran uang hanya pada orang-orang tertentu saja. Sedangkan mayoritas masyarkat harus berebut dari bagian yang sedikit.

Berbeda dengan ekonomi Islam, prinsip yang ditanamkan adalah ekonomi yang berbasis sektor riil. Artinya, modal harus berputar dalam bentuk investasi riil untuk mendapatkan keuntungan. Berputarnya keuangan harus diiringi dengan bergeraknya sektor riil. Investasi yang dilakukan harus mampu menciptakan lapangan kerja untuk menggerakkan ekonomi rakyat. Dalam ekonomi Islam tidak dikenal adanya pemisahan antara sektor moneter dan sektor riil.

Sektor keuangan dalam definisi ekonomi Islam diartikan sebagai mekanisme pembiayaan transaksi atau produksi di pasar riil. Perekonomian Islam adalah perekonomian yang berbasis perdagangan. Penghapusan sistem bunga dan penerapan *loss and profit sharing* merupakan konektor yang akan menghubungkan kedua sektor ini. Keuntungan atau profit yang dibagi merupakan rep- resentasi dari hasil usaha di sektor riil. Sebagaimana firman Allah, ''Allah menghalalkan jual-beli dan mengharamkan riba'' . Ayat tersebut tergambar bahwa transaksi jual-beli atau perdagangan merupakan instrumen yang ditekankan dalam ekonomi Islam. Artinya, perekonomian Islam adalah perekonomian riil.

Sistem ekonomi kapitalis menjadikan bunga sebagai jantung dari sektor keuangannya. Berbeda dengan ekonomi Islam, jantung sektor keuangannya adalah sistem bagi-hasil (*profit and loss sharing*). Dalam ekonomi syariah, jumlah uang yang beredar harus sama banyaknya dengan nilai barang dan jasa dalam perekonomian.

5. Aspek Sasaran Pembangunan

Pembangunan ekonomi yang diutamakan dalam sistem ekonomi kapitalis adalah pertumbuhan ekonomi, sehingga tampak bahwa ekonomi dianggap maju jika indokatornya meningkat, seperti: pengangguran menurun, nilai ekspor naik, tingkat inflasi yang bisa dikendalikan, dan GNP-nya naik. Konsep pembangunan ekonomi kapitalis hanya memperhatikan pada wilayah lingkungan fisik saja. Pertumbuhan menurut teori ekonomi kapitalis adalah perkembangan dalam perekonomian yang menyebabkan barang dan jasa yang diproduksi meningkat, yang selanjutnya diiringi dengan peningkatan kemakmuran masyarakat. Tingkat pertumbuhan ekonomi yang dicapai suatu negara diukur dengan perkembangan pendapatan nasional riil yang dicapai oleh suatu negara yaitu produk nasional bruto (PNB) atau produk domestik bruto (PDB).

Ekonomi Islam tidak hanya menekankan pertumbuhan ekonomi, namun juga mengutamakan pemerataan dan keadilan. Hal itu ditegaskan dalam Al-Qur'an bahwa harta tidak boleh berputar di kalangan orangorang kaya saja. Menurut 'Abd Allâh 'Abd al-Husayn al-Tharîqî, pertumbuhan ekonomi tidak sekadar aktivitas produksi material saja. Lebih dari itu, pertumbuhan ekonomi merupakan aktivitas menyeluruh dalam bidang produksi yang terkait erat dengan keadilan distribusi. Pertumbuhan ekonomi bukan hanya diukur dari aspek ekonomi, melainkan aktivitas manusia yang ditujukan untuk pertumbuhan dan kemajuan sisi material dan spiritual manusia sekaligus.

M. A. Mannan menyatakan bahwa konsep pembangunan ekonomi menurut ekonomi pembangunan Islam memiliki keunggulan dibandingkan konsep ekonomi lainya, yakni terletak pada motivasi filosofi pembangunan ekonominya. Motivasi pembangunan dalam Islam, tidak hanya timbul dari masalah ekonomi manusia semata-mata tetapi juga dari tujuan ilahi yang tertera dalam Al-Quran dan Hadis.

6. Aspek Mata Uang

Uang adalah faktor uutama dalam dunia ekonomi. Nilai mata uang yang stabil sangat menentukan pertumbuhan ekonomi. Jika nilai mata uang runtuh maka sendi-sendi ekonomi juga akan mengalami keruntuhan. Walapun masih diperselisihkan, Islam telah menggunakan mata uangnya berupa dinar dan dirham. Dinar dan dirham diakui sebagai mata uang yang tidak terpengaruh secara signifikan jika terjadi inflasi. Dinar dan dirham telah digunakan sebagai mata uang resmi sejak zaman Romawi hingga kejayaan Islam di Turki. Namun, sejak AS menetapkan uang dolarnya sebagai uang dunia, dinar dan dirham mulai hilang dalam kegiatan ekonomi. Uang kertas yang disebut *fiat money* telah menggantikan dinar dan dirham. Ternyata, uang kertas tersebut membuat ekonomi dunia menjadi hancur dengan sering terjadinya krisis keuangan

hampir di setiap negara. Nilai mata uang yang berbasis kertas semakin gari semakin tidak bernilai. Nilai uang satu juta rupiah sekarang lebih rendah dari nilai satu juta setahun kemudian. Hal ini membuktikan bahkan nilai mata uang berbasis kertas tidak bernilai.

Beberapa tokoh ulama salaf dan tokoh ekonom modern menggagas kembalinya penggunaan mata uang berbasis emas dan perak. Ide itu muncul karena kegagalan mata uang kertas dalam mempertahankan nilainya. Inflasi yang terjadi hampir sepanjang masa, menggugah mereka untuk kembali ke mata uang yang nilai intrinsiknya sama dengan barangnya.

Dalam hal pencetakan uang, ekonomi kapitalis tidak mendasarkannya pada sektor riil. Sedangkan ekonomi Islam, pencetakan uang harus didasarkan pada kebutuhan sektor riil. Jika kegiatan sektor riil berjalan, maka uang atau modal baru diciptakan. Berbeda dengan ekonomi kapitalis, uang dicetak untuk menciptakan kerja, sehingga terjadi gelembung ekonomi, di mana uang banyak tapi sepi investasi.

Ekonomi Islam memiliki definisi, filosofi, sejarah, dan ukuran berbeda dengan ekonomi kapitalis. Perbedaan-perbedaan tersebut adalah ciri khusus yang menjadikan ekonomi Islam menjadi jalan lain untuk menciptakan peradaban yang lebih baik. Namun demikian, penerapan ekonomi Islam masih banyak kendala di semua tingkatan, mulai dari pemerintah sebagai pemegang kebijakan hingga mindset masyarakat yang sudah nyaman dengan sistem ekonomi kapitalis. Untuk mengubah pola pikir masyarakat yang sudah terlanjur mendarah daging tentang konsep ekonomi kapitalis dibutuhkan kesabaran dan kegigihan yang kuat. Penerapan ekonomi Islam harus menyeluruh, walaupun dilakukan secara bertahap. Jihad untuk menegakkan teori ekonomi Islam harus dimulai dari sekolah-sekolah dasar hingga perguruan tinggi. Karena selama ini bahan ajar-bahan ajar pelajaran yang diajarkan adalah teori ekonomi kapitalis.(Muslim B.M., 2012)
# **BAB 10 ASPEK FINANSIAL STUDI KELAYAKAN PROYEK**

96 | Aspek Finansial Studi Kelayakan Proyek

Pembahasan bab kesepuluh ini menitikberatkan pada penilaian aspek finansial studi kelayakan. Pembahasan berikut ini akan diterapkan pada sebuah studi kasus yang menilai kelayakan investasi di bidang usaha transportasi. Asumsi yang digunakan adalah semua aspek selain finansial telah dikaji secara mendalam dan mendapatkan hasil positif untk usaha tersebut. Langkah berikutnya berdasarkan data-data yang dimiliki akan disusun beberapa hal, yaitu sumber dan penggunaan dana, perkiraan rugi-laba, aliran kas, kriteria penilaian investasi secara konvensional dengan menggunakan beberapa metode yaitu *Net Present Value, Internal Rate of Return, Payback Period, dan Benefit/ Cost Ratio*). Sedangkan penilaian investasi sesuai Syariah dengan menggunakan *Net Present Value, Payback Period, dan Benefit/ Cost Ratio*).

## **1. STUDI KASUS INVESTASI TRANSPORTASI MENGGUNAKAN SISTEM KONVENSIONAL**

Ir. Ihwan Adam ingin menginvestasikan sebagian dana yang dimiliki untuk usaha di bidang transportasi dalam melayani penumpang antar kota antar provinsi. Berdasarkan kajian yang dilakukan selain aspek finansial telah mendapatkan hasil yang positif. (Reswan A., 2009). Adapun data-data untuk analisis kuantitatif dalam aspek finansial ini adalah sebagai berikut.

- 1. Kebutuhan dana
	- a. Pembelian 4 unit kendaraan baru termasuk izin trayek dan sebagainya Rp. 125.000.000,-
	- b. Sewa garasi yang dibayar untuk 4 tahun sekaligus sebesar Rp. 30.000.000,-
	- c. Lain-lain sebagai dana cadangan sebesar Rp. 20.000.000,-
- 2. Perkiraan biaya
	- a. Bensin diperkirakan 70 liter per hari untuk masing-masing kendaraaan.
	- b. Harga bensin per liter misalnya Rp. 1.000,-
	- c. Ganti oli per bulan untuk 1 kendaraan sebanyak 8 liter Rp. 8.000,-
	- d. Penggantian ban untuk 1 unit kendaraan setahun diperkirakan 18 buah Rp. 150.000,-
	- e. Perawatan rutin untuk 1 unit kendaraan per bulan rata-rata diperkirakan sebesar Rp. 150.000,-
- f. Tahun ke-3 direncanakan dilakukan overhaul dengan biaya per kendaraan Rp. 7.500.000,-
- g. Gaji karyawan perbulan untuk 2 orang diperkirakan rata-rata sebesar Rp. 1.000.000,-
- 3. Perkiraan penerimaan
	- a. Setoran per hari rata-rata sebesar Rp. 250.000,- per kendaraan setelah dikurangi biaya untuk sopir, kondektur/ karnet.
	- b. Penerimaan tahun pertama dan kedua diperkirakan 90% dari rencana, selanjutnya pada tahun ke-3 dan ke-4 penerimaan sebesar 100% dari yang direncanakan.
	- c. Dalam 1 bulan dihitung 25 hari kerja.
- 4. Metode penyusutan aktiva
	- a. Kendaraan dususut dengan metode garis lurus.
	- b. Umur ekonomis kendaraan ditetapkan 4 tahun.
	- c. Nilai sisa untuk masing-masing kendaraan ditetapkan sebesar Rp. 40.000.000,-
	- d. Pada akhir tahun ke-4 kendaraan dijual.
- 5. Sumber dana
	- a. Modal sendiri Rp. 310.000.000,-
	- b. Pinjaman Rp. 240.000.000,- dengan bunga per tahun sebesar 18%
- 6. Alat analisis untuk menilai kelayakan investasi
	- a. *Net Present Value* (NPV)
	- b. *Internal Rate of Return* (IRR)
	- c. *Payback Period* (PP)
	- d. *Benefit/ Cost Ratio* (B/C)
	- e. Tingkat suku bunga untuk penilaian investasi diasumsikan 20%

Penyelesaian kasus dengan *Excel*

1. Berdasarkan data-data tersebut, dusun perhitungan biaya dan penerimaan dengan menggunakan bantuan *Excel*. Untuk itu perlu dibuatkan lembar kerja (*sheet*) Data1 berisi data biaya operasi, sewa, dan setoran seperti dalam tabel berikut ini.

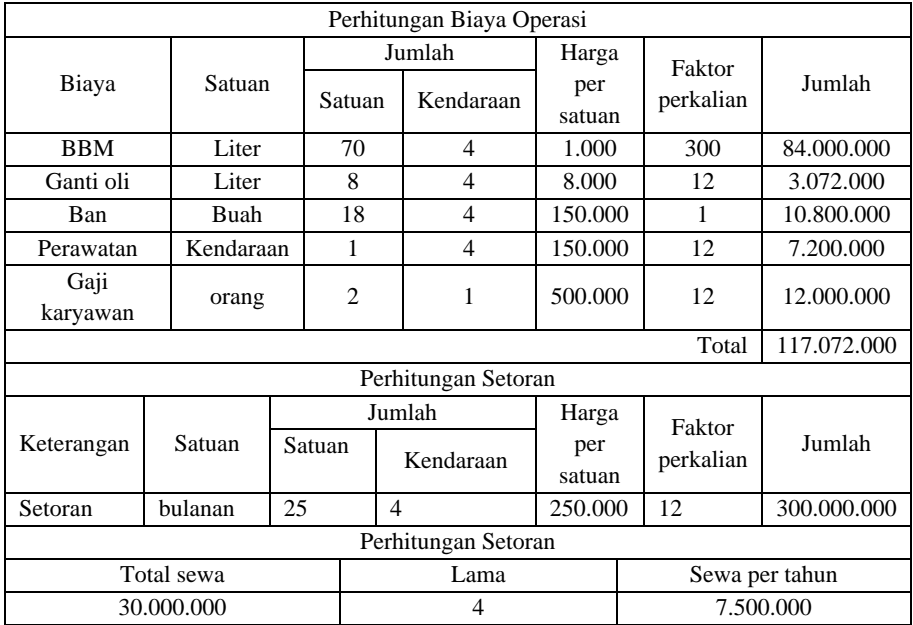

### **Tabel 10. 1 Biaya operasi**

Rumus untuk perhitungan biaya dan setoran tersebut pada dasarnya adalah operasi matematika sederhana sehingga tidak perlu dijelaskan lebih lanjut. Dalam lembar kerja tersebut terdapat keterangan factor perkalian, angka untuk perkalian biaya seperti bensin dikalikan dengan angka 300 yang berasal dari 12 (jumlah bulan) dikalikan 25 (hari kerja dalam 1 bulan).

Lembar kerja (*sheet*) Data2 berisi data penerimaan, setoran, perbaikan, dan penjualan kendaraan dapat dilihat dalam tabel berikut ini.

| Penerimaan Setoran   |             |                          |             |             |  |
|----------------------|-------------|--------------------------|-------------|-------------|--|
| Keterangan           | Tahun ke-1  | Tahun ke-3<br>Tahun ke-2 |             | Tahun ke-4  |  |
| Setoran per<br>tahun | 300.000.000 | 300.000.000              | 300.000.000 | 300.000.000 |  |
| Faktor<br>perkalian  | 90%         | 90%                      | 100%        | 100%        |  |
| Total<br>penerimaan  | 270.000.000 | 270.000.000              | 300.000.000 | 300.000.000 |  |

**Tabel 10. 2 Penerimaan setoran**

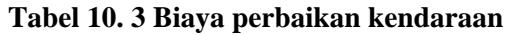

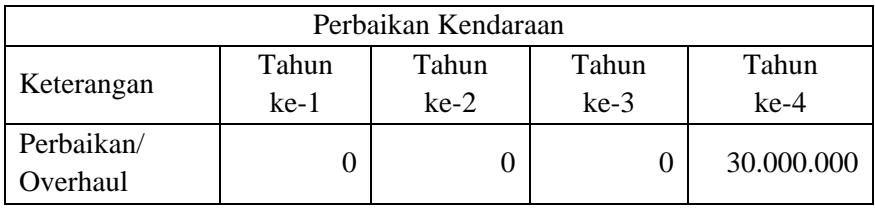

#### **Tabel 10. 4 Biaya penjualan kendaraan**

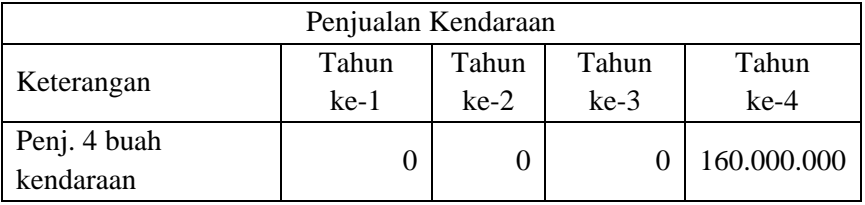

Perhatikan untuk penerimaan setoran, didapatkan dari data perhitungan setoran dalam sheet Data1 sehingga diketikkan rumus pada sel C5 =Data1!\$H\$17. Arti dari rumus tersebut adalah isi sel C5 pada *sheet* Data2 berasal dari isi sel H17 yang terdapat dalam *sheet* Data1.

Cara lain yang lebih mudah apabila kita ingin mengambil isi sel dari lembar kerja yang lain, terutama untuk isi sel yang berupa formula, adalah dengan fungsi *Copy* dan *Paste Special* > *Paste Link*. Klik sel H17 pada lembar kerja Data1, lalu klik menu *Edit* > *Copy* (atau cukup tekan Ctr+C). Setelah itu pindah ke lembar kerja Data2, arahkan kursor ke sel C5, klik edit > *Paste Special* > *Paste Link*.

2. Sebelum menghitung keseluruhan biaya proyek, maka terlebih dahulu dilakukan perhitungan depresiasi untuk kendaraan. Metode yang digunakan dalam menghitung depresiasi adalah metode garis lurus (*straight line*). Cara penghitungan depresiasi ini terdapat dalam lembar kerja Depresiasi seperti terlihat pada tabel berikut ini.

| Depresiasi Metode Garis Lurus |             |  |
|-------------------------------|-------------|--|
| Jumlah kendaraan (unit)       |             |  |
| Harga per unit                | 125.000.000 |  |
| Total harga perolehan         | 500.000.000 |  |
| Nilai sisa                    | 160.000.000 |  |
| Umur ekonomis (tahun)         |             |  |

**Tabel 10. 5 Depresiasi metode garis lurus**

| Awal           | Depresiasi Per | <b>Total Akum</b> | Nilai Bahan |
|----------------|----------------|-------------------|-------------|
| Tahun          | Tahun          | Depresiasi        | ajar        |
|                |                |                   | 500.000.000 |
|                | 85.000.000     | 85.000.000        | 415.000.000 |
| $\mathfrak{D}$ | 85.000.000     | 170.000.000       | 330.000.000 |
| 3              | 85.000.000     | 255.000.000       | 245.000.000 |
|                | 85.000.000     | 340.000.000       | 160.000.000 |

**Tabel 10. 6 Biaya depresiasi per tahun**

Rumus untuk menyelesaikan lembar kerja ini adalah :

Sel D6diisi=D4\*D5 Sel E13diisi=D6 Sel C14diisi=SLN(\$D\$6;\$D\$7;\$D\$8) Sel D14diisi=D13\*C14 Sel E14diisi=\$E\$13-D14

3. Setelah menghitung penyusutan/ depresiasi, barulah dilakukan penghitungan seluruh biaya-biaya yang dibutuhkan dalam proyek ini dalam lembar kerja Biaya. Data yang terdapat dalam lembar kerja Biaya pada dasarnya bersumber dari data dalam lembar kerja Data1, Data2, dan Sepresiasi. Data dalam lembar kerja Biaya dipergunakan untuk perhitungan prakiraan rugi-laba dan pembuatan aliran kas. Rumus yang dipergunakan untuk menyelesaikan lembar kerja ini adalah sebagai berikut :

Sel E6diisi=Data1! \$D\$6 (gunakan *paste link*) Sel E7diisi= Data1! \$D\$7 Sel E8diisi= Data1! \$D\$8 Sel E9diisi= Data1! \$D\$9 Sel E10diisi= Data1! \$D\$10 Sel E11diisi= Sum(E6:E10) Sel E13diisi= Data2!C12 Sel E15diisi= Data1! \$D\$22 Sel E17diisi= Depresiasi!\$C\$14

4. Berdasarkan data-data tersebut dibuat sumber dan penggunaan dana yang menggambarkan sumber dana untuk membiayai proyek dan rincian penggunaan dana proyek tersebut. Dalam contoh kasus di atas, sumber dana berasal dari pemilik modal sebesar Rp. 310.000.000,- dan pinjaman jangka panjang selama 4 tahun dengan bunga per tahun 18% sebesar Rp. 240.000.000 sehingga keseluruhan dana tersebut adalah sebesar Rp. 550.000.000,- yang dipergunakan untuk membeli kendaraan, sewa garasi dan lain-lain seperti yang terdapat dalam lembar kerja Sumber Dana yang dapat dilihat dalam tabel berikut ini.

| Sumber Dan Penggunaan Dana     |             |                          |             |  |
|--------------------------------|-------------|--------------------------|-------------|--|
| Sumber Dana<br>Penggunaan Dana |             |                          |             |  |
| Modal                          | 310.000.000 | 500.000.000<br>Pembelian |             |  |
| sendiri                        |             | kendaraan                |             |  |
| Pinjaman                       | 240.000.000 | Sewa garasi              | 30.000.000  |  |
|                                |             | Lain-lain                | 20.000.000  |  |
| Jumlah                         | 550.000.000 | Jumlah                   | 550.000.000 |  |

**Tabel 10. 7 Sumber dan penggunaan dana**

5. Perhitungan pinjaman jangka panjang sebesar Rp. 240.000.000 dengan bunga per tahun 18% tenggang waktu pinjaman 6 bulan dengan pembayaran pokok pinjaman bulanan dihitung dengan rumus dan fungsi berikut ini.

Sel G12 diisi  $=$  E4 Sel D13 diisi  $=$  G12 rumus ini disalin sampai sel D19 Sel E19 diisi  $=$  E\$4/(E\$5\*12) rumus ini disalin sampai sel E54 Sel E55 diisi = E\$4/ $(E$5*12)+E49$  rumus ini disalin sampai sel E54 Sel D20 diisi  $=$  D19-E19 rumus ini disalin sampai sel D60 Sel F13 diisi =  $ABS(IPMT(SE$7/12:SC$13:SE$5*12:SD13))$  rumus ini disalin sampai sel F60

Sel G13 diisi = D13-E13 rumus ini disalin sampai sel G60 Data perhitungan pembayaran pokok pinjaman dan bunga terdapat dalam lembar kerja Pinjam seperti terlihat dalam tabel berikut ini:

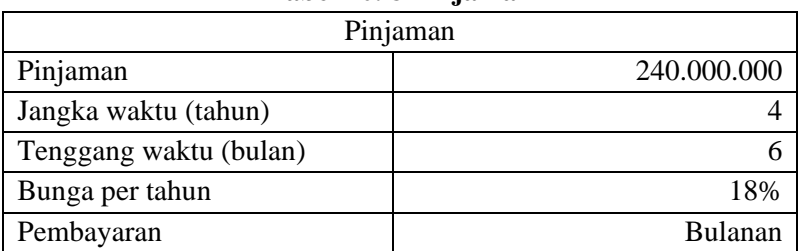

#### **Tabel 10. 8 Pinjaman**

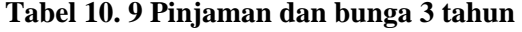

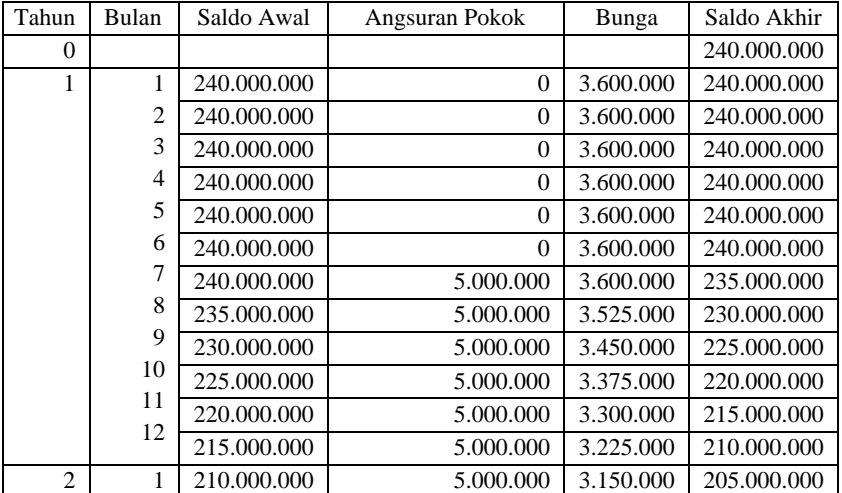

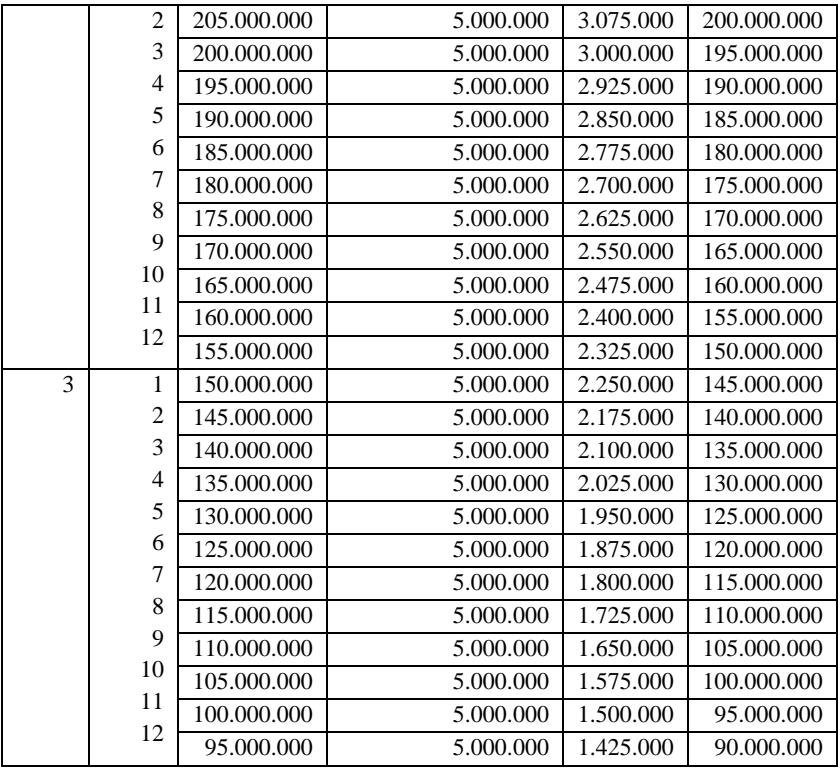

## **Tabel 10. 10 Pinjaman dan bunga tahun ke-4**

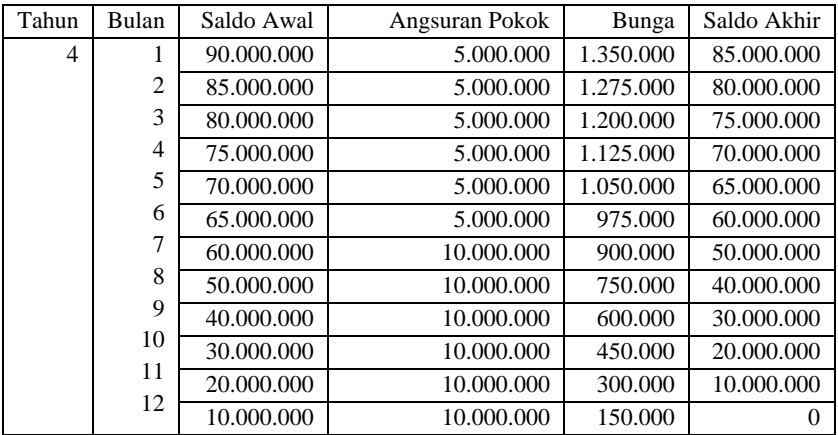

Berdasarkan data tersebut, dapat disusun perhitungan pokok pinjaman dan bunga dalam periode waktu tahunan dengan menjumlahkan data pokok pinjaman dan bunga seperti terlihat dalam tabel berikut ini.

| Pembayaran Pokok Pinjaman Dan Bunga |            |                                      |            |             |
|-------------------------------------|------------|--------------------------------------|------------|-------------|
| Keterangan                          |            | Tahun ke-1   Tahun ke-2   Tahun ke-3 |            | Tahun ke-4  |
| Pokok                               | 30.000.000 | 60.000.000                           | 60.000.000 | 90.000.000  |
| pinjaman                            |            |                                      |            |             |
| Bunga                               | 42.075.000 | 32.850.000                           | 22.050.000 | 10.125.000  |
| Total                               | 72.075.000 | 92.850.000                           | 82.050.000 | 100.125.000 |
| penerimaan                          |            |                                      |            |             |

**Tabel 10. 11 Pembayaran pokok pinjaman dan bunga**

6. Pembuatan perkiraan rugi laba terdapat dalam lembar kerja Rugi Laba seperti dalam tabel di bawah didasarkan pada data sebelumnya yang meliputi data yang terdapat dalam lembar kerja: Data2, Biaya, Depresiasi, dan Pinjam. Pada dasarnya, sebagian data disalin dari lembar kerja yang telah disebutkan. Rumus dan fungsi yang dipergunakan adalah sebagai berikut:

```
Sel D6 diisi = Data2!C7Sel D7 diisi = Data2!C17Sel D8 diisi = Sum(D6:D7)Sel D10 diisi = Biaya!E11Sel D11 diisi = Biaya!E13Sel D12 diisi = Biaya!E15Sel D13 diisi = Biaya!E17Sel D14 diisi = Pinjaman!J14
Sel D15 diisi = Sum(D10:D14)
Sel D<sub>16</sub> diisi = D<sub>8</sub>-D<sub>15</sub>
Sel D17 diisi
               =IF(D16<=25000000;0,1*D16;IF(D16<=50000000;0,1*
               25000000+0,15*(D1625000000);0,25*25000000+0,3*
                (D16-50000000)))
Sel D<sub>18</sub> diisi = D<sub>16</sub>-D<sub>17</sub>
```
7. Berdasarkan data-data yang telah dibuat, khususnya data tentang perkiraan rugi laba, selanjutnya akan dibuatkan aliran kas per tahun beserta analisis finansial dari rencana investasi tersebut secara berturutturut dengan metode NPV, IRR, *Payback Period*, dan *B/C Ratio* berikut ini.

Penyelesaian penilaian kelayakan proyek dengan metode *Net Present Value* pada dasarnya tidak jauh berbeda dengan yang terdapat dalam kasus-kasus yang terdapat pada bab sebelumnya. Penerapan dengan metode tersebut terdapat pada lembar kerja NPV seperti terlihat dalam tabel. Fungsi-fungsi yang dipergunakan untuk menyelesaikan lembar keja ini yaitu sebagai berikut :

Sel E6 diisi = 'Sumber Dana'!\$C\$5

Sel C7 diisi  $=$  'Rugi Laba'!D18

Sel D7 diisi = Depresiasi! $C14$ 

Sel E7 diisi  $= C7 + D7$ 

Sel E12 diisi =  $NPV(E11; E7:E10)-E6$ 

Sel C14 diisi = IF(E12>=0;"INVESTASI LAYAK";"INVESTASI TIDAK LAYAK").

Penilaian kelayakan investasi proyek dengan *Net Present Value* dapat dilihat pada tabel berikut ini.

| Penilaian Proyek Dengan Net Present Value |             |            |             |
|-------------------------------------------|-------------|------------|-------------|
| Keterangan                                | <b>EAT</b>  | Depresiasi | Cash Inflow |
| Investasi Awal                            |             |            | 310.000.000 |
| Aliran<br>kas                             | 16.517.700  | 85.000.000 | 101.517.700 |
| tahun ke-1                                |             |            |             |
| kas<br>Aliran                             | 24.691.300  | 85.000.000 | 109.691.300 |
| tahun ke-2                                |             |            |             |
| Aliran<br>kas                             | 56.614.600  | 85.000.000 | 141.614.600 |
| tahun ke-3                                |             |            |             |
| Aliran<br>kas                             | 155.962.100 | 85.000.000 | 240.962.100 |
| tahun ke-4                                |             |            |             |
| Tingkat suku bunga                        |             |            | 20%         |

**Tabel 10. 12 Penilaian proyek metode NPV**

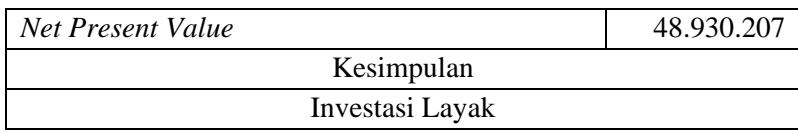

Penerapan analisis investasi dengan metode Internal Rate of Return dilakukan dengan langkah pertama, susun data investasi awal, aliran kas per tahun, dan tingkat suku bunga seperti yang tampak dalam tabel berikut.

| Penilaian Proyek Dengan Internal Rate Of Return |                    |             |             |
|-------------------------------------------------|--------------------|-------------|-------------|
| Keterangan                                      | <i>EAT</i>         | Depresiasi  |             |
| Investasi Awal                                  |                    | 310.000.000 |             |
| Aliran kas                                      | 16.517.700         | 85.000.000  | 101.517.700 |
| tahun ke-1                                      |                    |             |             |
| – kas<br>Aliran                                 | 24.691.300         | 85.000.000  | 109.691.300 |
| tahun ke-2                                      |                    |             |             |
| Aliran<br>kas                                   | 56.614.600         | 85.000.000  | 141.614.600 |
| tahun ke-3                                      |                    |             |             |
| kas<br>Aliran                                   | 155.962.100        | 85.000.000  | 240.962.100 |
| tahun ke-4                                      |                    |             |             |
|                                                 | Tingkat suku bunga |             |             |
| <b>IRR</b> Actual                               |                    |             | 26,95%      |
| Kesimpulan                                      |                    |             |             |
| Investasi Layak                                 |                    |             |             |

**Tabel 10. 13 Penilaian proyek metode IRR**

.

Tabel penilaian kelayakan investasi proyek dengan *Internal Rate of Return* dapat pula dicopikan dari lembar kerja sebelumnya yang telah ada. Langkah selanjutnya gunakan fungsi IRR untuk menentukan suku bunga actual. Perhitungan dengan metode IRR terdapat dalam lembar kerja IRR (perhatikan bahwa investasi awal diberi tanda negatif). Fungsi untuk menyelesaikan lembar kerja ini :

# Sel E12 diisi =  $IRR( E6:E10; E11)$ Sel C14 diisi =  $IF(E12>=0$ ;"INVESTASI LAYAK";"INVESTASI TIDAK LAYAK").

Penilaian kelayakan investasi proyek dengan metode *Payback Period* terdapat dalam lembar kerja PP seperti terlihat dalam tabel berikut ini.

|                | Penilaian Proyek Dengan Payback Period |            |             |                 |  |
|----------------|----------------------------------------|------------|-------------|-----------------|--|
| Keterangan     | EAT                                    | Depresiasi | Cash Inflow | Kumulatif       |  |
| Investasi Awal |                                        |            | 310.000.000 |                 |  |
| Aliran<br>kas  | 16.517.700                             | 85.000.000 | 101.517.700 | 101.517.700     |  |
| tahun ke-1     |                                        |            |             |                 |  |
| Aliran<br>kas  | 24.691.300                             | 85.000.000 | 109.691.300 | 211.209.000     |  |
| tahun ke-2     |                                        |            |             |                 |  |
| Aliran<br>kas  | 56.614.600                             | 85.000.000 | 141.614.600 | 352.823.600     |  |
| tahun ke-3     |                                        |            |             |                 |  |
| Aliran<br>kas  | 155.962.100                            | 85.000.000 | 240.962.100 | 593.785.700     |  |
| tahun ke-4     |                                        |            |             |                 |  |
| Payback Period |                                        |            |             | 2 tahun 4 bulan |  |

**Tabel 10. 14 Penilaian proyek metode PP**

Berdasarkan analisis PP tersebut, diperoleh jumlah investasi dapat kembali ke modal awal pada saat usaha bisnis tranportasi berjalan selama 2 tahun 4 bulan.

Rumus untuk menyelesaikan lembar kerja ini sebagai berikut:

- a. Tambahkan kolom kumulatif.
- b. Nilai kumulatif tahun ke-1 (F7) =E7.
- c. Nilai kumulatif tahun ke-2 (F8) =F7+E8.
- d. Lakukan Autofill dari tahun ke-2 (F8) sampai tahun ke-4 (F10).
- e. Cari nilai *range* untuk nilai investasi awal pada kolom kumulatif, karena Rp. 310.000.000,- terletak pada *range* 211.209.000 sampai 352.823.600 atau antara tahun 2 sampai tahun 3 sehingga dapat disimpulkan sementara bahwa periode pengembalian membutuhkan waktu 2 tahun lebih atau 3 tahun kurang (2<x<3).
- f. Cara perhitungan detil bulan yaitu : Sel D14 diisi =  $(F9-E6)/(F9-F8)$ Sel D<sub>15</sub> diisi = D<sub>14</sub>\*12 Sel D16 diisi =  $ROUND(D15;0)$ Sel D17 diisi  $= 12-D16$
- g. Dapat disimpulkan bahwa periode pengembalian terjadi pada 2 tahun 8 bulan.

Penilaian kelayakan investasi proyek dengan metode *Benefit/ Cost Ratio* dilakukan dengan mencari NPV aliras kas terlebih dahulu, selanjutnya dihitung rasio manfaat/ biayanya. Perhitungan dengan metode ini terdapat dalam lembar kerja BC seperti dalam tabel berikut ini.

| Penilaian Proyek Dengan Benefit/ Cost Ratio |                           |            |             |  |
|---------------------------------------------|---------------------------|------------|-------------|--|
| Keterangan                                  | <b>EAT</b>                | Depresiasi | Cash Inflow |  |
| Investasi Awal                              |                           |            | 310.000.000 |  |
| Aliran<br>– kas                             | 16.517.700                | 85.000.000 | 101.517.700 |  |
| tahun ke-1                                  |                           |            |             |  |
| Aliran<br>kas                               | 24.691.300                | 85.000.000 | 109.691.300 |  |
| tahun ke-2                                  |                           |            |             |  |
| Aliran<br>kas                               | 56.614.600                | 85.000.000 | 141.614.600 |  |
| tahun ke-3                                  |                           |            |             |  |
| Aliran<br>kas                               | 155.962.100               | 85.000.000 | 240.962.100 |  |
| tahun ke-4                                  |                           |            |             |  |
|                                             | 20%<br>Tingkat suku bunga |            |             |  |
| NPV aliran kas (Benefit)                    |                           |            | 358.930.207 |  |
| <b>B/C Ratio</b>                            |                           |            | 1,16        |  |
| Kesimpulan                                  |                           |            |             |  |
| Investasi Layak                             |                           |            |             |  |

**Tabel 10. 15 Penilaian proyek metode** *B/C Ratio*

Fungsi untuk menyelesaikan lembara kerja ini adalah :

Sel E12 diisi =  $NPV(E11:E7:E10)$ 

Sel E13 diis  $i=$  E12/E6

 $Sel C15 \n *diisi* = IF(E13>=1;" *INVESTASI LAYAK*": *"INVESTASI*$ TIDAK LAYAK")

8. Penilaian kelayakan investasi dengan keempat metode tersebut dapat dirangkumkan dalam 1 lembar kerja, data-data tersebut pada dasarnya hanya merupakan salinan dari lembar-lembar kerja yang telah dibuat sebelumnya. Rangkuman penilaian kelayakan investasi proyek, khususnya aspek finansial dengan berbagai kriteria dalam studi kasus ini terdapat dalam lembar kerja Kriteria seperti terlihat dalam tabel berikut ini:

| Penilain kelayakan investasi sistem konvensional |                 |  |
|--------------------------------------------------|-----------------|--|
| Net Present Value                                | 48.930.207      |  |
| Internal Rate of Return                          | 26,95%          |  |
| Payback Period                                   | 2 Tahun 8 Bulan |  |
| <b>Benefit/Cost Ratio</b>                        | 1.16            |  |

**Tabel 10. 16 Penilaian kelayakan investasi sistem konvensional**

# **2. STUDI KASUS INVESTASI TRANSPORTASI MENGGUNAKAN SISTEM SYARI'AH**

Ir. Ihwan Adam ingin menginvestasikan sebagian dana yang dimiliki untuk usaha di bidang transportasi dalam melayani penumpang antar kota antar provinsi. Berdasarkan kajian yang dilakukan selain aspek finansial telah mendapatkan hasil yang positif. Adapun data-data untuk analisis kuantitatif dalam aspek finansial ini sama dengan data yang digunakan pada studi kasus investasi transportasi menggunakan analisis Syari'ah.

Penyelesaian kasus dengan *Excel*.

1. Berdasarkan data-data tersebut, dusun perhitungan biaya dan penerimaan dengan menggunakan bantuan *Excel*. Untuk itu perlu dibuatkan lembar kerja (*sheet*) Data1 berisi data biaya operasi, sewa, dan setoran seperti dalam tabel berikut ini.

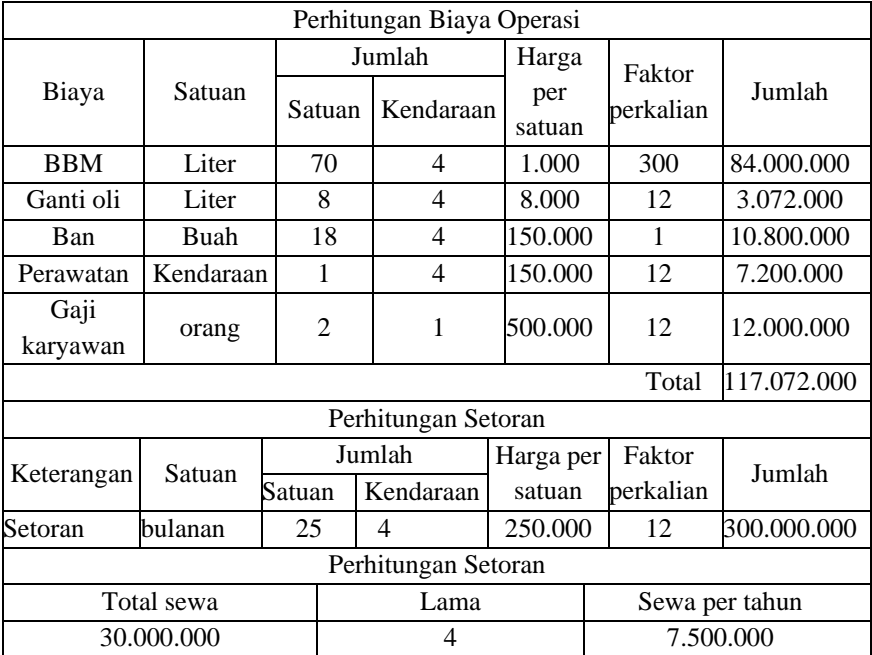

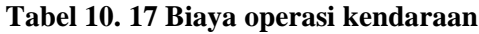

Rumus untuk perhitungan biaya dan setoran tersebut pada dasarnya adalah operasi matematika sederhana sehingga tidak perlu dijelaskan lebih lanjut. Dalam lembar kerja tersebut terdapat keterangan factor perkalian, angka untuk perkalian biaya seperti bensin dikalikan dengan angka 300 yang berasal dari 12 (jumlah bulan) dikalikan 25 (hari kerja dalam 1 bulan).

Lembar kerja (*sheet*) Data2 berisi data penerimaan, setoran, perbaikan, dan penjualan kendaraan dapat dilihat dalam tabel berikut ini.

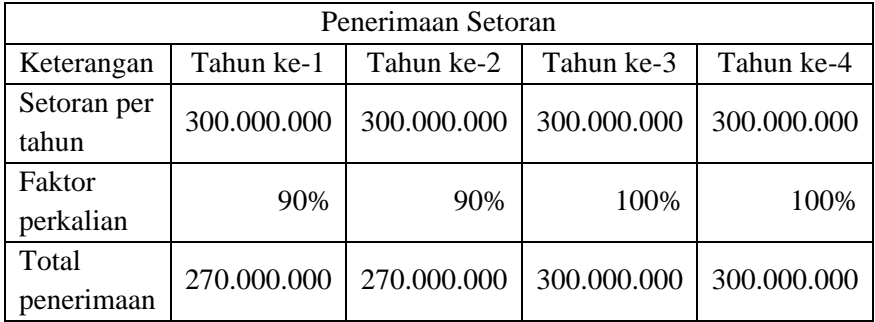

#### **Tabel 10. 18 Penerimaan setoran**

#### **Tabel 10. 19 Perbaikan kendaraan**

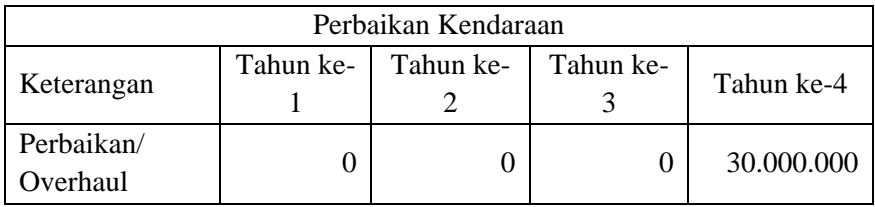

## **Tabel 10. 20 Penjualan kendaraan**

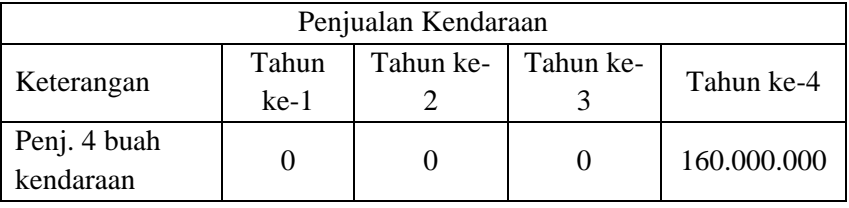

Perhatikan untuk penerimaan setoran, didapatkan dari data perhitungan setoran dalam sheet Data1 sehingga diketikkan rumus pada sel C5 =Data1!\$H\$17. Arti dari rumus tersebut adalah isi sel C5 pada *sheet* Data2 berasal dari isi sel H17 yang terdapat dalam *sheet* Data1.

Cara lain yang lebih mudah apabila kita ingin mengambil isi sel dari lembar kerja yang lain, terutama untuk isi sel yang berupa formula, adalah dengan fungsi *Copy* dan *Paste Special* > *Paste Link*. Klik sel H17 pada lembar kerja Data1, lalu klik menu *Edit* > *Copy* (atau cukup tekan Ctr+C). Setelah itu pindah ke lembar kerja Data2, arahkan kursor ke sel C5, klik edit > *Paste Special* > *Paste Link*.

2. Sebelum menghitung keseluruhan biaya proyek, maka terlebih dahulu dilakukan perhitungan depresiasi untuk kendaraan. Metode yang digunakan dalam menghitung depresiasi adalah metode garis lurus (*straight line*). Cara penghitungan depresiasi ini terdapat dalam lembar kerja Depresiasi seperti terlihat pada tabel berikut ini.

| Depresiasi metode garis lurus |             |
|-------------------------------|-------------|
| Jumlah kendaraan (unit)       |             |
| Harga per unit                | 125.000.000 |
| Total harga perolehan         | 500.000.000 |
| Nilai sisa                    | 160.000.000 |
| Umur ekonomis (tahun)         |             |

**Tabel 10. 21 Depresiasi metode garis lurus**

| Awal  | Depresiasi Per | <b>Total Akum</b> | Nilai Bahan |
|-------|----------------|-------------------|-------------|
| Tahun | Tahun          | Depresiasi        | per tahun   |
|       |                |                   | 500.000.000 |
|       | 85.000.000     | 85.000.000        | 415.000.000 |
|       | 85.000.000     | 170.000.000       | 330.000.000 |
|       | 85.000.000     | 255.000.000       | 245.000.000 |
|       | 85.000.000     | 340.000.000       | 160.000.000 |

**Tabel 10. 22 Jumlah depresiasi per tahun**

Rumus untuk menyelesaikan lembar kerja ini adalah :

Sel D6diisi=D4\*D5 Sel E13diisi=D6 Sel C14diisi=SLN(\$D\$6;\$D\$7;\$D\$8) Sel D14diisi=D13\*C14 Sel E14diisi=\$E\$13-D14

3. Setelah menghitung penyusutan/ depresiasi, barulah dilakukan penghitungan seluruh biaya-biaya yang dibutuhkan dalam proyek ini dalam lembar kerja Biaya. Data yang terdapat dalam lembar kerja Biaya pada dasarnya bersumber dari data dalam lembar kerja Data1, Data2, dan Sepresiasi. Data dalam lembar kerja Biaya dipergunakan untuk perhitungan prakiraan rugi-laba dan pembuatan aliran kas. Rumus yang dipergunakan untuk menyelesaikan lembar kerja ini adalah sebagai berikut :

Sel E6diisi=Data1! \$D\$6 (gunakan *paste link*) Sel E7diisi= Data1! \$D\$7 Sel E8diisi= Data1! \$D\$8 Sel E9diisi= Data1! \$D\$9 Sel E10diisi= Data1! \$D\$10 Sel E11diisi= Sum(E6:E10) Sel E13diisi= Data2!C12 Sel E15diisi= Data1! \$D\$22 Sel E17diisi= Depresiasi!\$C\$14

4. Berdasarkan data-data tersebut dibuat sumber dan penggunaan dana yang menggambarkan sumber dana untuk membiayai proyek dan rincian penggunaan dana proyek tersebut. Dalam contoh kasus di atas, sumber dana berasal dari pemilik modal sebesar Rp. 310.000.000,- dan pinjaman jangka panjang selama 4 tahun dengan bunga per tahun 18% sebesar Rp. 240.000.000 sehingga keseluruhan dana tersebut adalah sebesar Rp. 550.000.000,- yang dipergunakan untuk membeli kendaraan, sewa garasi dan lain-lain seperti yang terdapat dalam lembar kerja Sumber Dana yang dapat dilihat dalam tabel berikut ini.

| Sumber Dana |             | Penggunaan Dana          |             |  |
|-------------|-------------|--------------------------|-------------|--|
| Modal       | 310.000.000 | 500.000.000<br>Pembelian |             |  |
| sendiri     |             | kendaraan                |             |  |
| Pinjaman    | 240.000.000 | Sewa garasi              | 30.000.000  |  |
|             |             | Lain-lain                | 20.000.000  |  |
| Jumlah      | 550.000.000 | Jumlah                   | 550.000.000 |  |

**Tabel 10. 23 Sumber dan penggunaan dana**

5. Perhitungan pinjaman jangka panjang sebesar Rp. 240.000.000 dengan bunga per tahun 0% tenggang waktu pinjaman 6 bulan dengan pembayaran pokok pinjaman bulanan dihitung dengan rumus dan fungsi berikut ini.

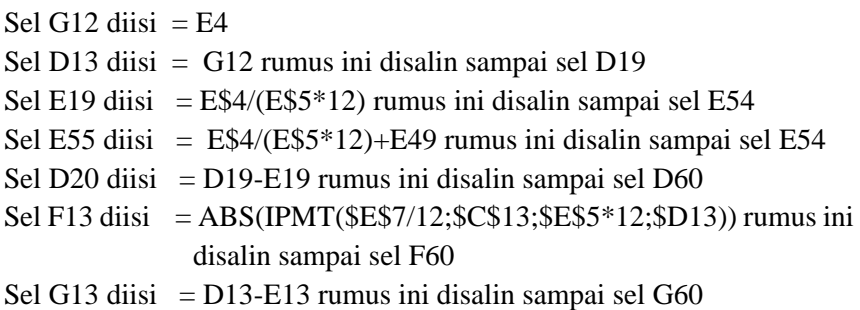

Data perhitungan pembayaran pokok pinjaman tanpa bunga terdapat dalam lembar kerja Pinjam seperti terlihat dalam tabel berikut ini:

| Pinjaman               |                |  |  |  |
|------------------------|----------------|--|--|--|
| Pinjaman               | 240.000.000    |  |  |  |
| Jangka waktu (tahun)   |                |  |  |  |
| Tenggang waktu (bulan) |                |  |  |  |
| Bunga per tahun        |                |  |  |  |
| Pembayaran             | <b>Bulanan</b> |  |  |  |

**Tabel 10. 24 Pinjaman tanpa bunga**

**Tabel 10. 25 Angsuran pokok pinjaman 3 tahun**

| Tahun    | Bulan | Saldo Awal  | Angsuran<br>Pokok | Bunga    | Saldo Akhir |
|----------|-------|-------------|-------------------|----------|-------------|
| $\theta$ |       |             |                   |          | 240.000.000 |
| 1        | 1     | 240.000.000 | $\Omega$          | 0        | 240.000.000 |
|          | 2     | 240.000.000 | 0                 | 0        | 240.000.000 |
|          | 3     | 240.000.000 | $\theta$          | $\Omega$ | 240.000.000 |
|          | 4     | 240.000.000 | $\theta$          | $\Omega$ | 240.000.000 |
|          | 5     | 240.000.000 | $\Omega$          | 0        | 240.000.000 |
|          | 6     | 240.000.000 | $\theta$          | 0        | 240.000.000 |
|          | 7     | 240.000.000 | 5.000.000         | $\Omega$ | 235.000.000 |
|          | 8     | 235.000.000 | 5.000.000         | 0        | 230.000.000 |
|          | 9     | 230.000.000 | 5.000.000         | 0        | 225.000.000 |
|          | 10    | 225.000.000 | 5.000.000         | $\theta$ | 220.000.000 |
|          | 11    | 220.000.000 | 5.000.000         | 0        | 215.000.000 |

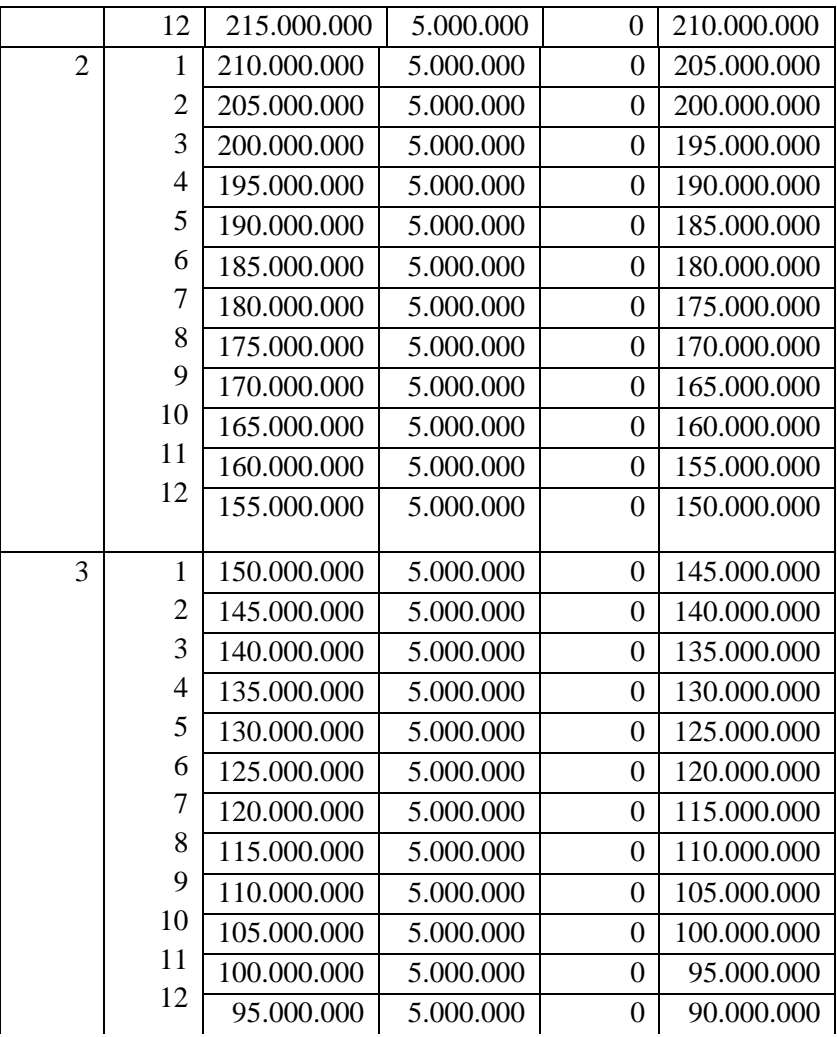

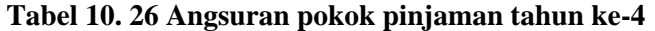

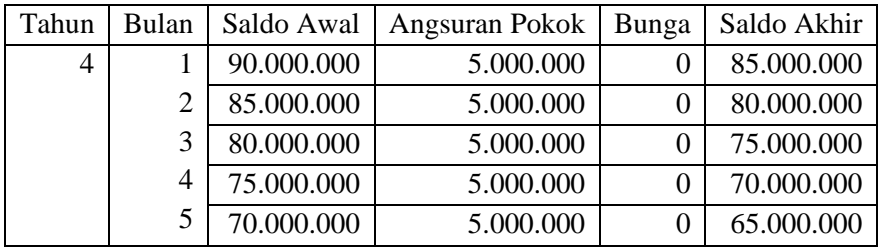

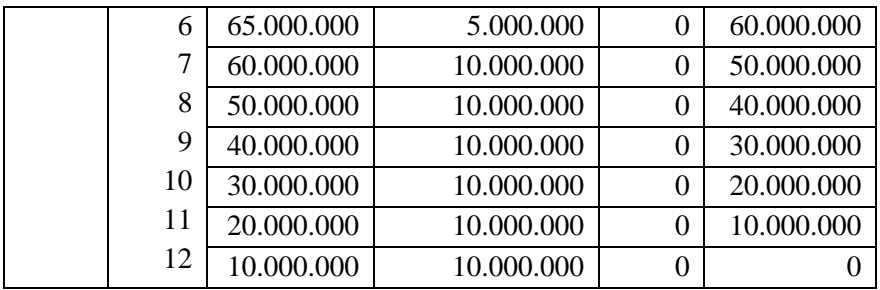

Berdasarkan data tersebut, dapat disusun perhitungan pokok pinjaman tanpa bunga dalam periode waktu tahunan dengan menjumlahkan data pokok pinjaman saja seperti terlihat dalam tabel berikut ini.

|            | Pembayaran Pokok Pinjaman tanpa Bunga |            |            |            |
|------------|---------------------------------------|------------|------------|------------|
|            | Tahun ke-                             | Tahun ke-  | Tahun ke-  | Tahun ke-4 |
| Keterangan |                                       |            |            |            |
| Pokok      | 30.000.000                            | 60.000.000 | 60.000.000 | 90.000.000 |
| pinjaman   |                                       |            |            |            |
| Bunga      |                                       |            |            |            |
| Total      | 30.000.000                            | 60.000.000 | 60.000.000 | 90.000.000 |
| penerimaan |                                       |            |            |            |

**Tabel 10. 27 Pembayaran pokok pinjaman pertahun**

6. Pembuatan perkiraan rugi laba terdapat dalam lembar kerja Rugi Laba seperti dalam tabel di bawah didasarkan pada data sebelumnya yang meliputi data yang terdapat dalam lembar kerja: Data2, Biaya, Depresiasi, dan Pinjam. Pada dasarnya, sebagian data disalin dari lembar kerja yang telah disebutkan. Rumus dan fungsi yang dipergunakan adalah sebagai berikut:

Sel D6diisi= Data2!C7

Sel D7diisi= Data2!C17

Sel D8diisi= Sum(D6:D7)

Sel D10diisi= Biaya!E11

Sel D11diisi= Biaya!E13

Sel D12diisi= Biaya!E15

```
Sel D13 diisi= Biaya!E17
Sel D14 diisi= Pinjaman!J14
Sel D15 diisi= Sum(D10:D14)Sel D<sub>16</sub> diisi= D<sub>8</sub>-D<sub>15</sub>
Sel D17 diisi
```

```
=IF(D16<=25000000;0,1*D16;IF(D16<=50000000;0,1*25
000000+0,15*(D16-25000000);0,25*25000000+0,3*(D16-
50000000)))
```

```
Sel D18diisi= D16-D17
```
7. Berdasarkan data-data yang telah dibuat, khususnya data tentang perkiraan rugi laba, selanjutnya akan dibuatkan aliran kas per tahun beserta analisis finansial dari rencana investasi tersebut secara berturutturut dengan metode NPV, IRR, *Payback Period*, dan *B/C Ratio* berikut ini.

Penyelesaian penilaian kelayakan proyek dengan metode *Net Present Value* pada dasarnya tidak jauh berbeda dengan yang terdapat dalam kasus-kasus yang terdapat pada bab sebelumnya. Penerapan dengan metode tersebut terdapat pada lembar kerja NPV seperti terlihat dalam tabel. Fungsi-fungsi yang dipergunakan untuk menyelesaikan lembar keja ini yaitu sebagai berikut :

```
Sel E6diisi = 'Sumber Dana'!$CS5
```

```
Sel C7 diisi = 'Rugi Laba'!D18
```

```
Sel D7 diisi = Depresiasi!C14
```
Sel E7 diisi  $= C7+D7$ 

Sel E12 diisi =  $NPV(E11:E7:E10)-E6$ 

Sel C14 diisi =  $IF(E12)=0$ ;"INVESTASI LAYAK";"INVESTASI TIDAK LAYAK").

Penilaian kelayakan investasi proyek dengan *Net Present Value* dapat dilihat pada tabel berikut ini.

|                                  | Penilaian Proyek Dengan Net Present Value |            |             |  |  |
|----------------------------------|-------------------------------------------|------------|-------------|--|--|
| Keterangan                       | <b>EAT</b><br>Depresiasi                  |            |             |  |  |
| Investasi Awal                   |                                           |            | 310.000.000 |  |  |
| Aliran<br>kas                    | 51.049.600                                | 85.000.000 | 136,049,600 |  |  |
| tahun ke-1                       |                                           |            |             |  |  |
| Aliran<br>kas                    | 51.049.600                                | 85.000.000 | 136.049.600 |  |  |
| tahun ke-2                       |                                           |            |             |  |  |
| Aliran<br>kas                    | 72.049.600                                | 85.000.000 | 157.049.600 |  |  |
| tahun ke-3                       |                                           |            |             |  |  |
| Aliran<br>kas                    | 163.049.600                               | 85.000.000 | 248,049,600 |  |  |
| tahun ke-4                       |                                           |            |             |  |  |
| Tingkat suku bunga               |                                           |            | $0\%$       |  |  |
| 108.361.426<br>Net Present Value |                                           |            |             |  |  |
| Kesimpulan                       |                                           |            |             |  |  |
| Investasi Layak                  |                                           |            |             |  |  |

**Tabel 10. 28 Penilaian proyek metode NPV**

Penerapan analisis investasi dengan metode *Internal Rate of Return* pada sistem konvensional yang dilakukan pada langkah pertama. Penilaian kelayakan investasi proyek dianalisa dengan metode *Payback Period* terdapat dalam lembar kerja PP seperti terlihat dalam tabel berikut ini.

| Penilaian Proyek Dengan Payback Period |             |                 |             |             |
|----------------------------------------|-------------|-----------------|-------------|-------------|
| Keterangan                             | <b>EAT</b>  | Depresiasi      | Cash Inflow | Kumulatif   |
| Investasi Awal                         |             |                 | 310.000.000 |             |
| Aliran<br>kas                          | 51.049.600  | 85.000.000      | 136,049,600 | 136,049,600 |
| tahun ke-1                             |             |                 |             |             |
| Aliran<br>kas                          | 51.049.600  | 85.000.000      | 136.049.600 | 272.099.200 |
| tahun ke-2                             |             |                 |             |             |
| Aliran<br>kas                          | 72.049.600  | 85.000.000      | 157,049,600 | 429.148.800 |
| tahun ke-3                             |             |                 |             |             |
| Aliran<br>kas                          | 163.049.600 | 85.000.000      | 248,049,600 | 677.198.400 |
| tahun ke-4                             |             |                 |             |             |
| Payback Period                         |             | 2 tahun 9 bulan |             |             |

**Tabel 10. 29 Penilaian proyek metode PP**

Berdasarkan analisis PP tersebut, diperoleh jumlah investasi dapat kembali ke modal awal pada saat usaha bisnis tranportasi berjalan selama 2 tahun 9 bulan.

Rumus untuk menyelesaikan lembar kerja ini sebagai berikut:

- a. Tambahkan kolom kumulatif.
- b. Nilai kumulatif tahun ke-1 (F7) =E7.
- c. Nilai kumulatif tahun ke-2 (F8) =F7+E8.
- d. Lakukan Autofill dari tahun ke-2 (F8) sampai tahun ke-4 (F10).
- e. Cari nilai *range* untuk nilai investasi awal pada kolom kumulatif, karena Rp. 310.000.000,- terletak pada *range* 211.209.000 sampai 352.823.600 atau antara tahun 2 sampai tahun 3 sehingga dapat disimpulkan sementara bahwa periode pengembalian membutuhkan waktu 2 tahun lebih atau 3 tahun kurang (2<x<3).
- f. Cara perhitungan detil bulan yaitu : Sel D14diisi= (F9-E6)/(F9-F8) Sel D15diisi $=$  D14\*12 Sel D16diisi= ROUND(D15;0) Sel  $D17$ diisi= 12-D16
- g. Dapat disimpulkan bahwa periode pengembalian terjadi pada 2 tahun 9 bulan.

Penilaian kelayakan investasi proyek dengan metode *Benefit/ Cost Ratio* dilakukan dengan mencari NPV aliras kas terlebih dahulu, selanjutnya dihitung rasio manfaat/ biayanya. Perhitungan dengan metode ini terdapat dalam lembar kerja BC seperti dalam tabel berikut ini.

| Penilaian Proyek Dengan Benefit/ Cost Ratio |             |            |             |  |  |  |
|---------------------------------------------|-------------|------------|-------------|--|--|--|
| Keterangan                                  | <b>EAT</b>  | Depresiasi |             |  |  |  |
| Investasi Awal                              | 310.000.000 |            |             |  |  |  |
| Aliran<br>kas                               | 51.049.600  | 85.000.000 | 136.049.600 |  |  |  |
| tahun ke-1                                  |             |            |             |  |  |  |
| Aliran<br>kas                               | 51.049.600  | 85.000.000 | 136.049.600 |  |  |  |
| tahun ke-2                                  |             |            |             |  |  |  |

**Tabel 10. 30 Penilaian proyek metode** *B/C Rratio*

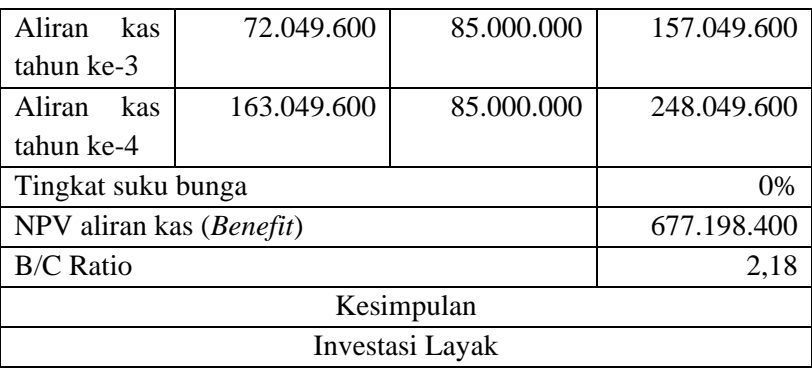

Fungsi untuk menyelesaikan lembara kerja ini adalah :

Sel E12 diisi =  $NPV(E11;E7:E10)$ Sel E13 diisi  $=$  E12/E6 Sel C15 diisi =  $IF(E13>=1; "INVESTASI LAYAK"; "INVESTASI$ TIDAK LAYAK")

8. Penilaian kelayakan investasi dengan tiga metode analisa (NPV, PP, dan *B/C Ratio*) dapat dirangkumkan dalam 1 lembar kerja, data-data tersebut pada dasarnya hanya merupakan salinan dari lembar-lembar kerja yang telah dibuat sebelumnya. Rangkuman penilaian kelayakan investasi proyek, khususnya aspek finansial dengan berbagai kriteria dalam studi kasus ini terdapat dalam lembar kerja Kriteria seperti terlihat dalam tabel berikut ini:

| Penilaian Kelayakan Investasi Sistem Syariah |                 |  |  |  |
|----------------------------------------------|-----------------|--|--|--|
| 108.361.426<br>Net Present Value             |                 |  |  |  |
| Payback Period                               | 2 Tahun 9 Bulan |  |  |  |
| <b>Benefit/Cost Ratio</b>                    | 2.18            |  |  |  |

**Tabel 10. 31 Penilaian kelayakan investasi syariah**

## **3. PERBANDINGAN INVESTASI TRANSPORTASI SISTEM KONVENSIONAL DAN SYARIAH**

Metode yang digunakan dalam menghitung depresiasi adalah metode garis lurus (*straight line*) dimana terlihat hasil perhitungan kedua sistem tersebut sama yaitu dengan memperoleh nilai depresiasi sebesar Rp.85.000.000 setiap tahun, maka setelah 4 tahun nilai harga kendaraan berubah dari Rp. 500.000.000 menjadi Rp. 160.000.000 seperti pada tabel berikut ini:

| Awal Tahun | Depresiasi Per<br>Tahun | <b>Total Akum</b><br>Depresiasi | Nilai Buku  |
|------------|-------------------------|---------------------------------|-------------|
|            |                         |                                 | 500.000.000 |
|            | 85.000.000              | 85.000.000                      | 415.000.000 |
|            | 85.000.000              | 170.000.000                     | 330.000.000 |
|            | 85.000.000              | 255.000.000                     | 245.000.000 |
|            | 85.000.000              | 340.000.000                     | 160.000.000 |

**Tabel 10. 32 Depresiasi selama 4 tahun**

Lembar kerja Sumber Dana juga sama antara kedua sistem yang dapat dilihat dalam tabel berikut ini.

| Sumber Dan Penggunaan Dana |             |                           |             |  |
|----------------------------|-------------|---------------------------|-------------|--|
| Sumber Dana                |             | Penggunaan Dana           |             |  |
| Modal sendiri              | 310.000.000 | 500.000.000<br>Pembelian  |             |  |
|                            |             | kendaraan                 |             |  |
| Pinjaman                   | 240.000.000 | 30.000.000<br>Sewa garasi |             |  |
|                            |             | Lain-lain                 | 20.000.000  |  |
| Jumlah                     | 550.000.000 | Jumlah                    | 550.000.000 |  |

**Tabel 10. 33 Sumber dana dan penggunaannya**

Analisa sistem syariah tidak menggunakan bunga sehingga dalam pembayaran pinjaman untuk investasi proyek transportasi hanya pada pokok pinjaman saja. Berbeda dengan analisa system konvensional, dimana pembayaran pinjaman dilakukan pada pokok pinjaman dan bunga seperti terlihat pada tabel berikut ini.

| Pembayaran Pokok Pinjaman Dan Bunga |            |            |            |            |  |
|-------------------------------------|------------|------------|------------|------------|--|
| Keterangan                          | Tahun ke-1 | Tahun ke-2 | Tahun ke-3 | Tahun ke-  |  |
| Pokok<br>pinjaman                   | 30.000.000 | 60.000.000 | 60.000.000 | 90.000.000 |  |
| Bunga                               | 42.075.000 | 32.850.000 | 22.050.000 | 10.125.000 |  |

**Tabel 10. 34 Pembayaran pinjaman sistem konvensional**

Jumlah total penerimaan pebayaran pinjaman dari 2 sistem ini (konvensional dan syariah) dapat dilihat pada tabel berikut ini.

**Tabel 10. 35 Jumlah penerimaan pembayaran pinjaman sistem syariah dan sistem konvensional**

| Total Penerimaan Pembayaran |            |            |            |             |
|-----------------------------|------------|------------|------------|-------------|
| Keterangan                  | Tahun ke-  | Tahun ke-  | Tahun ke-  | Tahun ke-4  |
|                             |            | 2          |            |             |
| TP Analisa                  |            |            |            |             |
| <b>Sistem</b>               | 30.000.000 | 60.000.000 | 60.000.000 | 90.000.000  |
| Syariah                     |            |            |            |             |
| TP Analisa                  |            |            |            |             |
| <b>Sistem</b>               | 72.075.000 | 92.850.000 | 82.050.000 | 100.125.000 |
| Konvensional                |            |            |            |             |

Penilaian kelayakan investasi proyek dengan *Net Present Value* sistem konvensional dapat dilihat pada tabel berikut:

**Tabel 10. 36 Penilaian proyek metode NPV sistem konvensional**

| Penilaian Proyek Dengan Net Present Value Sistem Konvensional |             |             |             |  |
|---------------------------------------------------------------|-------------|-------------|-------------|--|
| Keterangan                                                    | <i>EAT</i>  | Cash Inflow |             |  |
| Investasi Awal                                                | 310.000.000 |             |             |  |
| Aliran kas tahun                                              | 16.517.700  | 85,000,000  | 101.517.700 |  |
| ke-1                                                          |             |             |             |  |
| Aliran kas tahun                                              | 24.691.300  | 85,000,000  | 109.691.300 |  |
| $ke-2$                                                        |             |             |             |  |

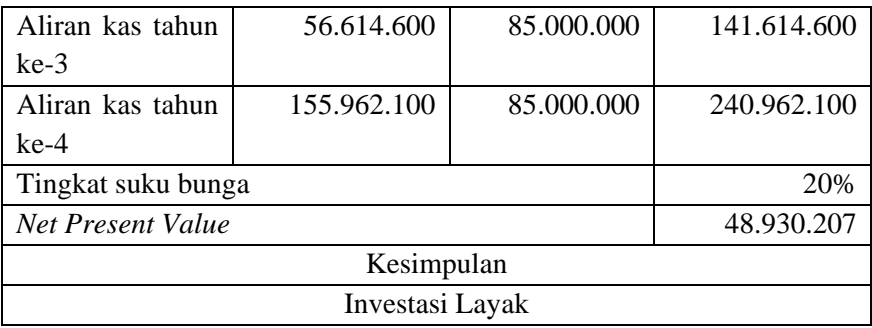

Penilaian kelayakan investasi proyek transportasi dengan metode *Net Present Value* sistem syariah dapat dilihat pada tabel berikut ini.

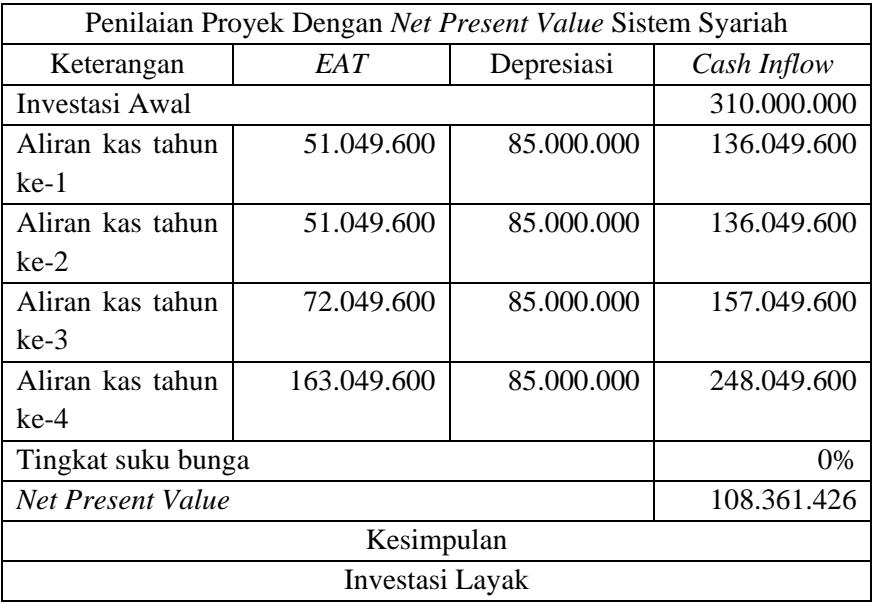

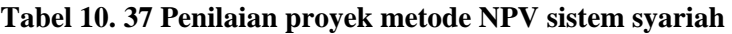

Hasil perhitungan kedua sistem tersebut, terlihat perbedaan angka pada analisa EAT dan *Cash Inflow*. Namun hasil kesimpulan anlisa investasinya sama yaitu layak berinvestasi.

Penerapan analisis investasi dengan metode *Internal Rate of Return* hanya digunakan pada sistem konvensional, sebaliknya analisa IRR tidak digunakan

pada sistem syari'ah karena termasuk dosa besar riba. Analisa Konvensional IRR dapat dilihat dalam tabel berikut.

| Penilaian Proyek Dengan Internal Rate of Return |                   |            |             |  |
|-------------------------------------------------|-------------------|------------|-------------|--|
| Keterangan                                      | Depresiasi<br>EAT |            |             |  |
| Investasi Awal                                  |                   |            | 310.000.000 |  |
| Aliran kas tahun                                | 16.517.700        | 85.000.000 | 101.517.700 |  |
| ke-1                                            |                   |            |             |  |
| Aliran kas tahun                                | 24.691.300        | 85.000.000 | 109.691.300 |  |
| $ke-2$                                          |                   |            |             |  |
| Aliran kas tahun                                | 56.614.600        | 85.000.000 | 141.614.600 |  |
| ke-3                                            |                   |            |             |  |
| Aliran kas tahun                                | 155.962.100       | 85.000.000 | 240.962.100 |  |
| ke-4                                            |                   |            |             |  |
| Tingkat suku bunga<br>20%                       |                   |            |             |  |
| <b>IRR</b> Actual                               | 26,95%            |            |             |  |
| Kesimpulan                                      |                   |            |             |  |
| Investasi Layak                                 |                   |            |             |  |

**Tabel 10. 38 Penilaian proyek metode IRR sistem konvensional**

Penilaian kelayakan investasi proyek dengan metode *Payback Period* sistem konvensional diperoleh jumlah investasi dapat kembali ke modal awal pada saat usaha bisnis tranportasi berjalan selama 2 tahun 4 bulan. Sedangkan sistem syariah, diperoleh jumlah investasi dapat kembali ke modal awal pada saat usaha bisnis tranportasi berjalan selama 2 tahun 9 bulan, terdapat dalam lembar kerja PP seperti terlihat dalam tabel berikut ini.

**Tabel 10. 39 Penilaian proyek metode PP sistem konvensional**

| Penilaian Proyek Dengan Payback Period Sistem Konvensional |      |            |                                                     |           |
|------------------------------------------------------------|------|------------|-----------------------------------------------------|-----------|
| Keterangan                                                 | EAT. | Depresiasi | Cash Inflow                                         | Kumulatif |
| Investasi Awal                                             |      |            | 310.000.000                                         |           |
| Aliran<br>kas                                              |      |            | 16.517.700   85.000.000   101.517.700   101.517.700 |           |
| tahun ke-1                                                 |      |            |                                                     |           |

| Aliran     | kas                               | 24.691.300  | 85.000.000 | 109.691.300 | 211.209.000 |
|------------|-----------------------------------|-------------|------------|-------------|-------------|
| tahun ke-2 |                                   |             |            |             |             |
| Aliran     | kas                               | 56.614.600  | 85.000.000 | 141.614.600 | 352.823.600 |
| tahun ke-3 |                                   |             |            |             |             |
| Aliran     | kas                               | 155.962.100 | 85,000,000 | 240.962.100 | 593.785.700 |
| tahun ke-4 |                                   |             |            |             |             |
|            | Payback Period<br>2 tahun 4 bulan |             |            |             |             |

**Tabel 10. 40 Penilaian proyek metode PP sistem syariah**

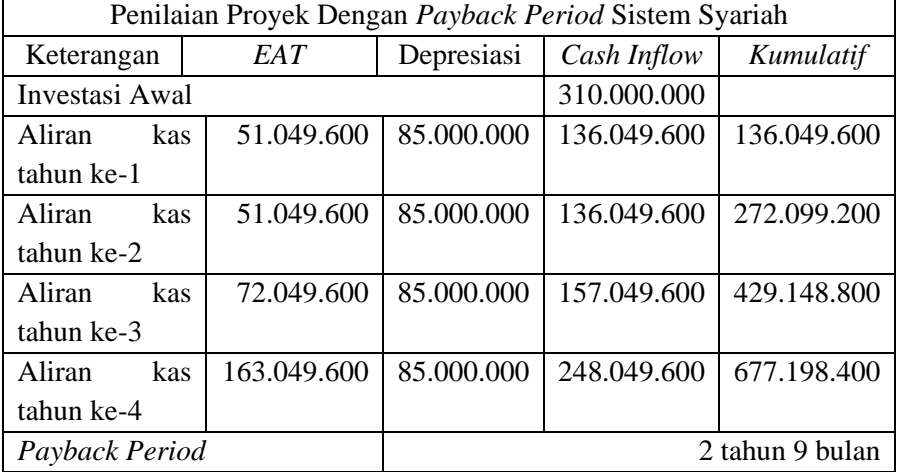

Penilaian kelayakan investasi proyek dengan metode *Benefit/ Cost Ratio* menghasilkan kesimpulan bahwa analisa investasi kedua sistem baik konvensional atau syariah, layak dilakukan dengan data seperti dalam tabel berikut ini.

**Tabel 10. 41 Penilaian proyek metode B/C** *ratio* **sistem konvensional**

| Penilaian Proyek Dengan Benefit/ Cost Ratio Sistem Konvensional |             |             |             |  |
|-----------------------------------------------------------------|-------------|-------------|-------------|--|
| Keterangan                                                      | <b>FAT</b>  | Cash Inflow |             |  |
| Investasi Awal                                                  | 310.000.000 |             |             |  |
| Aliran kas tahun                                                | 16.517.700  | 85.000.000  | 101.517.700 |  |
| $ke-1$                                                          |             |             |             |  |

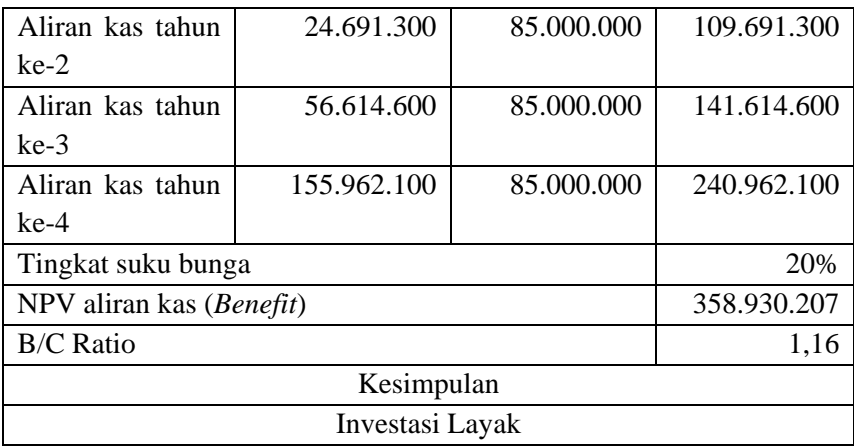

## **Tabel 10. 42 Penilaian proyek metode B/C** *ratio* **sistem syariah**

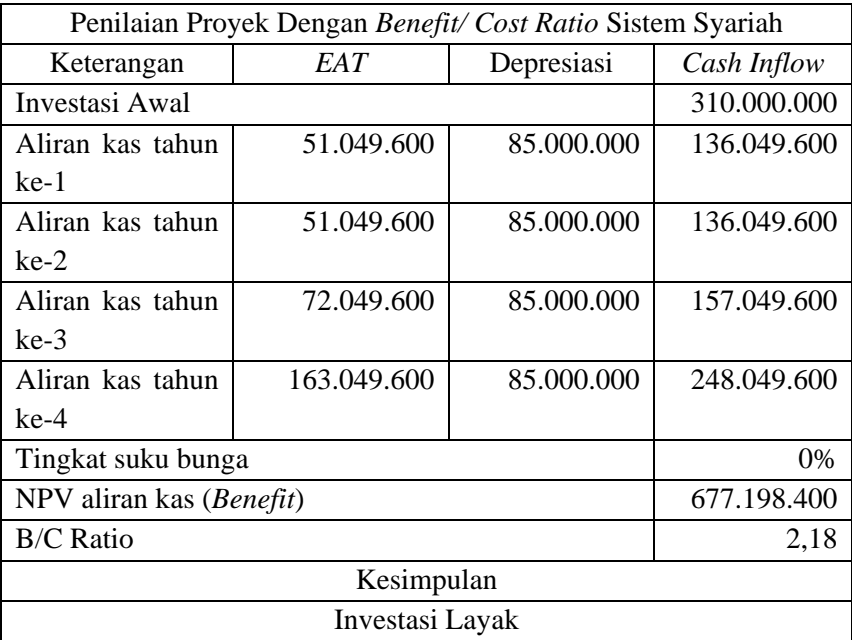

Penilaian kelayakan investasi dengan 4 metode dalam sistem konvensional dirangkum dalam 1 lembar kerja. Rangkuman penilaian kelayakan investasi, khususnya aspek finansial dengan berbagai kriteria ini terdapat dalam lembar kerja Kriteria seperti terlihat dalam tabel berikut ini:

| Penilaian Proyek Dengan Berbagai Kriteria Sistem Konvensional |             |                 |             |  |
|---------------------------------------------------------------|-------------|-----------------|-------------|--|
| Keterangan                                                    | <b>EAT</b>  | Cash Inflow     |             |  |
| Investasi Awal                                                |             |                 | 310.000.000 |  |
| Aliran kas tahun                                              | 16.517.700  | 85.000.000      | 101.517.700 |  |
| ke-1                                                          |             |                 |             |  |
| Aliran kas tahun                                              | 24.691.300  | 85.000.000      | 109.691.300 |  |
| $ke-2$                                                        |             |                 |             |  |
| Aliran kas tahun                                              | 56.614.600  | 85.000.000      | 141.614.600 |  |
| $ke-3$                                                        |             |                 |             |  |
| Aliran kas tahun                                              | 155.962.100 | 85.000.000      | 240.962.100 |  |
| ke-4                                                          |             |                 |             |  |
| Tingkat suku bunga                                            |             |                 | 20%         |  |
| <b>Net Present Value</b>                                      |             | 48.930.207      |             |  |
| <i>Internal Rate of Return</i>                                |             | 26,95%          |             |  |
| Payback Period                                                |             | 2 Tahun 8 Bulan |             |  |
| <b>Benefit/Cost Ratio</b>                                     |             | 1,16            |             |  |

**Tabel 10. 43 Penilaian proyek sistem konvensional**

Sedangkan Penilaian kelayakan investasi dalam sistem syariah dengan 3 metode dirangkum dalam 1 lembar kerja. Rangkuman penilaian kelayakan investasi, khususnya aspek finansial dengan berbagai kriteria ini terdapat dalam lembar kerja Kriteria seperti terlihat dalam tabel berikut ini:

| Penilaian Proyek Dengan Berbagai Kriteria Sistem Syariah |             |             |             |  |
|----------------------------------------------------------|-------------|-------------|-------------|--|
| Keterangan                                               | EAT         | Cash Inflow |             |  |
| Investasi Awal                                           | 310.000.000 |             |             |  |
| Aliran kas tahun                                         | 51.049.600  | 85.000.000  | 136.049.600 |  |
| $ke-1$                                                   |             |             |             |  |
| Aliran kas tahun                                         | 51.049.600  | 85.000.000  | 136.049.600 |  |
| $ke-2$                                                   |             |             |             |  |
| Aliran kas tahun                                         | 72.049.600  | 85.000.000  | 157,049,600 |  |
| $ke-3$                                                   |             |             |             |  |

**Tabel 10. 44 Penilaian proyek sistem syariah**

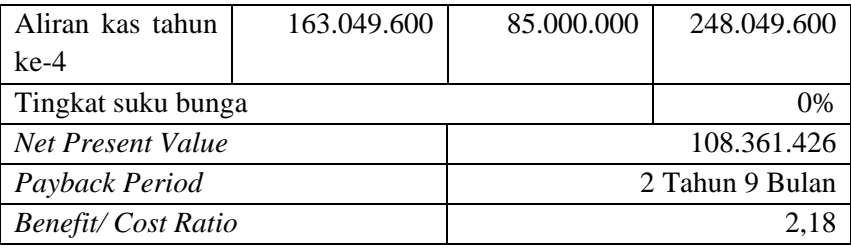

Dari rangkuman penilaian kelayakan investasi proyek tersebut dapat dilihat hasil analisa sistem konvensional (metode NPV, IRR, PP, *B/C Ratio*) dan hasil analisa sistem syariah (metode NPV, PP, *B/C Ratio*). **Walaupun hasil analisa investasi keduanya layak, namun bagi seorang muslim yang beriman, pasti akan memilih sistem syariah dan meninggalkan sistem konvensional**.

## **DAFTAR PUSTAKA**

Haryono Putro. (2009). *Ekonomi Teknik*.

- Muslim B.M. (2012). Perbandingan Ekonomi Islam dan Ekonomi Kapitalis. *Al-Iqtishad* , *IV*(2).
- Pujawan, N. I. (2009). *Ekonomi Teknik*. Penerbit Guna Widya.
- Putra, Y. M. (2017). *Konsep Nilai Waktu dari Uang. Modul Kuliah Manajemen Keuangan*. FEB Universitas Mercu Buana.
- Reswan A., S. R. , P. N. , A. N. (2009). *Analisa Kelayakan Bisnis*. PASTI-ITS.
- Sindrom Pasca Kebenaran. . (2019). *Suara Muhammadiyah*.
- Syamsuddin Ramadhan An Nawiy. (2019). *Riba, Hukum dan Macamnya.*
- *Tanya Jawab Agama Jilid 8*. (2006). Fatwa Majlis Tarjih dan Tajdid Muhammadiyah.
- Widiarti, S. (2018). *Nilai Waktu Dari Uang (Time Value of Money).* . Universitas Mercu Buana.

# **PROFIL PENULIS**

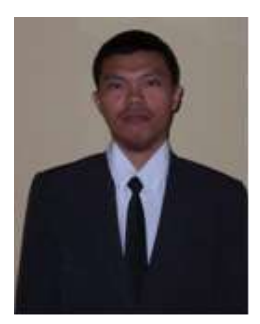

**Dr. Mukhtar Lutfie, ST., MT**, lahir di kota Luwuk kabupaten Banggai Sulawesi Tengah pada tanggal 11 Maret 1981. Pendidikan sarjana muda di jurusan Teknik Sipil Fakultas Teknik Universitas Tadulako (1999- 2005) dengan gelar ahli madya Teknik sipil (A.Md.). Pendidikan sarjana di jurusan Teknik Sipil Universitas Tompotika Luwuk (2005-2008) dengan gelar sarjana teknik (S.T.). Pendidikan magister di Pascasarjana

jurusan Manajemen Teknik Industri Institut Teknologi Adi Tama Surabaya (ITATS) tahun 2008-2009 dengan gelar magister teknik (M.T.). Pendidikan doktoral di Pascasarjana jurusan Ilmu Teknik Sipil Fakultas Teknik Universitas Hasanuddin (2012-2018) dengan gelar doktor (Dr.). Karir sebagai dosen tetap Fakultas Teknik Universitas Muhammadiyah Luwuk pada tahun 2010. Pria yang nama panggilannya Abang Ucok terlahir dari pasangan H. Lutfie, S.Pd., MA. (ayah) dan Siti Mulia Daulay (ibu) memperoleh gelar keprofesian Insinyur (Ir.) dari Persatuan Insinyur Indonesia (PII) tahun 2013. Mata kuliah yang diampu diantaranya Geometrik Jalan, Bandar Udara, Mekanika Tanah 1, Perkerasan Jalan, Pelabuhan, Rekayasa Lalu Lintas, Dasar-Dasar Transportasi, dll. *Book Chapter* yang telah diterbitkan diantaranya Perancangan Geometrik Jalan dan Ekonomi Teknik. Beberapa artikel telah dipublikasi pada jurnal nasional dan jurnal internasional terindeks dan bereputasi. Tahun 2011 diangkat menjadi Wakil Dekan 3 Fakultas Teknik Universitas Muhammadiyah Luwuk dan pada tahun 2023 diangkat kembali pada jabatan WD3.

Bonus aplikasi studi kasus investasi transportasi bisa hubungi e-mail: [mukhtarluwuk09@gmail.com](mailto:mukhtarluwuk09@gmail.com)
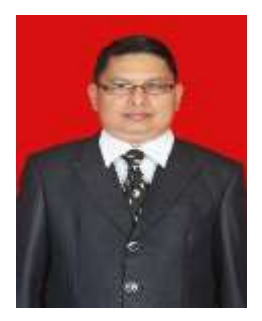

**Dr. Firman Menne** is an academic staff at Bosowa University, Indonesia since 1999. Firman Menne completed his doctoral degree at Hasanuddin University and had the opportunity to research and publish the article at Griffith University, Australia in 2015, and obtained his doctorate in 2017. Firman Menne also obtained a degree M.Si in Accounting Department at the Unhas Postgraduate Program. He obtained a Bachelor's

degree in Accounting from the University of 45 Makassar.

Firman Menne's teaching and research subjects are Sharia Accounting, Auditing and Financial Accounting. He has a number of publications in reputable international journals Scopus Q1 and Q2, such as the Journal of Open Innovation; Technology, Market, and Complexity; International Journal of Energy Economics and Policy from MDPI. He is also a reviewer in several internationally reputed journals Springer and MDPI. He published several reference books with the title; Spiritual Values in Sharia Business Entities, Accounting and Zakat Management, Shariah Accounting, Financial Management.

Firman Menne has held positions as Head of the Study Program, Deputy Dean, Director of the Diploma Program, andVice-Chancellorr IV at the University of Bosowa. Apart from being an academic, Firman Menne also has experiences as an auditor at the Ministry of Religion of the Republic of Indonesia and at the Public Accounting Firm, and now as Internal Audit at PT Industri Kapal Indonesia (Persero), State-owned enterprises. Now he has also obtained several degrees in accounting and auditing such as CA, CTA and ACPA.

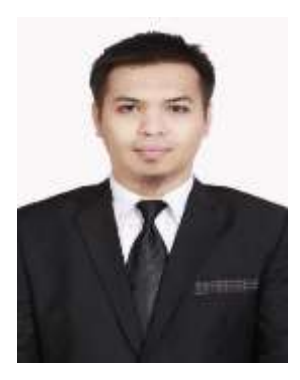

**Zoel Dirga Dinhi,** lahir di Jeneponto Provinsi Sulawesi Selatan pada 13 Agustus 1986. Jenjang pendidikan Strata 1 diselesaikan di Jurusan Akuntansi Fakultas Ekonomi Universitas Hasanuddin pada tahun 2008. Setelahnya, dia langsung melanjutkan Pendidikan Profesi Akuntansi (PPAk) pada 2009 dan menempuh jenjang pendidikan Magister Akuntansi pada tahun 2013 di Universitas yang sama.

Saat ini, Zoel berprofesi sebagai seorang dosen di

Politeknik Negeri Ujung Pandang sejak Maret 2019. Dia mengampu mata kuliah Akuntansi Syariah, Audit Keuangan, Praktikum Audit, dll. Sebelumnya, dia lebih dulu mengabdi di Universitas Fajar Makassar sejak tahun 2010 sambil berkarir di level korporasi sebagai Auditor Internal di PT Media Fajar hingga jenjang Wakil Direktur Keuangan hingga tahun 2017. Beberapa sertifikasi telah diperolehnya. Di antaranya Charterd Accountant (CA) dari Ikatan Akuntan Indonesia (IAI), Certificate in Teaching Audit (CTA) dan Associate Certified Public Accountant (ACPA) dari Ikatan Akuntan Publik Indonesia (IAPI).

Selain itu, aktivitasnya yang lain adalah sebagai Pendiri dan Partner di Kantor Jasa Akuntansi Riamasei. Dia juga aktif menjadi pembicara dan pemateri di berbagai workshop dan pelatihan ekonomi, keuangan, dan bisnis syariah yang diselenggarakan oleh sejumlah Badan Diklat dan Lembaga Pelatihan lainnya. No. HP. 08114603633

[zoeldirgadinhi@poliupg.ac.id](mailto:zoeldirgadinhi@poliupg.ac.id)

Setiap Insinyur yang terlibat dalam sebuah proyek, akan berpotensi rugi atau akan memperoleh keuntungan dari kegiatannya termasuk dalam investasi proyek. Untuk itu, dibutuhkan kemampuan menganalisis kemungkinan yang akan terjadi, sehingga diperoleh pilihan yang terbaik dalam memilih beberapa alternatif yang akan menciptakan efisiensi yang tinggi.

Ekonomi Teknik adalah disiplin ilmu yang ditujukan untuk menganalisis aspek-aspek ekonomi dari usulan investasi atau proyek yang bersifat teknis. Proyek atau investasi yang dimaksud disini bisa diartikan sangat luas, bisa berupa sebuah produk, sebuah alat, sebuah gedung, sebuah jalan, atau sebuah usaha di bidang transportasi dalam melayani penumpang antar kota.

Pembahasan ekonomi teknik biasanya dijelaskan berdasarkan analisis konvensional. Buku ini mencoba membandingkan analisa sistem konvensional dan analisa system versi Syari'ah Islam, dimana terjadi perbedaan yang menonjol dalam aspek bunga Bank.

Buku ini ditujukan sebagai bahan bacaan untuk kuliah pada jurusan atau program studi Teknik Sipil, Teknik Industri, Teknik Mesin, Teknik Kimia, Statistik, dan Ekonomi, termasuk Ekonomi Islam yang terdiri beberapa jurusan/ program studi lain yang menawarkan mata kuliah yang serupa. Walaupun pada dasarnya ditujukan untuk mahasiswa, namun buku ini juga cukup relevan dibaca oleh para praktisi. terutama para insinyur yang sering kali harus mengambil keputusan-keputusan yang berkaitan dengan aspek-aspek ekonomi dari suatu asset, proyek, atau investasi teknis.

Buku ini terdiri dari 10 bab yang secara keseluruhan disusun untuk memberikan pemahaman tentang konsep-konsep Ekonomi Teknik, mtode-metode yang berkaitan dengan studi Ekonomi Teknik, serta analisis permasalahan yang dilengkapi dengan aplikasi menggunakan software Microsoft Excel. Bab 1 mengenalkan dasar-dasar ekonomi teknik, wawasan yang mengandung konsepkonsep dasar sebelum melangkah ke bab selanjutnya. Bab 2 membahas cara-cara melakukan analisis kelayakan ekonomi suatu alternatif proyek atau investasi sampai pada proses pemilihan alternatif yang terbaik. Bab 3, 4 dan 5 mengetengahkan analisis titik impas, proyeksi penjualan/ pendapatan, dan analisis berkurangnya nilai aset. Bab 6 dan 7 membahas konsep nilai waktu dan analisis pembayaran tetap, bunga dan pokok/angsuran. Bab 8 mengenalkan Ekonomi Syari'ah, bab 7 membahas perbedaan antara Sistem Kapitalisme dan Sistem Islam. Bab 10 menjelaskan studi kasus investasi proyek transportasi berdasarkan sistem konvensional dan syariah. Ringkasnya bab1-7 membahas ekonomi konvensional. bab 8 ekonomi syariah, bab 9 menjelaskan perbedaan 2 sistem ekonomi, dan bab 10 studi kasus investasi.

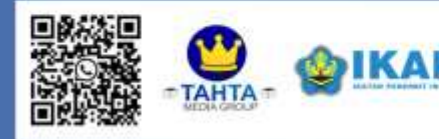

CV. Tahta Media Group Surakarta, Jawa Tengah Web : www.tahtamedia.com  $Lq$ : tahtamediagroup Telp/WA  $+62896 - 5427 - 3996$ 

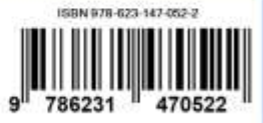